**Specification Version 1.00 Final Revision 1.00**

**December 21, 2009**

**Contacts:** 

.

**admin@trustedcomputinggroup.org**

**TCG**

Copyright © TCG 2009

Version 1.00 Revision 1.00 Final Copyright © 2009 Trusted Computing Group, Incorporated.

#### **Disclaimers, Notices, and License Terms**

THIS SPECIFICATION IS PROVIDED "AS IS" WITH NO WARRANTIES WHATSOEVER, INCLUDING ANY WARRANTY OF MERCHANTABILITY, NONINFRINGEMENT, FITNESS FOR ANY PARTICULAR PURPOSE, OR ANY WARRANTY OTHERWISE ARISING OUT OF ANY PROPOSAL, SPECIFICATION OR SAMPLE.

Without limitation, TCG disclaims all liability, including liability for infringement of any proprietary rights, relating to use of information in this specification and to the implementation of this specification, and TCG disclaims all liability for cost of procurement of substitute goods or services, lost profits, loss of use, loss of data or any incidental, consequential, direct, indirect, or special damages, whether under contract, tort, warranty or otherwise, arising in any way out of use or reliance upon this specification or any information herein.

This document is copyrighted by Trusted Computing Group (TCG), and no license, express or implied, is granted herein other than as follows: You may not copy or reproduce the document or distribute it to others without written permission from TCG, except that you may freely do so for the purposes of (a) examining or implementing TCG specifications or (b) developing, testing, or promoting information technology standards and best practices, so long as you distribute the document with these disclaimers, notices, and license terms.

Contact the Trusted Computing Group at [www.trustedcomputinggroup.org](http://www.trustedcomputinggroup.org/) for information on specification licensing through membership agreements.

Any marks and brands contained herein are the property of their respective owners.

# **Table of Contents**

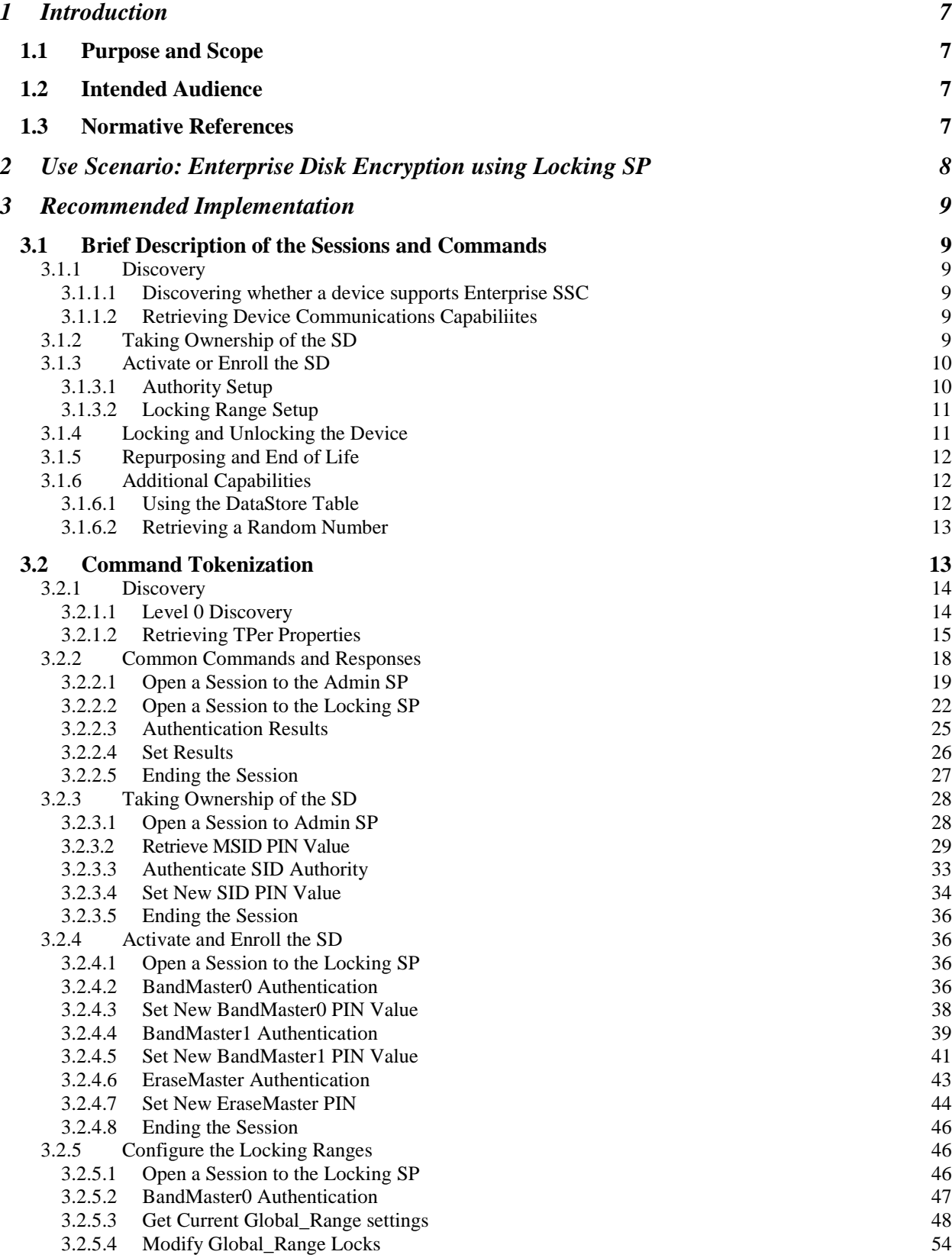

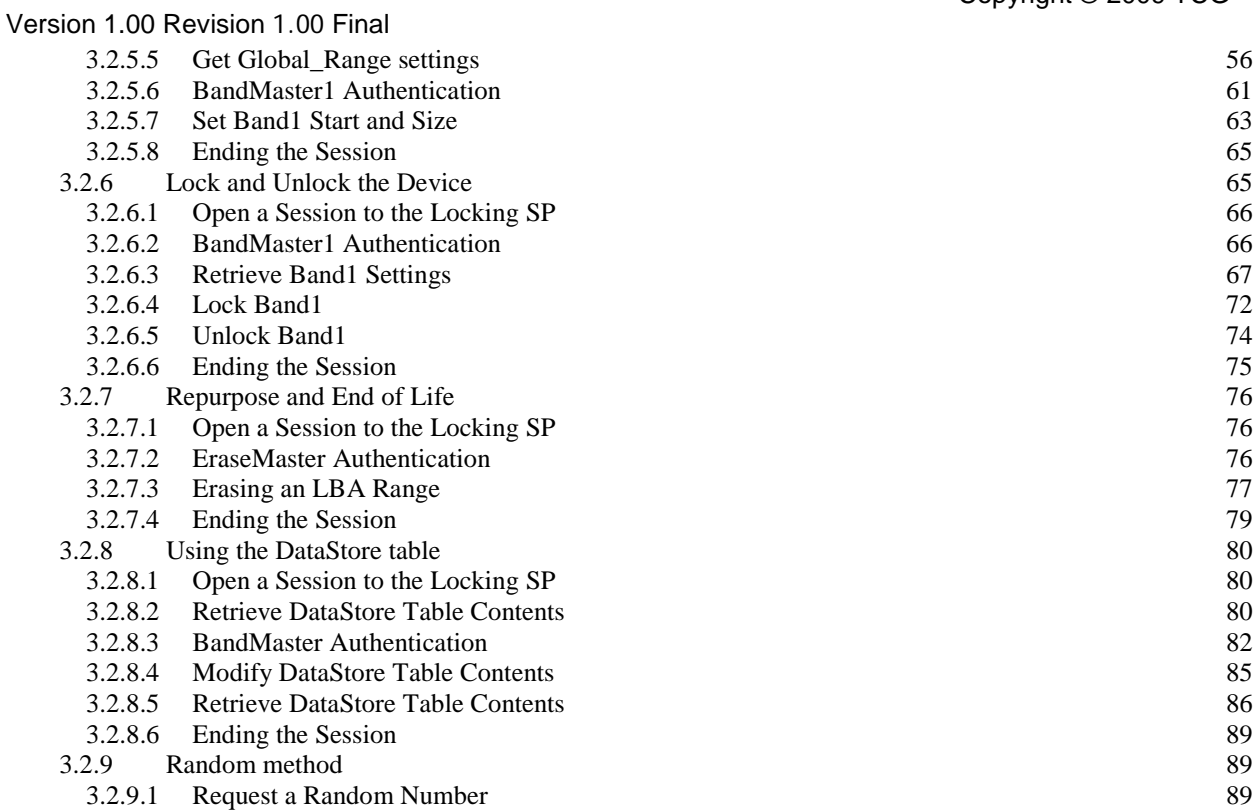

# **Tables**

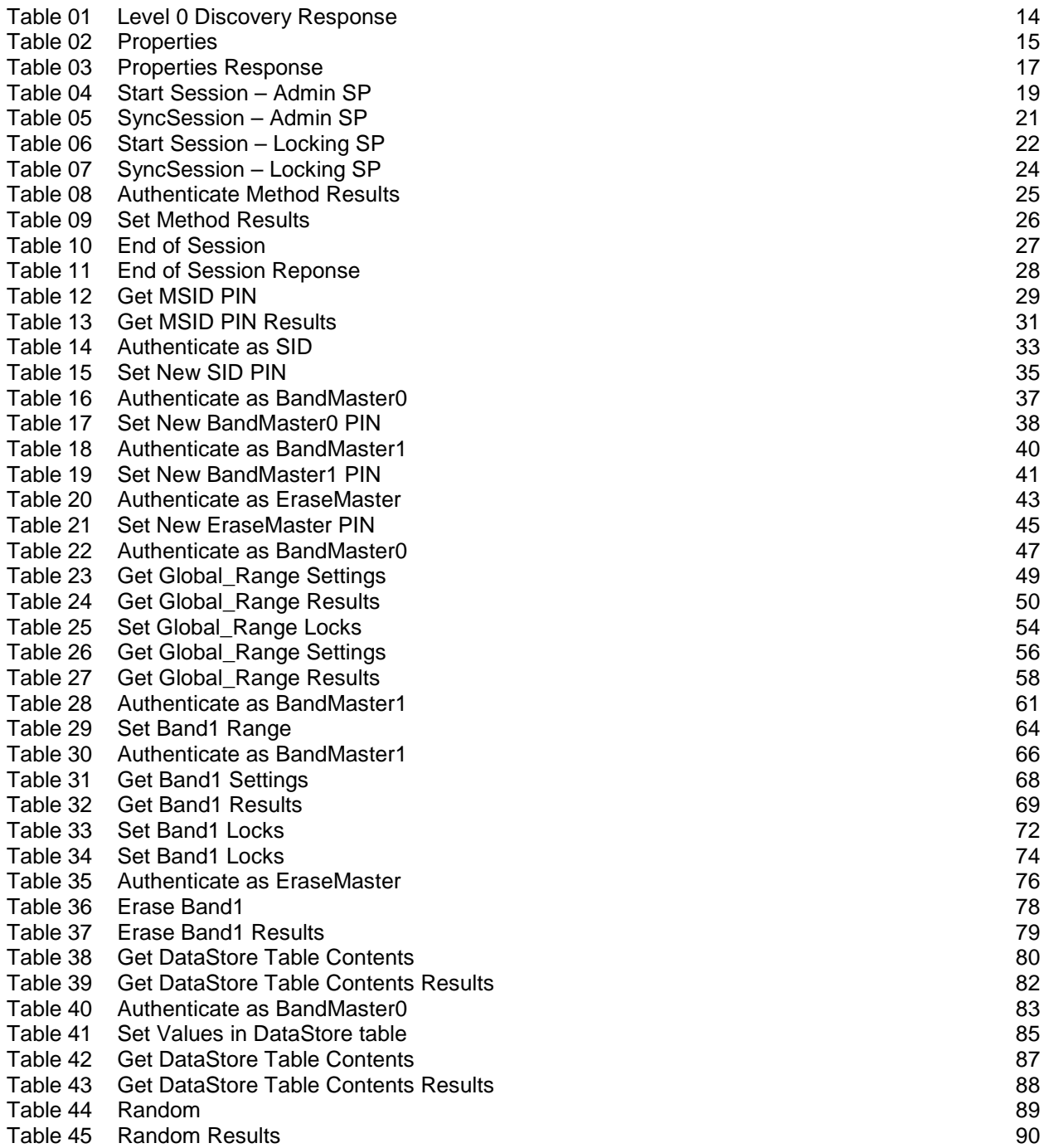

Version 1.00 Revision 1.00 Final

# <span id="page-5-0"></span>**1 Introduction**

This section summarizes the purpose, scope, and intended audience for this document. The contents of this document are informative.

# <span id="page-5-1"></span>**1.1 Purpose and Scope**

The purpose of this document is to provide examples of the communication between a host and a storage device implementing the TCG Enterprise SSC [\[2\]](#page-5-4) and TCG Storage Architecture Core Specification (Core Spec) [\[1\]](#page-5-5) to perform the use scenarios listed in section [2.](#page-6-0) 

# <span id="page-5-2"></span>**1.2 Intended Audience**

The intended audience for this document is implementors of storage subsystems using TCG Enterprise SSC storage devices.

# <span id="page-5-5"></span><span id="page-5-3"></span>**1.3 Normative References**

- [1] Trusted Computing Group (TCG), 2007, "TCG Storage Architecture Core Specification", Version 1.0, Revision 0.9 – Draft
- <span id="page-5-4"></span>[2] Trusted Computing Group (TCG), "TCG Storage Security Subsystem Class: Enterprise", Version 1.00
- [3] Trusted Computing Group (TCG), "TCG Storage Storage Interface Interactions Specification", Version 1.00

# <span id="page-6-0"></span>**2 Use Scenario: Enterprise Disk Encryption using Locking SP**

This document provides example communications with a device that supports the use scenarios as defined in [\[2\].](#page-5-4) These scenarios are:

- Deploy Storage Device and Take Ownership
- Activate or Enroll the Device
- Lock and Unlock the Device
- Repurpose and End of Life

# <span id="page-7-0"></span>**3 Recommended Implementation**

This section describes an example of the communications utilized in implementation of the use scenario, using commands described by the TCG Storage Architecture Core Specification [\[1\]](#page-5-5) and the Enterprise SSC [\[2\].](#page-5-4)

# <span id="page-7-1"></span>**3.1 Brief Description of the Sessions and Commands**

# <span id="page-7-2"></span>**3.1.1 Discovery**

### <span id="page-7-3"></span>**3.1.1.1 Discovering whether a device supports Enterprise SSC**

This includes the sequence of operations that a host application should go through to ascertain whether a device supports the TCG Enterprise SSC [\[2\].](#page-5-4)

#### 3.1.1.1.1 Level 0 Discovery Request

IF\_RECV with Protocol 01: Level 0 discovery (ComID 0x0001)

- TPer, Locking, and Enterprise SSC features are returned
- A device compliant with the Enterprise SSC has LockingSupported and MediaEncryption set to TRUE.

### <span id="page-7-4"></span>**3.1.1.2 Retrieving Device Communications Capabiliites**

This section introduces the steps the host follows to retrieve communications information from the TPer. The host:

- 1. Invokes the Properties method
	- a. Properties
	- b. Properties Response

# <span id="page-7-5"></span>**3.1.2 Taking Ownership of the SD**

This section introduces the steps the host follows in order to take ownership of the SD (see [3.2.3\)](#page-26-0). The host:

- 1. Opens a session to the Admin SP.
	- a. StartSession
	- b. SyncSession
- 2. Invokes the Get method to retrieve the Storage Device's MSID.
	- a. Get
	- b. Get Result
- 3. Authenticates as the SID authority using the MSID.
	- a. Authenticate
	- b. Authenticate Result
- 4. Set the SID authority's password to a new value.

Version 1.00 Revision 1.00 Final

- a. Set
- b. Set Result
- 5. Close the Session
	- a. End of Session
	- b. End of Session Response

# <span id="page-8-0"></span>**3.1.3 Activate or Enroll the SD**

This section introduces the steps the host follows in order to take ownership of the Locking SP and enroll the device into the system.

### <span id="page-8-1"></span>**3.1.3.1 Authority Setup**

In order to set up the authorities necessary to manage the LBA ranges' locking states and other configurations (see [3.2.4\)](#page-34-1), the host:

- 1. Opens a session to the Locking SP.
	- a. StartSession
	- b. SyncSession
- 2. Authenticates as the BandMaster0 authority using the MSID.
	- a. Authenticate
	- b. Authenticate Result
- 3. Set the BandMaster0 authority's password to a new value.
	- a. Set
	- b. Set Result
- 4. Optionally authenticates as additional BandMaster authorities using the MSID.
	- a. Authenticate
	- b. Authenticate Result
- 5. Optionally sets the additional BandMaster authorities' passwords to new values.
	- a. Set
	- b. Set Result
- 6. Authenticates as the EraseMaster authority using the MSID.
	- a. Authenticate
	- b. Authenticate Result
- 7. Sets the EraseMaster authority's password to a new value.
	- a. Set
	- b. Set Result
- 8. Close the Session
	- a. End of Session
	- b. End of Session Response

Version 1.00 Revision 1.00 Final

# <span id="page-9-0"></span>**3.1.3.2 Locking Range Setup**

Each LBA range is configured by the host after authentication of the associated authority (see [3.2.5\)](#page-44-1)). In order to configure LBA Ranges, the host:

- 1. Opens a session to the Locking SP
	- a. StartSession
	- b. SyncSession
- 2. Authenticates as the BandMaster0 authority, which enables management of the Global Range.
	- a. Authenticate
	- b. Authenticate Result
- 3. Optionally retrieves the current Global Range settings
	- a. Get
	- b. Get Result
- 4. Enables and Locks the Global Range
	- a. Set
	- b. Set Result
- 5. Optionally retrieves the new Global Range settings
	- a. Get
	- b. Get Result
- 6. Authenticates as the BandMaster1 authority, which enables management of Band1
	- a. Authenticate
	- b. Authenticate Result
- 7. Sets the configurations for Band1
	- a. Set
	- b. Set Result
- 8. Closes the Session
	- a. End of Session
	- b. End of Session Response

# <span id="page-9-1"></span>**3.1.4 Locking and Unlocking the Device**

This section introduces the steps the host follows to manage the locking state of the SD's LBA Ranges (see [3.2.6\)](#page-63-1). The host:

- 1. Opens a session to the Locking SP
	- a. StartSession
	- b. SyncSession
- 2. Authenticates as the BandMaster authority associated with the LBA Range to be managed
	- a. Authenticate

- b. Authenticate Result
- 3. Optionally retrieves the LBA Range's current settings
	- a. Get
	- b. Get Result
- 4. Sets the LBA Range's locking state
	- a. Set
	- b. Set Result
- 5. Closes the Session
	- a. End of Session
	- b. End of Session Response

# <span id="page-10-0"></span>**3.1.5 Repurposing and End of Life**

This section introduces the steps necessary to securely erase encrypted LBA ranges (see [3.2.7\)](#page-74-0). The host:

- 1. Opens a session to the Locking SP
	- a. StartSession
	- b. SyncSession
- 2. Authenticates as the EraseMaster authority
	- a. Authenticate
	- b. Authenticate Result
- 3. Invokes Erase on each LBA Range to be securely erased
	- a. Erase
	- b. Erase Result
- 4. Closes the Session
	- a. End of Session
	- b. End of Session Response

# <span id="page-10-1"></span>**3.1.6 Additional Capabilities**

The Enterprise SSC provides additional capabilities, including a host-writable raw data storage table, and the ability to retrieve device-generated random numbers. The operations necessary to utilize these capabilities are introduced in this section.

# <span id="page-10-2"></span>**3.1.6.1 Using the DataStore Table**

The DataStore table provides a place for the host to store raw bytes within the Locking SP (see [3.2.8\)](#page-78-0). In order to use the DataStore table, the host:

- 1. Opens a session to the Locking SP
	- a. StartSession
	- b. SyncSession

Version 1.00 Revision 1.00 Final

- 2. Retrieves the contents of the DataStore table (authentication is not required to perform this operation)
	- a. Get
	- b. Get Result
- 3. Modifies the content of the DataStore table by first authenticating any of the BandMaster authorities
	- a. Authenticate
	- b. Authenticate Result
- 4. Changes the content of the DataStore table
	- a. Set
	- b. Set Result
- 5. Optionally retrieves the table content to verify the modifications
	- a. Get
	- b. Get Result
- 6. Closes the Session
	- a. End of Session
	- b. End of Session Response

### <span id="page-11-0"></span>**3.1.6.2 Retrieving a Random Number**

This section introduces the steps the host follows to retrieve a random number from the SD (see [3.2.9\)](#page-87-1). The host:

- 1. Opens a session to the Locking SP or the Admin SP
	- a. StartSession
	- b. SyncSession
- 2. Invokes the Random method
	- a. Random
	- b. Random Result

# <span id="page-11-1"></span>**3.2 Command Tokenization**

This section provides the additional details regarding the commands described in section 3.1, as well as the tokenization of each command and the packaging of those commands in Subpackets, Packets and ComPackets.

The following details are common to all relevant commands as defined in this document, but may vary between implementations. In this document:

- 1. All commands use a reserved Extended ComID value of 0x07FF0000
- 2. The host always uses the HSN 0x00012E13.
- 3. The TPer always uses the TSN 0xFFFFFDE0.
- 4. Communications sent from the host to the TPer have a Packet.SeqNumber of 0's.

Version 1.00 Revision 1.00 Final

5. Communications sent from the TPer to the Host have a Packet.SeqNumber of 0's.

All transfers between the host and storage device are in 512 byte blocks. If the ComPacket does not end at a 512-byte boundary, bytes of  $0 \times 00$  are appended after the ComPacket as pad up to the end of the block.

# <span id="page-12-0"></span>**3.2.1 Discovery**

### <span id="page-12-1"></span>**3.2.1.1 Level 0 Discovery**

The values in the Level 0 Discovery Response reported in this section are examples and vary between implementations and LBA Range locking states.

#### 3.2.1.1.1 Response

0000 00 00 00 60 00 00 00 01 00 00 00 00 00 00 00 00 0010 VU VU VU VU VU VU VU VU VU VU VU VU VU VU VU VU 0020 VU VU VU VU VU VU VU VU VU VU VU VU VU VU VU VU 0030 00 01 10 0C 51 00 00 00 00 00 00 00 00 00 00 00 0040 00 02 10 0C 0B 00 00 00 00 00 00 00 00 00 00 00 0050 01 00 10 10 07 FE 00 02 00 00 00 00 00 00 00 00 0060 00 00 00 00 00 00 00 00 00 00 00 00 00 00 00 00 0070 00 00 00 00 00 00 00 00 00 00 00 00 00 00 00 00 ... 01E0 00 00 00 00 00 00 00 00 00 00 00 00 00 00 00 00 01F0 00 00 00 00 00 00 00 00 00 00 00 00 00 00 00 00

### **Table 01 Level 0 Discovery Response**

<span id="page-12-2"></span>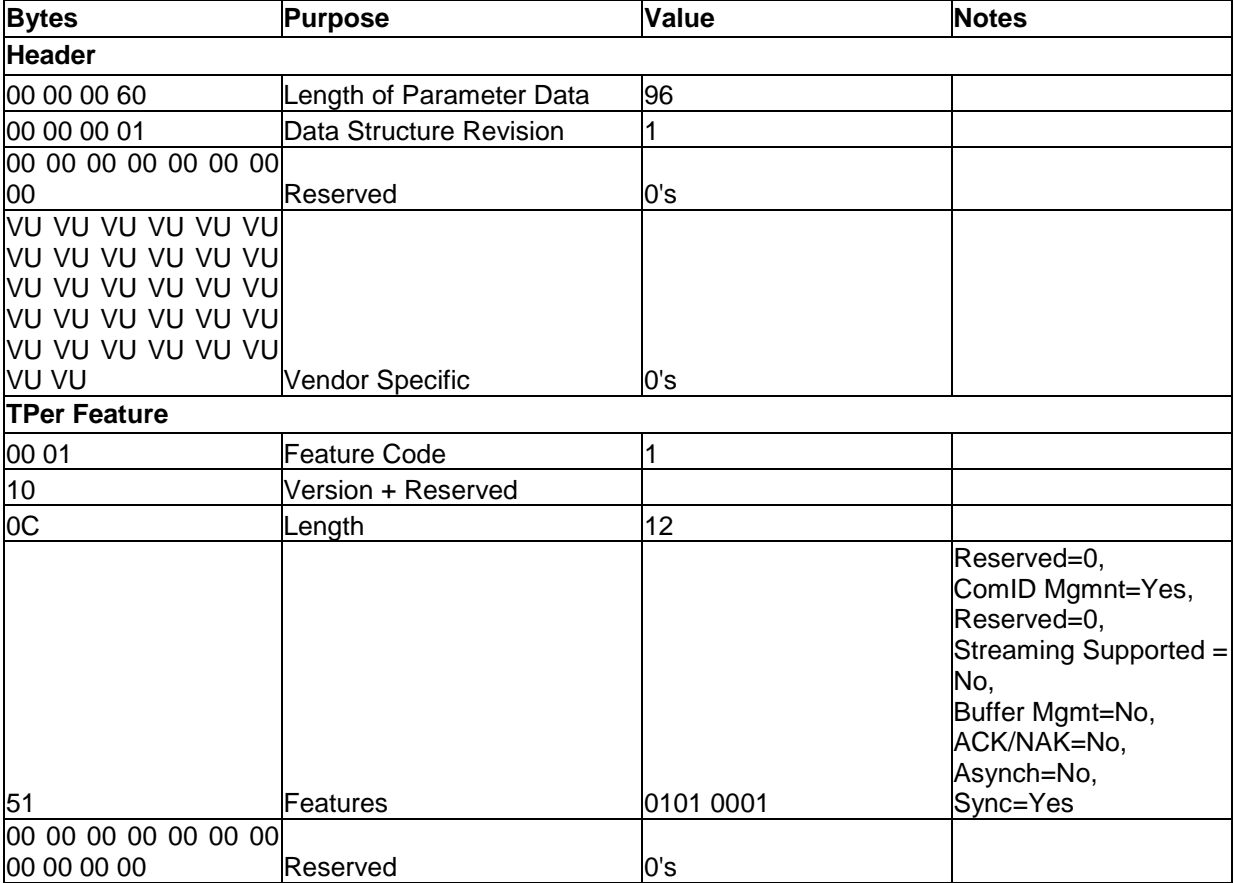

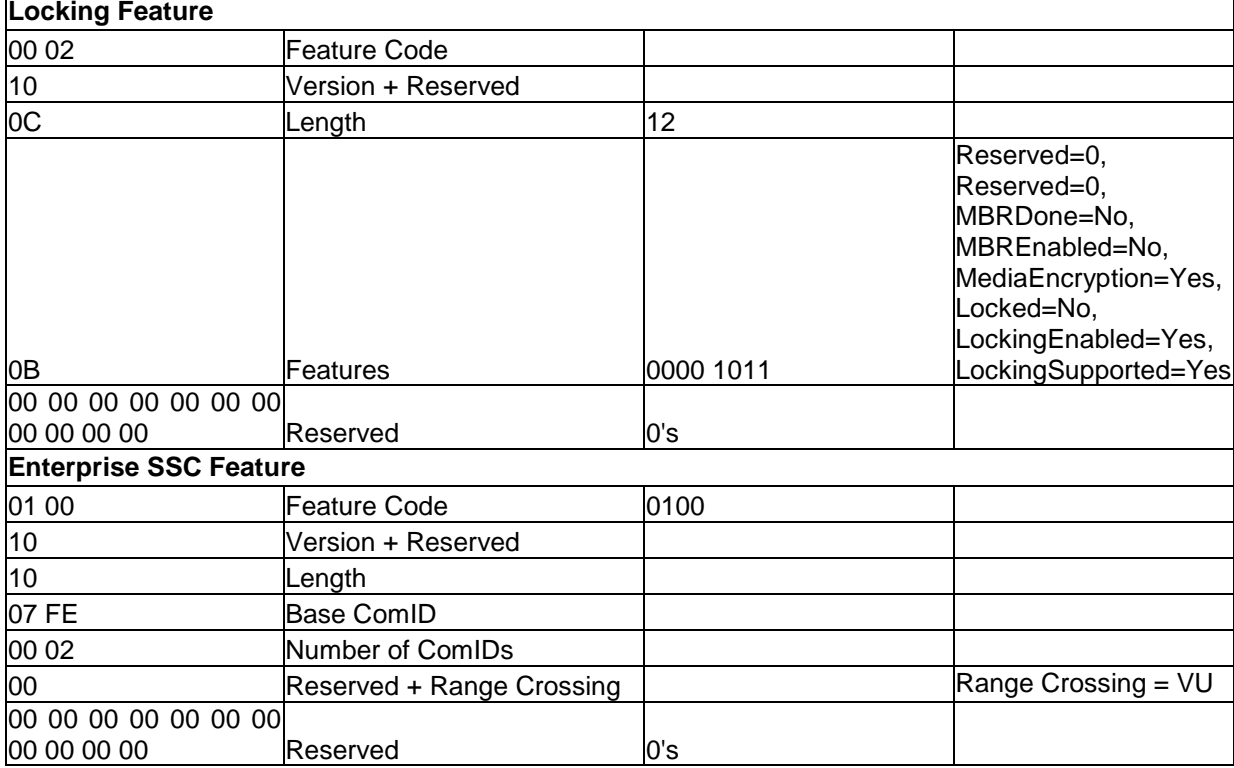

# <span id="page-13-0"></span>**3.2.1.2 Retrieving TPer Properties**

#### 3.2.1.2.1 Properties

SMUID.Properties [ ] 0000 00 00 00 00 07 FF 00 00 00 00 00 00 00 00 00 00 0010 00 00 00 40 00 00 00 00 00 00 00 00 00 00 00 00 0020 00 00 00 00 00 00 00 00 00 00 00 28 00 00 00 00 0030 00 00 00 00 00 00 00 1B F8 A8 00 00 00 00 00 00 0040 00 FF A8 00 00 00 00 00 00 FF 01 F0 F1 F9 F0 00 0050 00 00 F1 00 00 00 00 00 00 00 00 00 00 00 00 00 0060 00 00 00 00 00 00 00 00 00 00 00 00 00 00 00 00 0070 00 00 00 00 00 00 00 00 00 00 00 00 00 00 00 00 ... 01E0 00 00 00 00 00 00 00 00 00 00 00 00 00 00 00 00 01F0 00 00 00 00 00 00 00 00 00 00 00 00 00 00 00 00

#### **Table 02 Properties**

<span id="page-13-1"></span>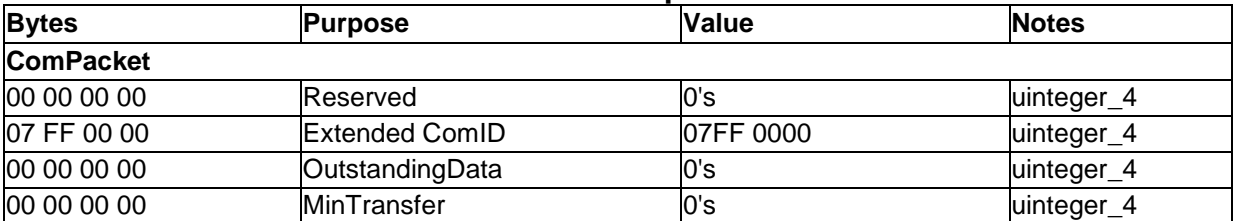

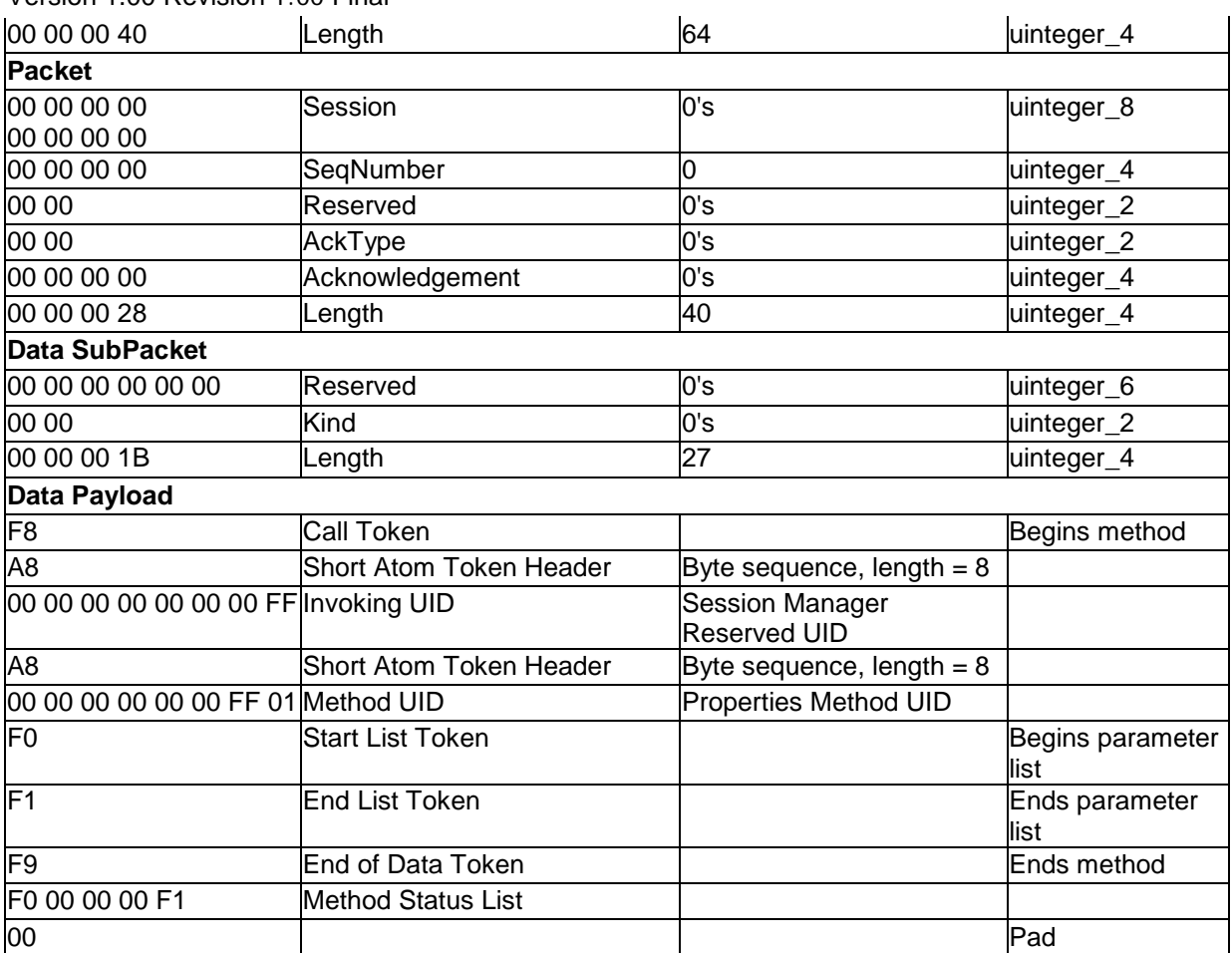

#### Version 1.00 Revision 1.00 Final

#### 3.2.1.2.2 Properties Response

SMUID.Properties [ [ "MaxPacketSize" = 2028, "MaxComPacketSize" = 2048, "MaxResponseComPacketSize" = 2048, "MaxSessions" = 1, "MaxIndTokenSize" = 1024, "MaxAuthentications" = 20, "MaxTransactionLimit" = 1 ] ]

0000 00 00 00 00 07 FF 00 00 00 00 00 00 00 00 00 00 0010 00 00 00 E0 00 00 00 00 00 00 00 00 00 00 00 00 0020 00 00 00 00 00 00 00 00 00 00 00 C8 00 00 00 00 0030 00 00 00 00 00 00 00 B9 F8 A8 00 00 00 00 00 00 0040 00 FF A8 00 00 00 00 00 00 FF 01 F0 F0 F2 AD 4D 0050 61 78 50 61 63 6B 65 74 53 69 7A 65 82 07 EC F3 0060 F2 D0 10 4D 61 78 43 6F 6D 50 61 63 6B 65 74 53 0070 69 7A 65 82 08 00 F3 F2 D0 18 4D 61 78 52 65 73 0080 70 6F 6E 73 65 43 6F 6D 50 61 63 6B 65 74 53 69 0090 7A 65 82 08 00 F3 F2 AB 4D 61 78 53 65 73 73 69 00A0 6F 6E 73 01 F3 F2 AF 4D 61 78 49 6E 64 54 6F 6B 00B0 65 6E 53 69 7A 65 82 04 00 F3 F2 D0 12 4D 61 78 00C0 41 75 74 68 65 6E 74 69 63 61 74 69 6F 6E 73 14 00D0 F3 F2 D0 13 4D 61 78 54 72 61 6E 73 61 63 74 69 00E0 6F 6E 4C 69 6D 69 74 01 F3 F1 F1 F9 F0 00 00 00 00F0 F1 00 00 00 00 00 00 00 00 00 00 00 00 00 00 00 0100 00 00 00 00 00 00 00 00 00 00 00 00 00 00 00 00

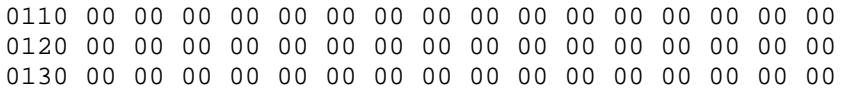

<span id="page-15-0"></span>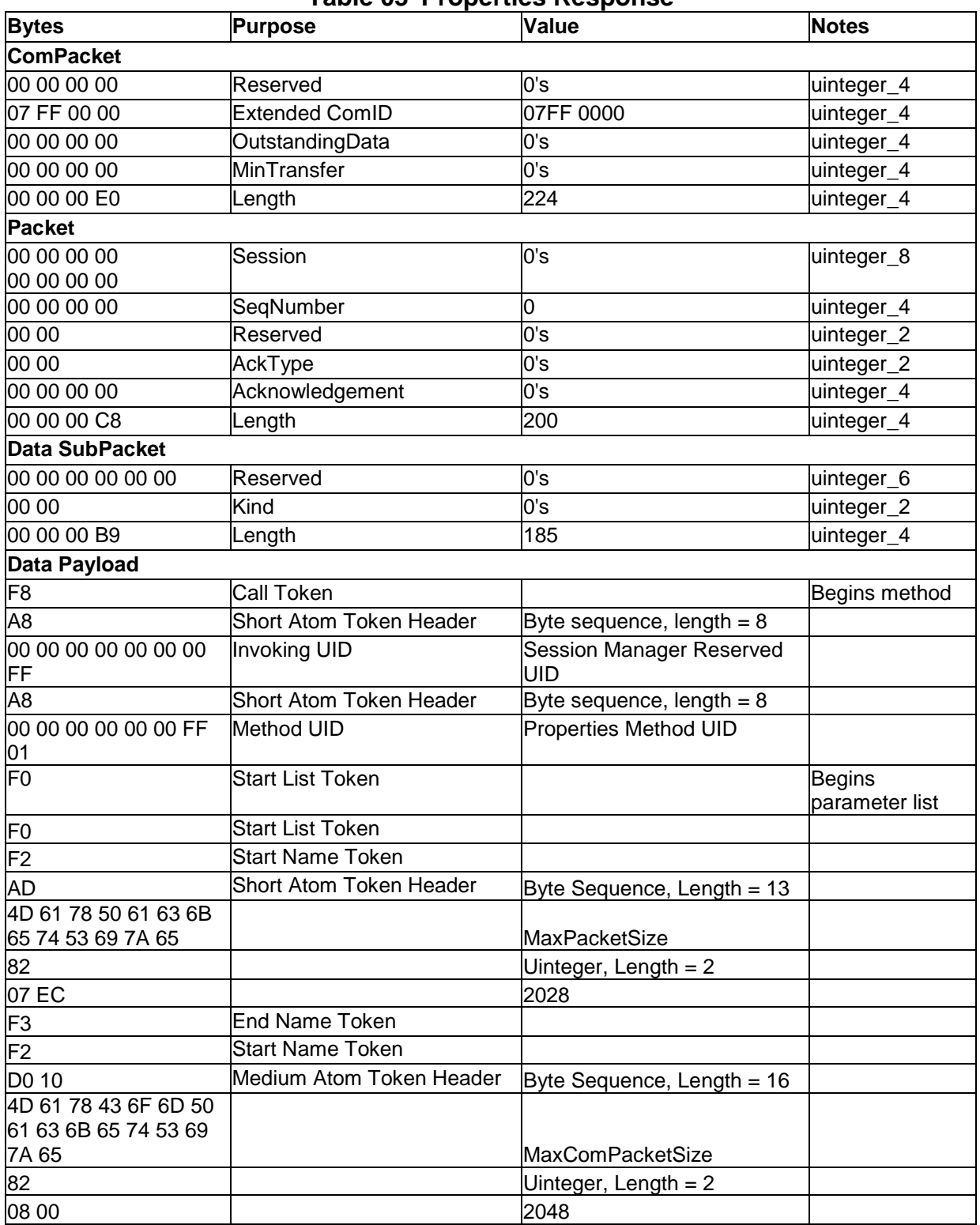

# **Table 03 Properties Response**

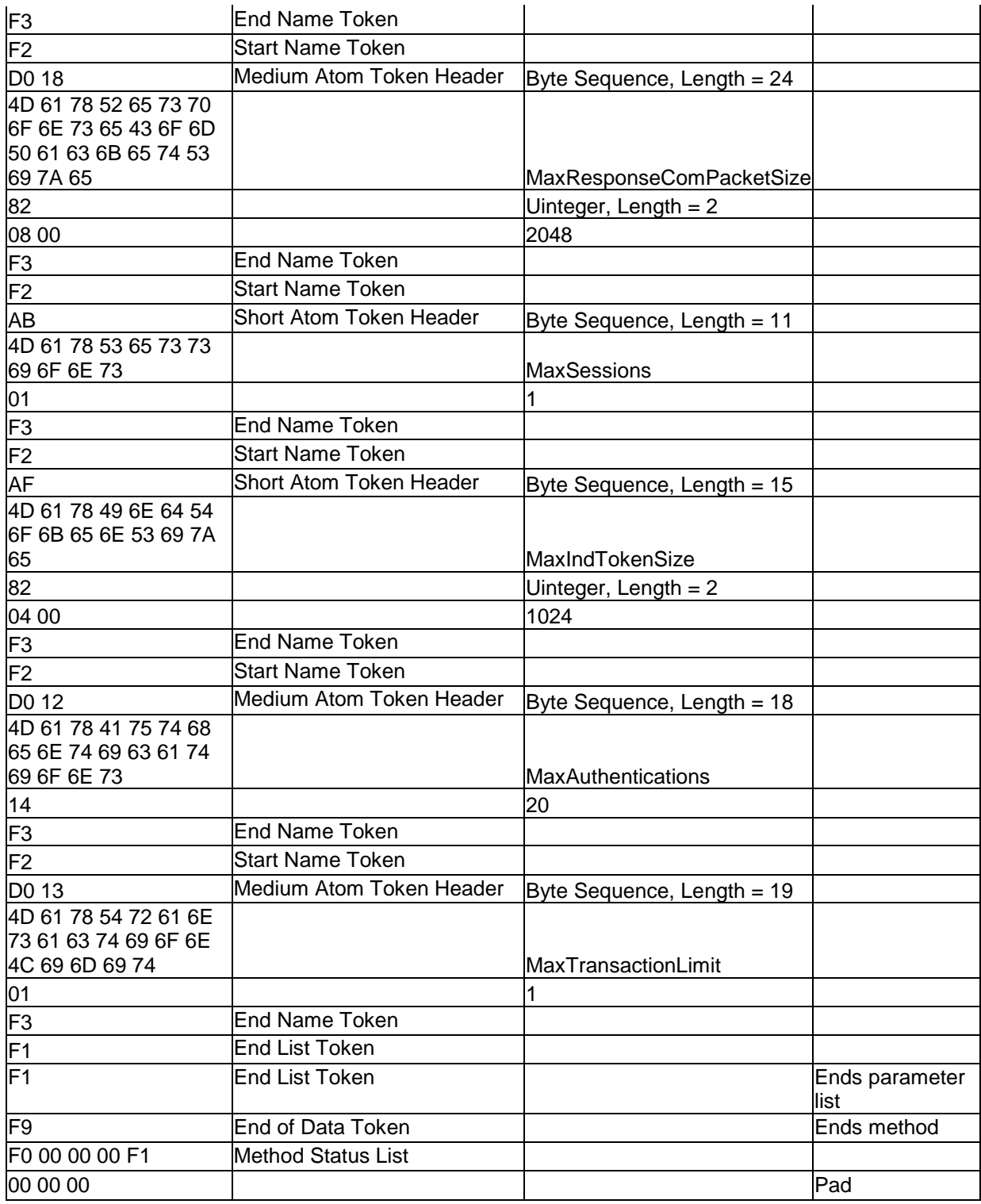

# <span id="page-16-0"></span>**3.2.2 Common Commands and Responses**

The commands and responses defined in this section are commonly used, and occur in most communications between the host and the TPer. The commands and responses defined here are referenced from relevant sections, rather than repeated in each instance. The ability to reference a

single source for these commands and responses are based on the common elements described in [3.2.](#page-11-1)

### <span id="page-17-0"></span>**3.2.2.1 Open a Session to the Admin SP**

#### <span id="page-17-2"></span>3.2.2.1.1 StartSession - Admin SP

SMUID.StartSession [ 12E13, AdminSP\_UID, 1 ]

0000 00 00 00 00 07 FF 00 00 00 00 00 00 00 00 00 00 0010 00 00 00 50 00 00 00 00 00 00 00 00 00 00 00 00 0020 00 00 00 00 00 00 00 00 00 00 00 38 00 00 00 00 0030 00 00 00 00 00 00 00 29 F8 A8 00 00 00 00 00 00 0040 00 FF A8 00 00 00 00 00 00 FF 02 F0 83 01 2E 13 0050 A8 00 00 02 05 00 00 00 01 01 F1 F9 F0 00 00 00 0060 F1 00 00 00 00 00 00 00 00 00 00 00 00 00 00 00 0070 00 00 00 00 00 00 00 00 00 00 00 00 00 00 00 00 0080 00 00 00 00 00 00 00 00 00 00 00 00 00 00 00 00 ... 01E0 00 00 00 00 00 00 00 00 00 00 00 00 00 00 00 00 01F0 00 00 00 00 00 00 00 00 00 00 00 00 00 00 00 00

<span id="page-17-1"></span>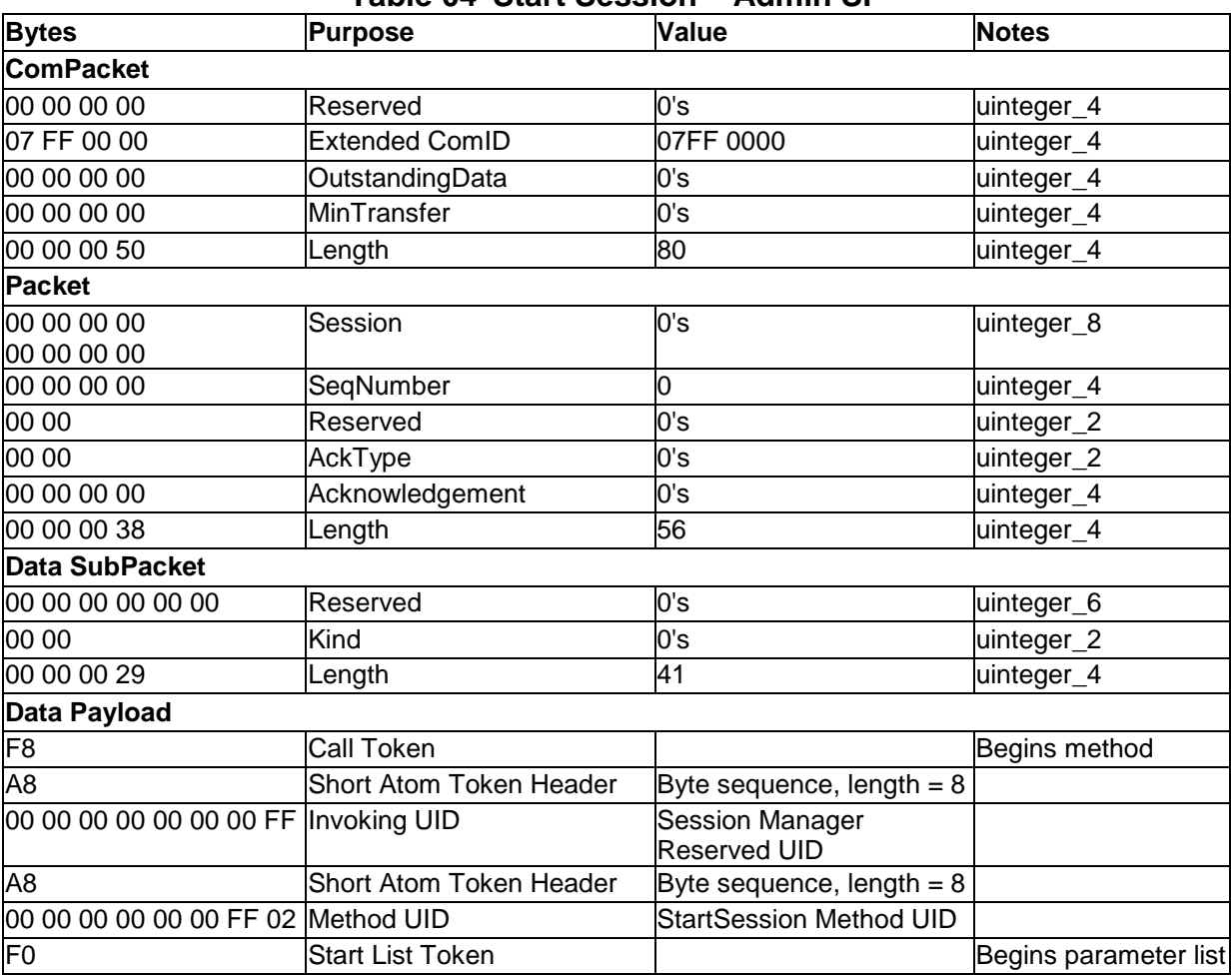

### **Table 04 Start Session – Admin SP**

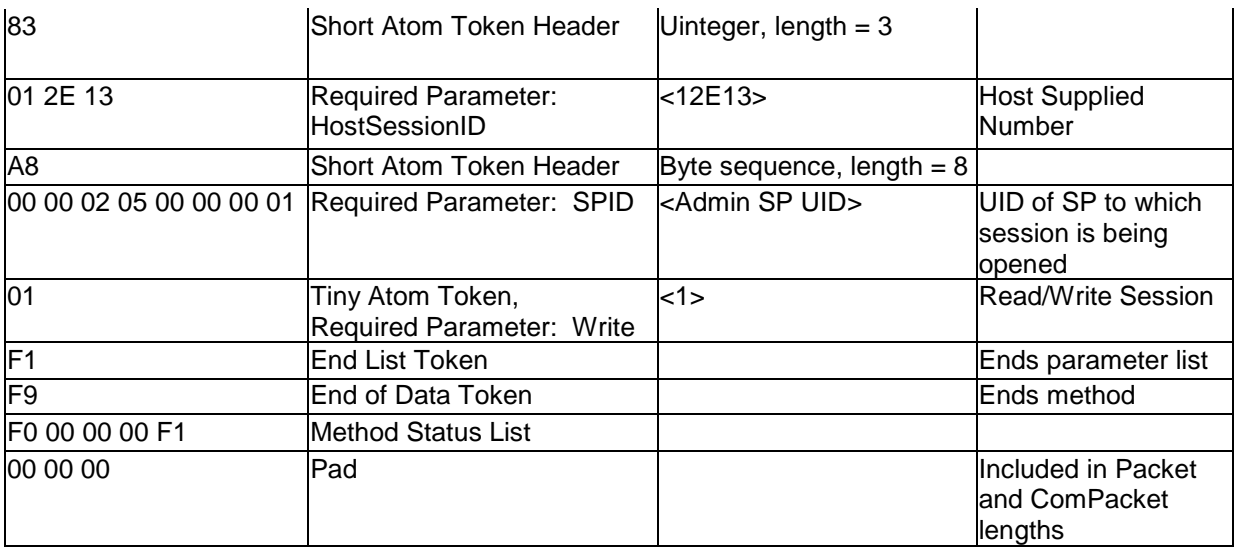

Copyright © 2009 TCG

Version 1.00 Revision 1.00 Final

#### <span id="page-19-1"></span>3.2.2.1.2 SyncSession – Admin SP

SMUID.SyncSession [ 12E13, FFFFFDE0 ]

0000 00 00 00 00 07 FF 00 00 00 00 00 00 00 00 00 00 0010 00 00 00 48 00 00 00 00 00 00 00 00 00 00 00 00 0020 00 00 00 00 00 00 00 00 00 00 00 30 00 00 00 00 0030 00 00 00 00 00 00 00 24 F8 A8 00 00 00 00 00 00 0040 00 FF A8 00 00 00 00 00 00 FF 03 F0 83 01 2E 13 0050 84 FF FF FD E0 F1 F9 F0 00 00 00 F1 00 00 00 00 0060 00 00 00 00 00 00 00 00 00 00 00 00 00 00 00 00 0070 00 00 00 00 00 00 00 00 00 00 00 00 00 00 00 00 ... 01E0 00 00 00 00 00 00 00 00 00 00 00 00 00 00 00 00 01F0 00 00 00 00 00 00 00 00 00 00 00 00 00 00 00 00

### <span id="page-19-0"></span>**Table 05 SyncSession – Admin SP Bytes Purpose Value Notes ComPacket** 00 00 00 00 Reserved 0's uinteger\_4 07 FF 00 00 Extended ComID 07FF 0000 uinteger\_4 00 00 00 00 **OutstandingData** 0's uinteger 4 00 00 00 00 MinTransfer 0's uinteger 4 00 00 00 48 Length 72 uinteger\_4 **Packet** 00 00 00 00 00 00 00 00 Session 0's uinteger\_8 00 00 00 00 SeqNumber 0 uinteger\_4 00 00 Reserved **Reserved 0's** uinteger\_2 00 00 AckType 0's uinteger\_2 00 00 00 00 Acknowledgement 0's 0's uinteger\_4 00 00 00 30 Length 48 uinteger\_4 **Data SubPacket** 00 00 00 00 00 00 00 Reserved 0's uinteger 6 00 00 **Kind Kind 0's** uinteger\_2 00 00 00 24 Length 36 uinteger\_4 **Data Payload** F8 Call Token Call Token Begins method A8 Short Atom Token Header Byte sequence, length = 8 00 00 00 00 00 00 00 FF Invoking UID Session Manager Reserved UID

F0 Start List Token **Begins parameter** Begins parameter

A8 Short Atom Token Header Byte sequence, length = 8 00 00 00 00 00 00 FF 03 Method UID SyncSession Method UID

83 Short Atom Token Header | Uinteger, length = 3

list

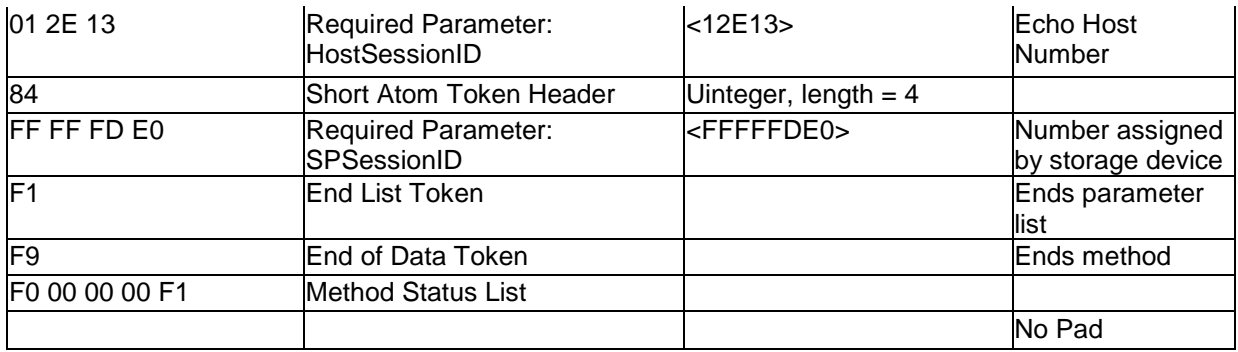

Version 1.00 Revision 1.00 Final

# <span id="page-20-0"></span>**3.2.2.2 Open a Session to the Locking SP**

<span id="page-20-2"></span>3.2.2.2.1 StartSession to Locking SP

SMUID.StartSession [12E13, LockingSP\_UID, 1]

0000 00 00 00 00 07 FF 00 00 00 00 00 00 00 00 00 00 0010 00 00 00 50 00 00 00 00 00 00 00 00 00 00 00 00 0020 00 00 00 00 00 00 00 00 00 00 00 38 00 00 00 00 0030 00 00 00 00 00 00 00 29 F8 A8 00 00 00 00 00 00 0040 00 FF A8 00 00 00 00 00 00 FF 02 F0 83 01 2E 13 0050 A8 00 00 02 05 00 01 00 01 01 F1 F9 F0 00 00 00 0060 F1 00 00 00 00 00 00 00 00 00 00 00 00 00 00 00 0070 00 00 00 00 00 00 00 00 00 00 00 00 00 00 00 00 0080 00 00 00 00 00 00 00 00 00 00 00 00 00 00 00 00 ... 01E0 00 00 00 00 00 00 00 00 00 00 00 00 00 00 00 00 01F0 00 00 00 00 00 00 00 00 00 00 00 00 00 00 00 00

### **Table 06 Start Session – Locking SP**

<span id="page-20-1"></span>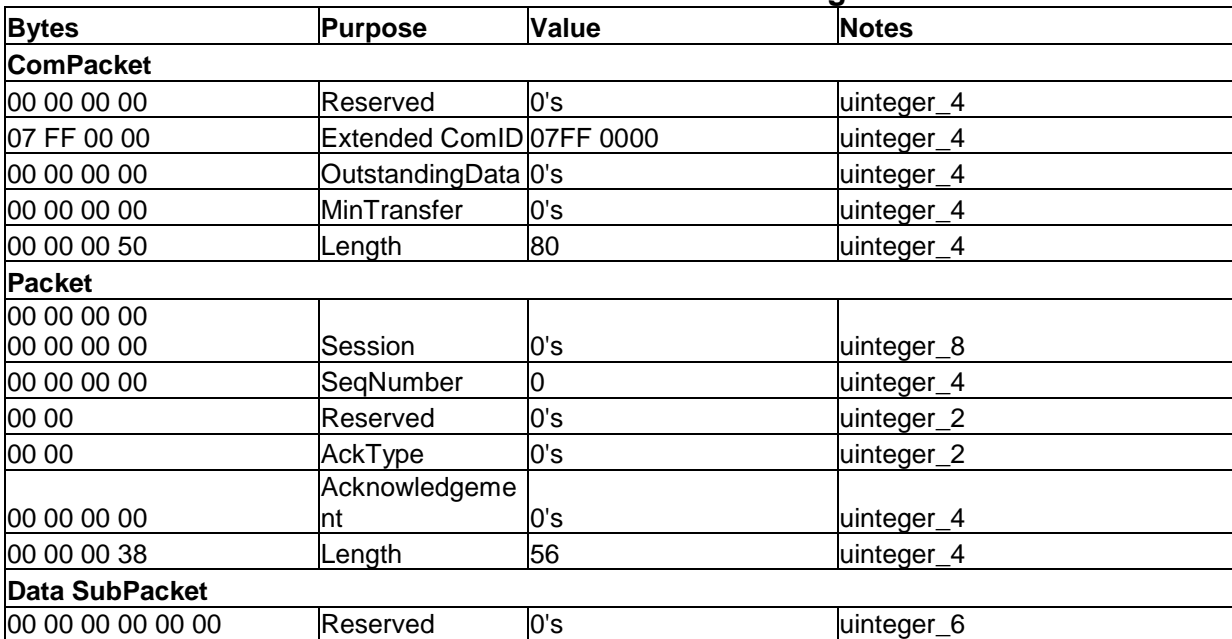

Version 1.00 Revision 1.00 Final

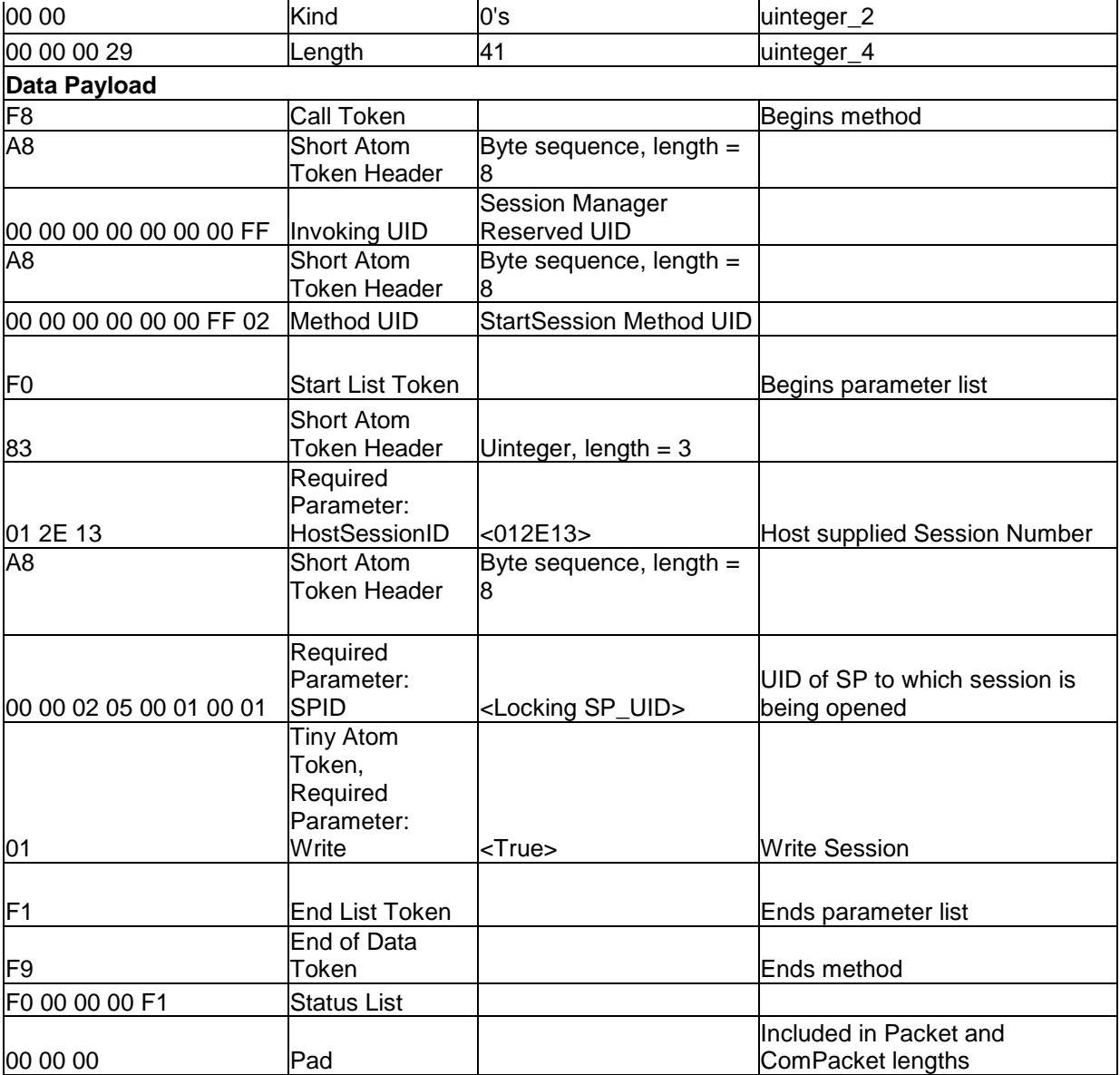

Copyright © 2009 TCG

Version 1.00 Revision 1.00 Final

#### <span id="page-22-1"></span>3.2.2.2.2 SyncSession from Locking SP

SMUID.SyncSession [ 12E13, FFFFFDE0 ]

0000 00 00 00 00 07 FF 00 00 00 00 00 00 00 00 00 00 0010 00 00 00 48 00 00 00 00 00 00 00 00 00 00 00 00 0020 00 00 00 00 00 00 00 00 00 00 00 30 00 00 00 00 0030 00 00 00 00 00 00 00 24 F8 A8 00 00 00 00 00 00 0040 00 FF A8 00 00 00 00 00 00 FF 03 F0 83 01 2E 13 0050 84 FF FF FD E0 F1 F9 F0 00 00 00 F1 00 00 00 00 0060 00 00 00 00 00 00 00 00 00 00 00 00 00 00 00 00 0070 00 00 00 00 00 00 00 00 00 00 00 00 00 00 00 00 ... 01E0 00 00 00 00 00 00 00 00 00 00 00 00 00 00 00 00 01F0 00 00 00 00 00 00 00 00 00 00 00 00 00 00 00 00

<span id="page-22-0"></span>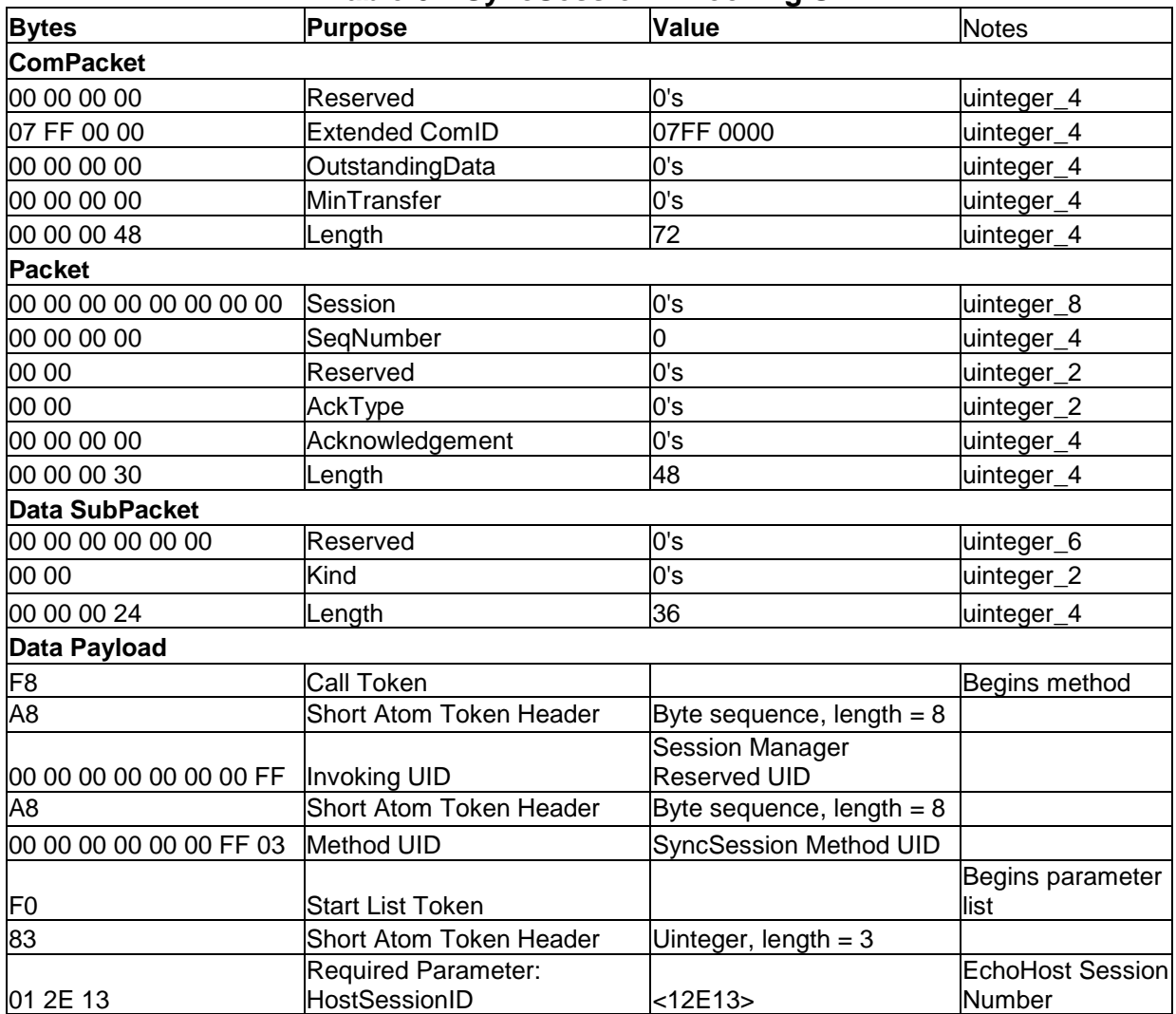

### **Table 07 SyncSession – Locking SP**

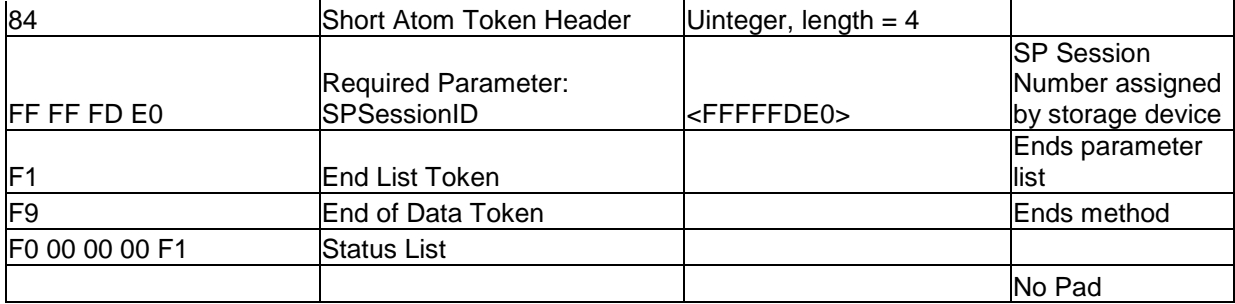

# <span id="page-23-0"></span>**3.2.2.3 Authentication Results**

3.2.2.3.1 Authenticate Method Result

[ True ]

0000 00 00 00 00 07 FF 00 00 00 00 00 00 00 00 00 00 0010 00 00 00 30 FF FF FD DF 00 01 2E 12 00 00 00 00 0020 00 00 00 00 00 00 00 00 00 00 00 18 00 00 00 00 0030 00 00 00 00 00 00 00 09 F0 01 F1 F9 F0 00 00 00 0040 F1 00 00 00 00 00 00 00 00 00 00 00 00 00 00 00 0050 00 00 00 00 00 00 00 00 00 00 00 00 00 00 00 00 0060 00 00 00 00 00 00 00 00 00 00 00 00 00 00 00 00 ... 01E0 00 00 00 00 00 00 00 00 00 00 00 00 00 00 00 00 01F0 00 00 00 00 00 00 00 00 00 00 00 00 00 00 00 00

<span id="page-23-1"></span>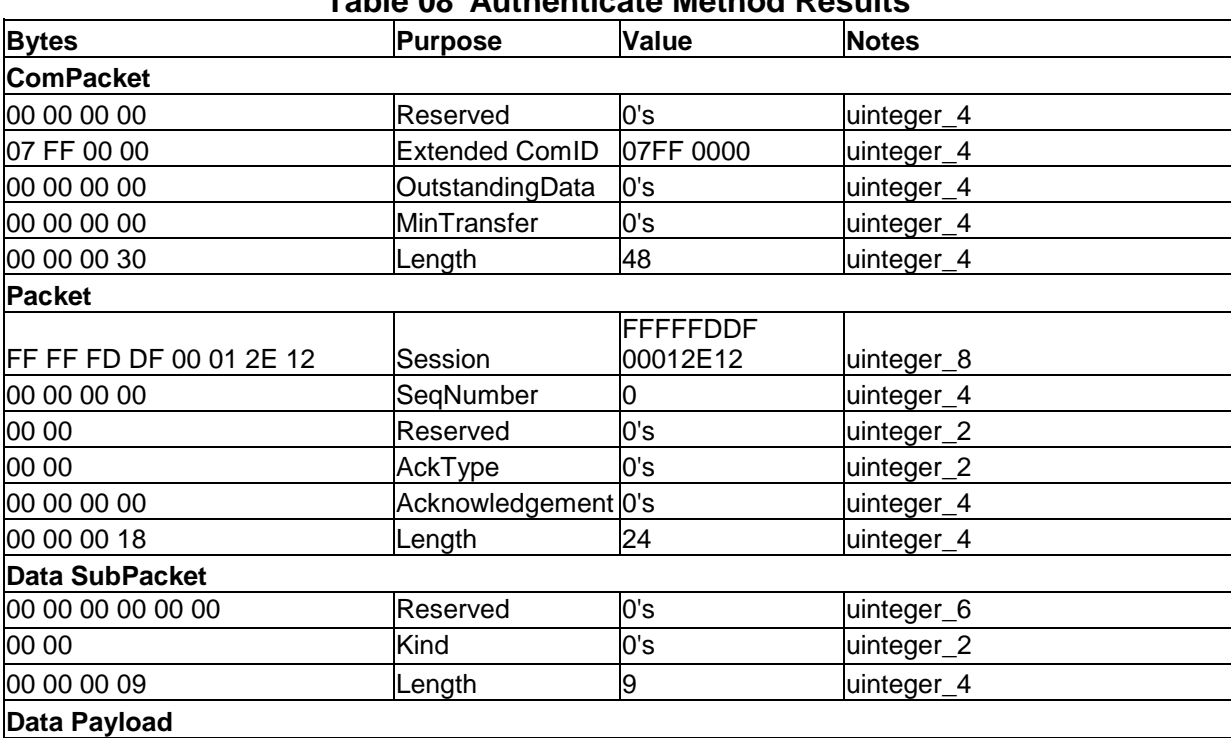

# **Table 08 Authenticate Method Results**

Copyright © 2009 TCG

Version 1.00 Revision 1.00 Final

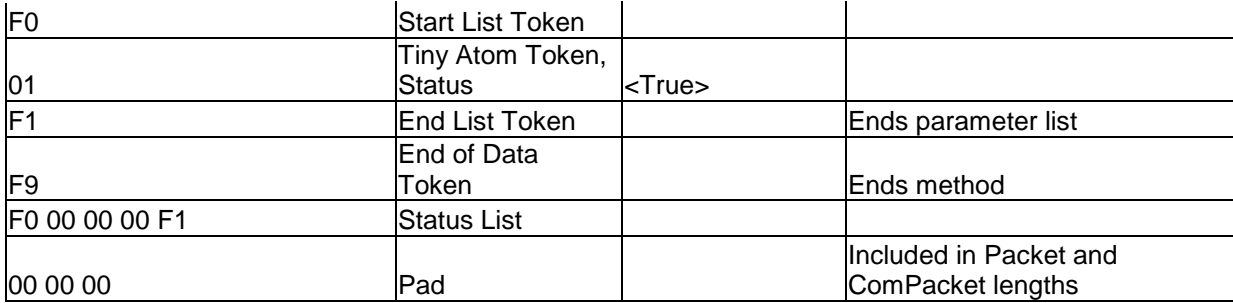

### <span id="page-24-0"></span>**3.2.2.4 Set Results**

3.2.2.4.1 Set Method Result

[ True ]

0000 00 00 00 00 07 FF 00 00 00 00 00 00 00 00 00 00 0010 00 00 00 30 FF FF FD DF 00 01 2E 12 00 00 00 00 0020 00 00 00 00 00 00 00 00 00 00 00 18 00 00 00 00 0030 00 00 00 00 00 00 00 09 F0 01 F1 F9 F0 00 00 00 0040 F1 00 00 00 00 00 00 00 00 00 00 00 00 00 00 00 0050 00 00 00 00 00 00 00 00 00 00 00 00 00 00 00 00 0060 00 00 00 00 00 00 00 00 00 00 00 00 00 00 00 00 ... 01E0 00 00 00 00 00 00 00 00 00 00 00 00 00 00 00 00 01F0 00 00 00 00 00 00 00 00 00 00 00 00 00 00 00 00

<span id="page-24-1"></span>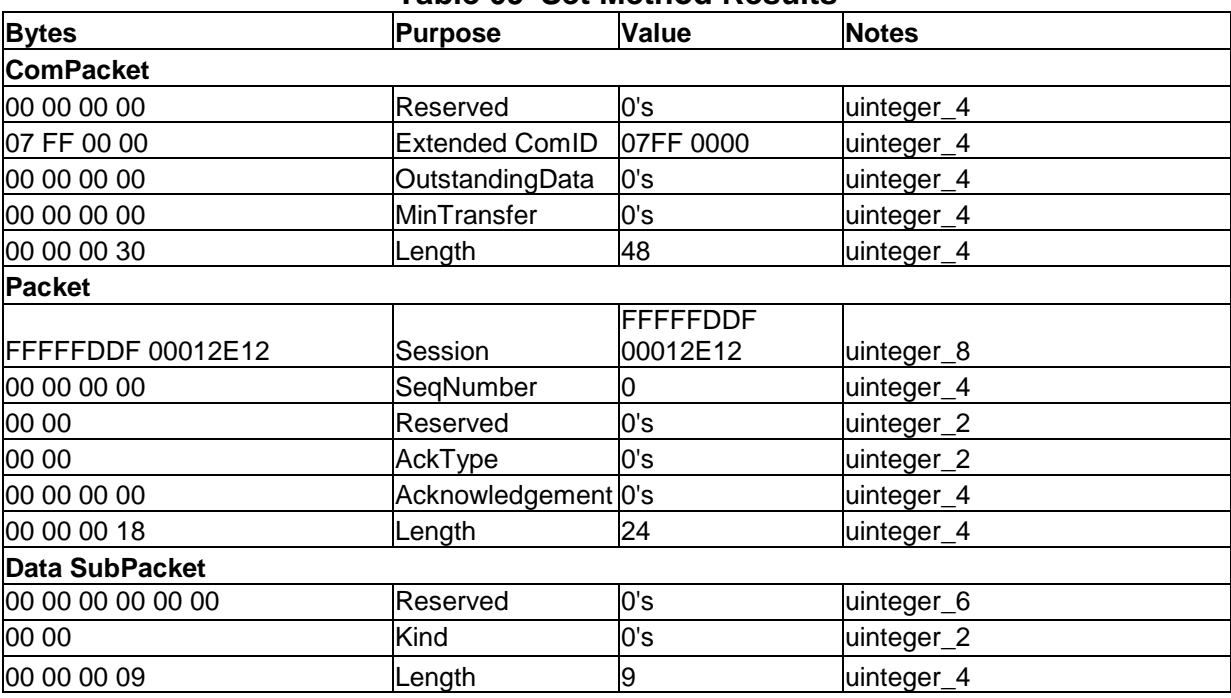

### **Table 09 Set Method Results**

Version 1.00 Revision 1.00 Final

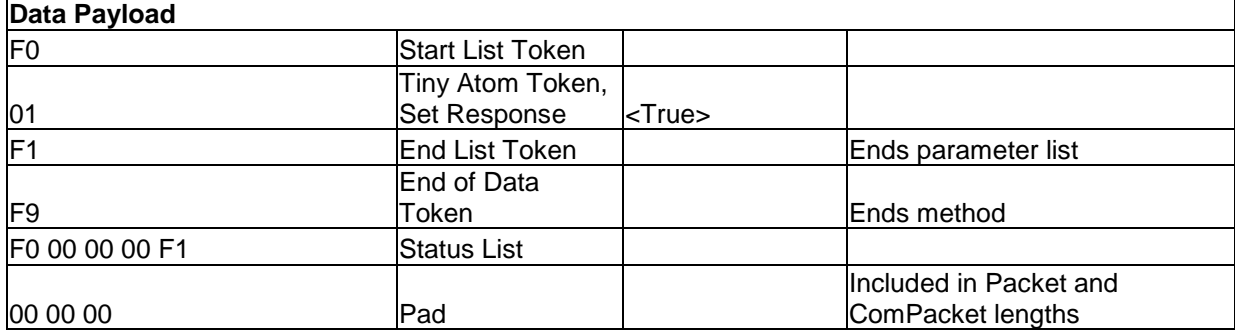

# <span id="page-25-0"></span>**3.2.2.5 Ending the Session**

<span id="page-25-2"></span>3.2.2.5.1 Send End of Session Token

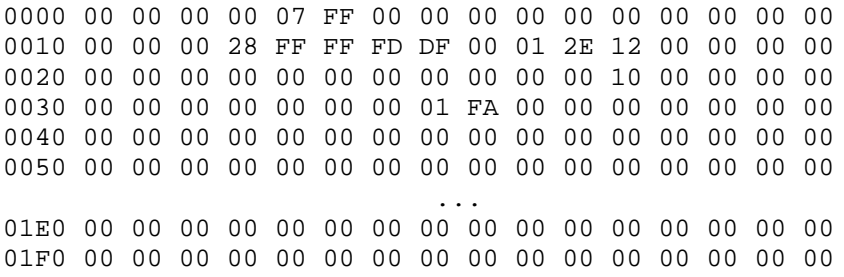

# **Table 10 End of Session**

<span id="page-25-1"></span>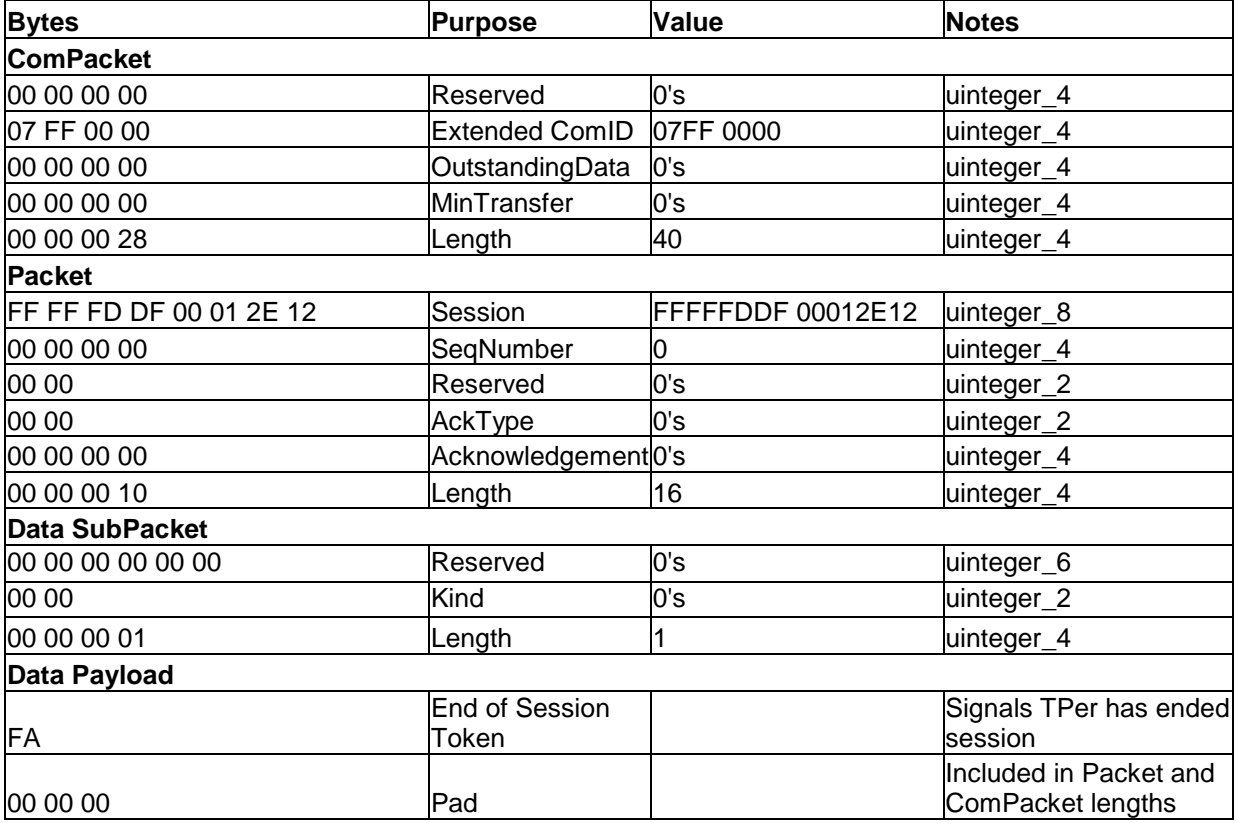

#### <span id="page-26-3"></span>3.2.2.5.2 End of Session Response

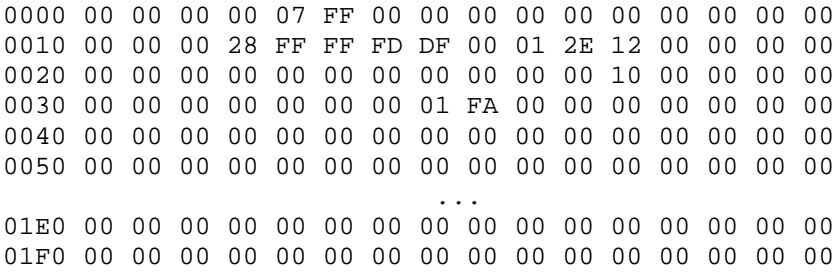

### **Table 11 End of Session Reponse**

<span id="page-26-2"></span>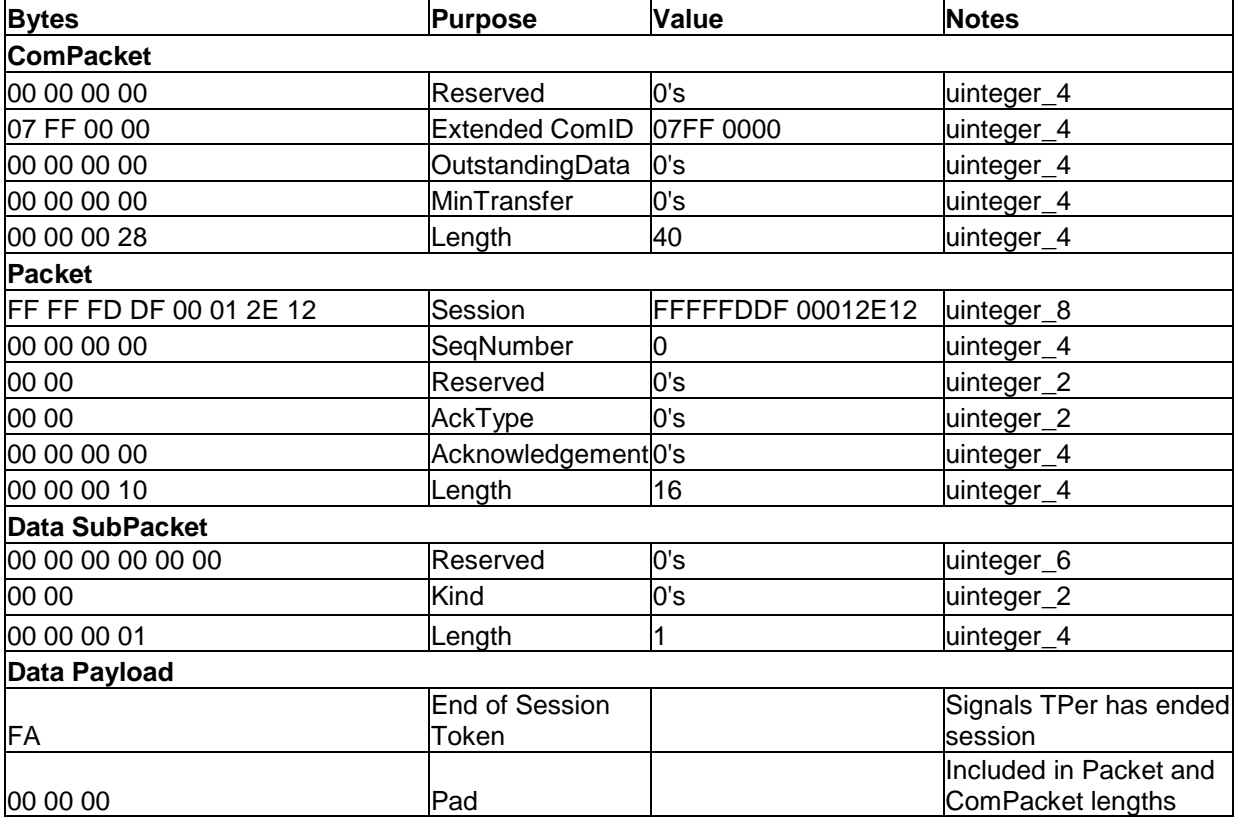

# <span id="page-26-0"></span>**3.2.3 Taking Ownership of the SD**

# <span id="page-26-1"></span>**3.2.3.1 Open a Session to Admin SP**

3.2.3.1.1 StartSession - Admin SP

See [3.2.2.1.1.](#page-17-2)

Copyright © 2009 TCG

Version 1.00 Revision 1.00 Final 3.2.3.1.2 SyncSession – Admin SP

See [3.2.2.1.2.](#page-19-1)

### <span id="page-27-0"></span>**3.2.3.2 Retrieve MSID PIN Value**

The host retrieves the value of the MSID PIN from the Admin SP.

#### 3.2.3.2.1 Get MSID PIN Value

MSID C\_Pin UID.**Get** [ [ "startColumn" = "PIN", "endColumn" = "PIN" ]]

0000 00 00 00 00 07 FF 00 00 00 00 00 00 00 00 00 00 0010 00 00 00 64 FF FF FD DF 00 01 2E 12 00 00 00 00 0020 00 00 00 00 00 00 00 00 00 00 00 4C 00 00 00 00 0030 00 00 00 00 00 00 00 3F F8 A8 00 00 00 0B 00 00 0040 84 02 A8 00 00 00 06 00 00 00 06 F0 F0 F2 AB 73 0050 74 61 72 74 43 6F 6C 75 6D 6E A3 50 49 4E F3 F2 0060 A9 65 6E 64 43 6F 6C 75 6D 6E A3 50 49 4E F3 F1 0070 F1 F9 F0 00 00 00 F1 00 00 00 00 00 00 00 00 00 0080 00 00 00 00 00 00 00 00 00 00 00 00 00 00 00 00 0090 00 00 00 00 00 00 00 00 00 00 00 00 00 00 00 00 ... 01E0 00 00 00 00 00 00 00 00 00 00 00 00 00 00 00 00 01F0 00 00 00 00 00 00 00 00 00 00 00 00 00 00 00 00

### **Table 12 Get MSID PIN**

<span id="page-27-1"></span>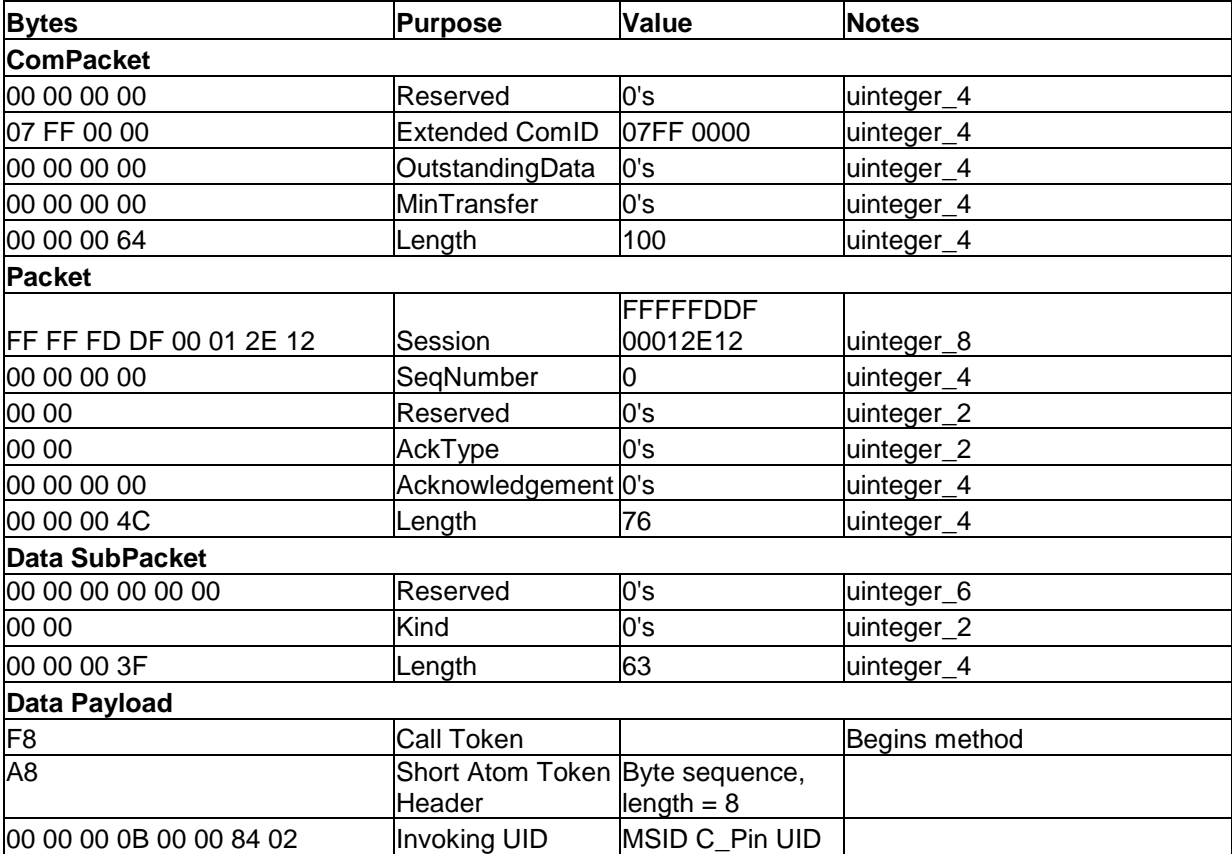

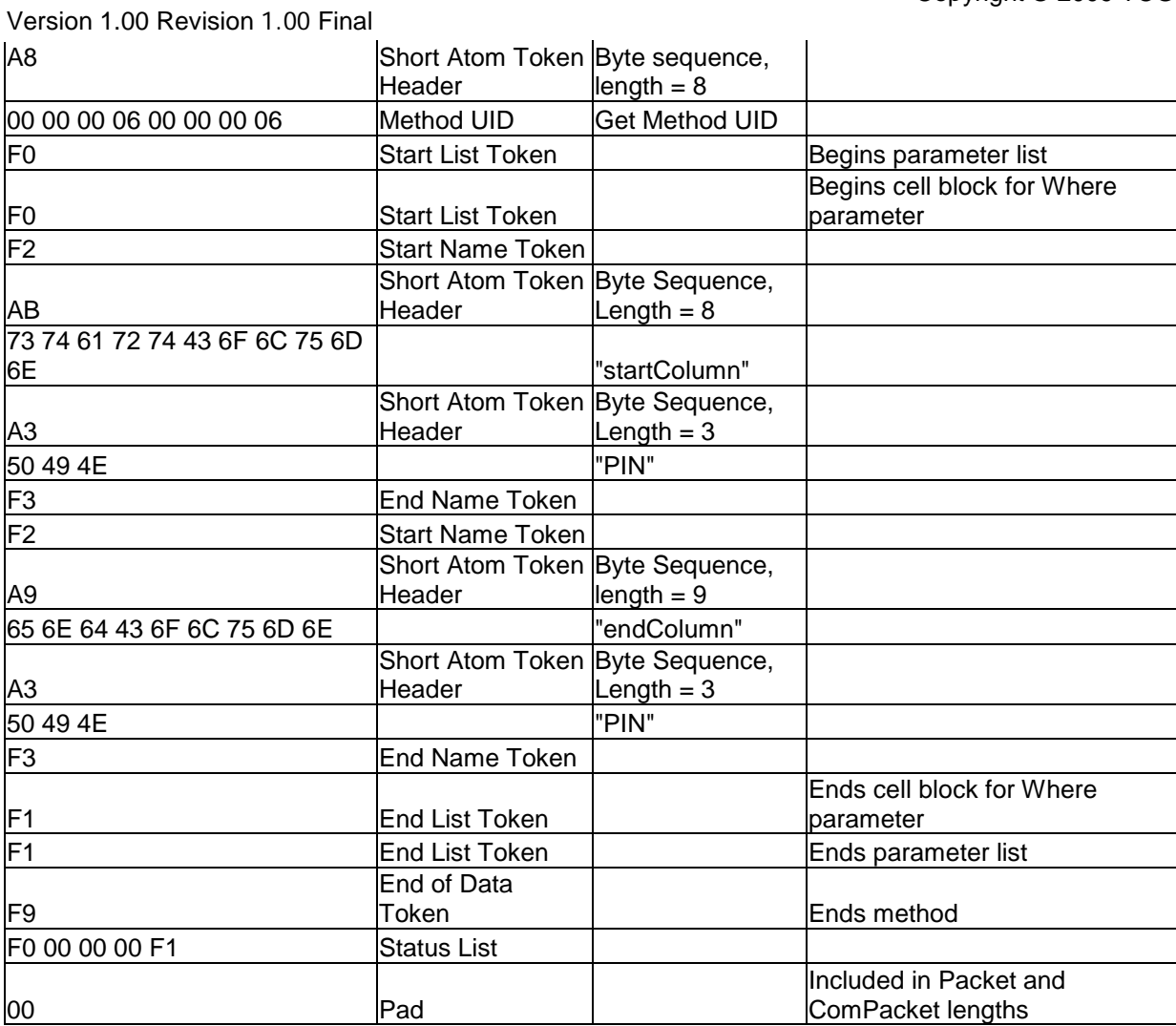

#### 3.2.3.2.2 Get MSID PIN Results

[[["PIN"= MSID\_Value]]]

0000 00 00 00 00 07 FF 00 00 00 00 00 00 00 00 00 00 0010 00 00 00 58 FF FF FD DF 00 01 2E 12 00 00 00 00 0020 00 00 00 00 00 00 00 00 00 00 00 40 00 00 00 00 0030 00 00 00 00 00 00 00 34 F0 F0 F0 F2 A3 50 49 4E 0040 D0 20 30 31 32 33 34 35 36 37 38 39 41 42 43 44 0050 45 46 47 48 49 4A 4B 4C 4D 4E 4F 50 51 52 53 54 0060 55 56 F3 F1 F1 F1 F9 F0 00 00 00 F1 00 00 00 00 0070 00 00 00 00 00 00 00 00 00 00 00 00 00 00 00 00 0080 00 00 00 00 00 00 00 00 00 00 00 00 00 00 00 00 ... 01E0 00 00 00 00 00 00 00 00 00 00 00 00 00 00 00 00 01F0 00 00 00 00 00 00 00 00 00 00 00 00 00 00 00 00

<span id="page-29-0"></span>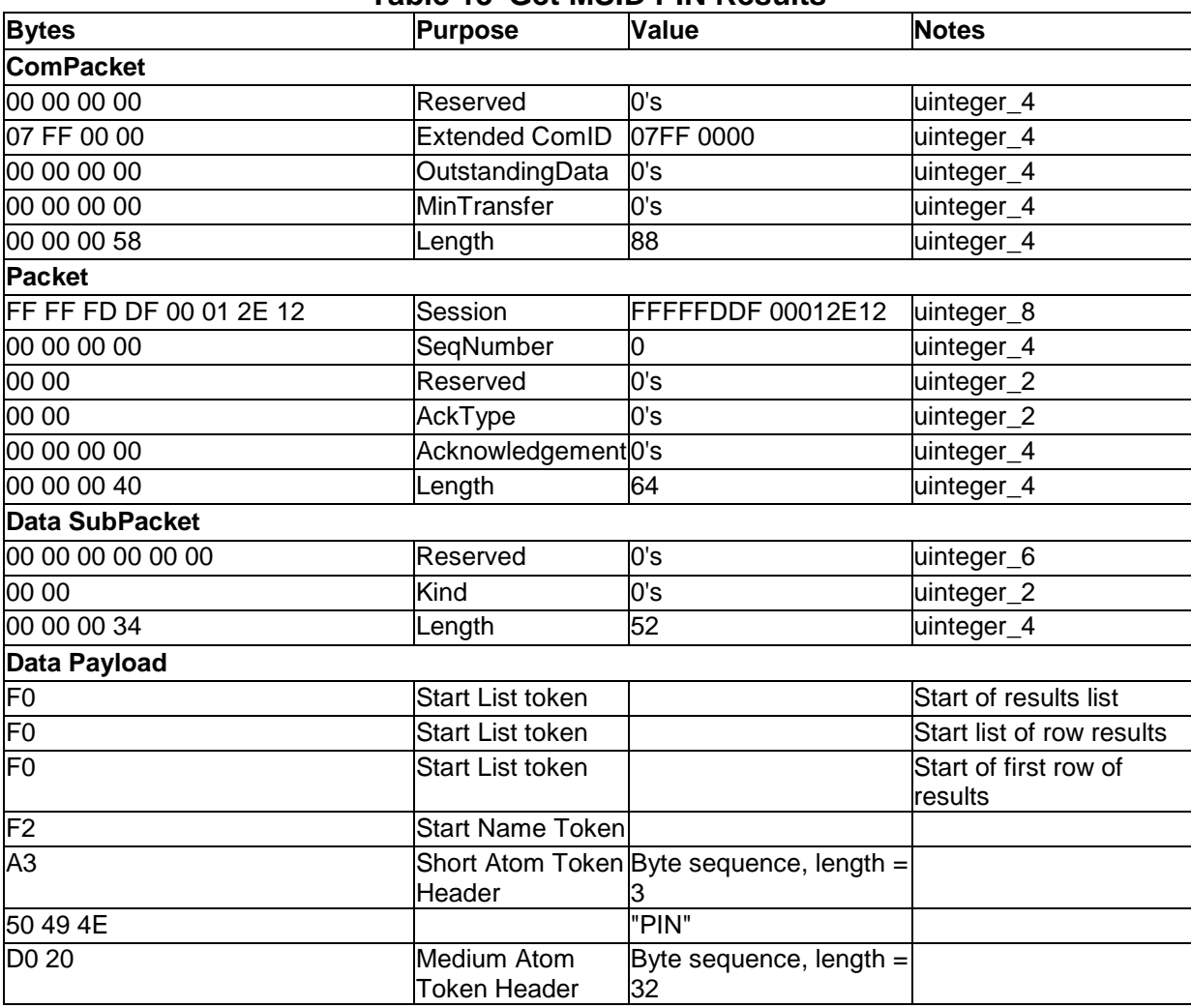

### **Table 13 Get MSID PIN Results**

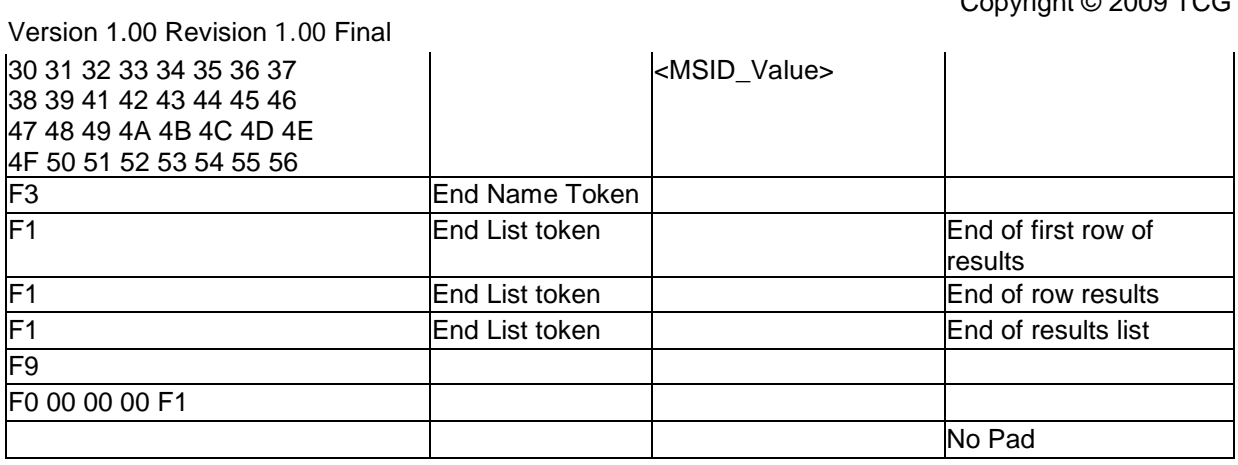

Copyright © 2009 TCG

Version 1.00 Revision 1.00 Final

# <span id="page-31-0"></span>**3.2.3.3 Authenticate SID Authority**

The host authenticates with the SP as the SID authority using the default PIN value, MSID\_PIN value.

#### 3.2.3.3.1 SID Authentication

ThisSP.Authenticate [SID\_Authority\_object \_UID, "Challenge"="MSID\_PIN\_Value"]

0000 00 00 00 00 07 FF 00 00 00 00 00 00 00 00 00 00 0010 00 00 00 78 FF FF FD DF 00 01 2E 12 00 00 00 00 0020 00 00 00 00 00 00 00 00 00 00 00 60 00 00 00 00 0030 00 00 00 00 00 00 00 52 F8 A8 00 00 00 00 00 00 0040 00 01 A8 00 00 00 06 00 00 00 0C F0 A8 00 00 00 0050 09 00 00 00 06 F2 A9 43 68 61 6C 6C 65 6E 67 65 0060 D0 20 30 31 32 33 34 35 36 37 38 39 41 42 43 44 0070 45 46 47 48 49 4A 4B 4C 4D 4E 4F 50 51 52 53 54 0080 55 56 F3 F1 F9 F0 00 00 00 F1 00 00 00 00 00 00 0090 00 00 00 00 00 00 00 00 00 00 00 00 00 00 00 00 00A0 00 00 00 00 00 00 00 00 00 00 00 00 00 00 00 00 ... 01E0 00 00 00 00 00 00 00 00 00 00 00 00 00 00 00 00 01F0 00 00 00 00 00 00 00 00 00 00 00 00 00 00 00 00

### **Table 14 Authenticate as SID**

<span id="page-31-1"></span>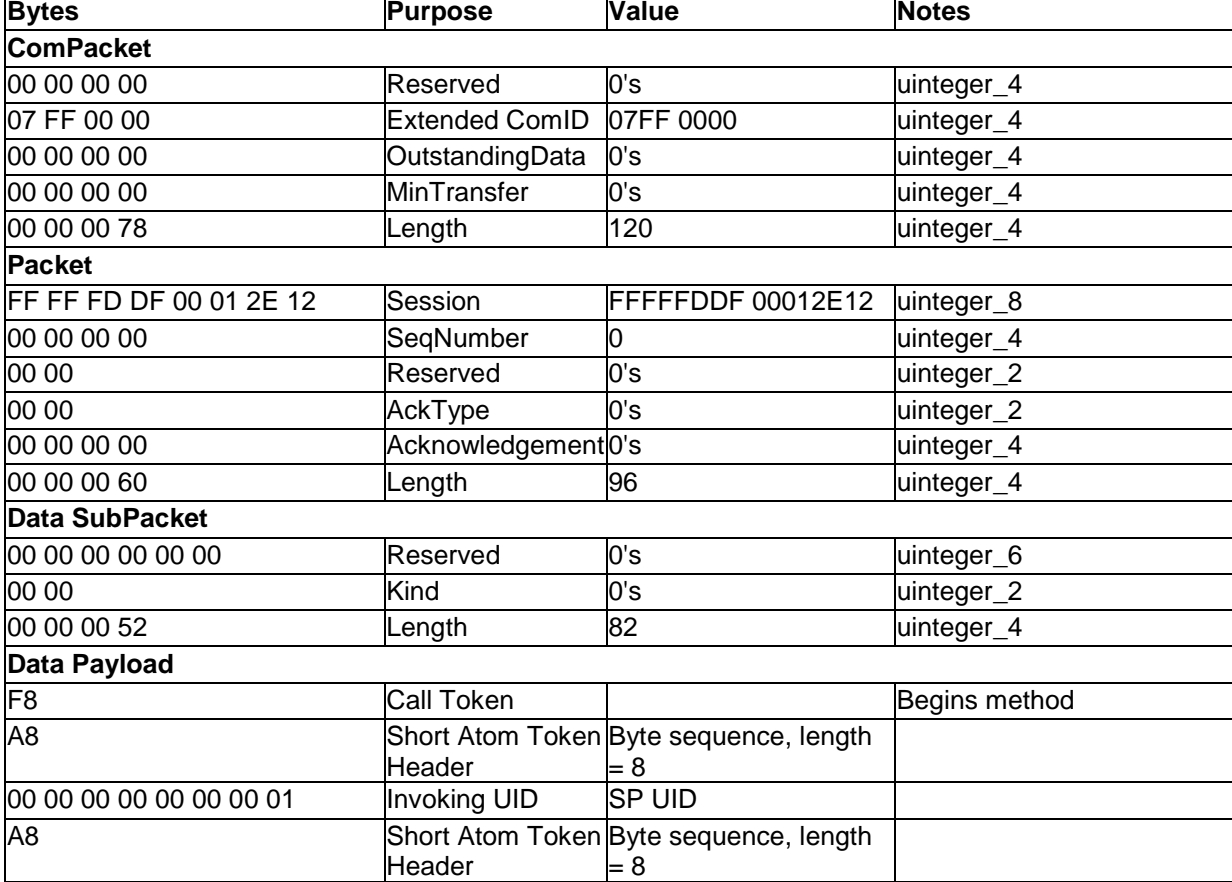

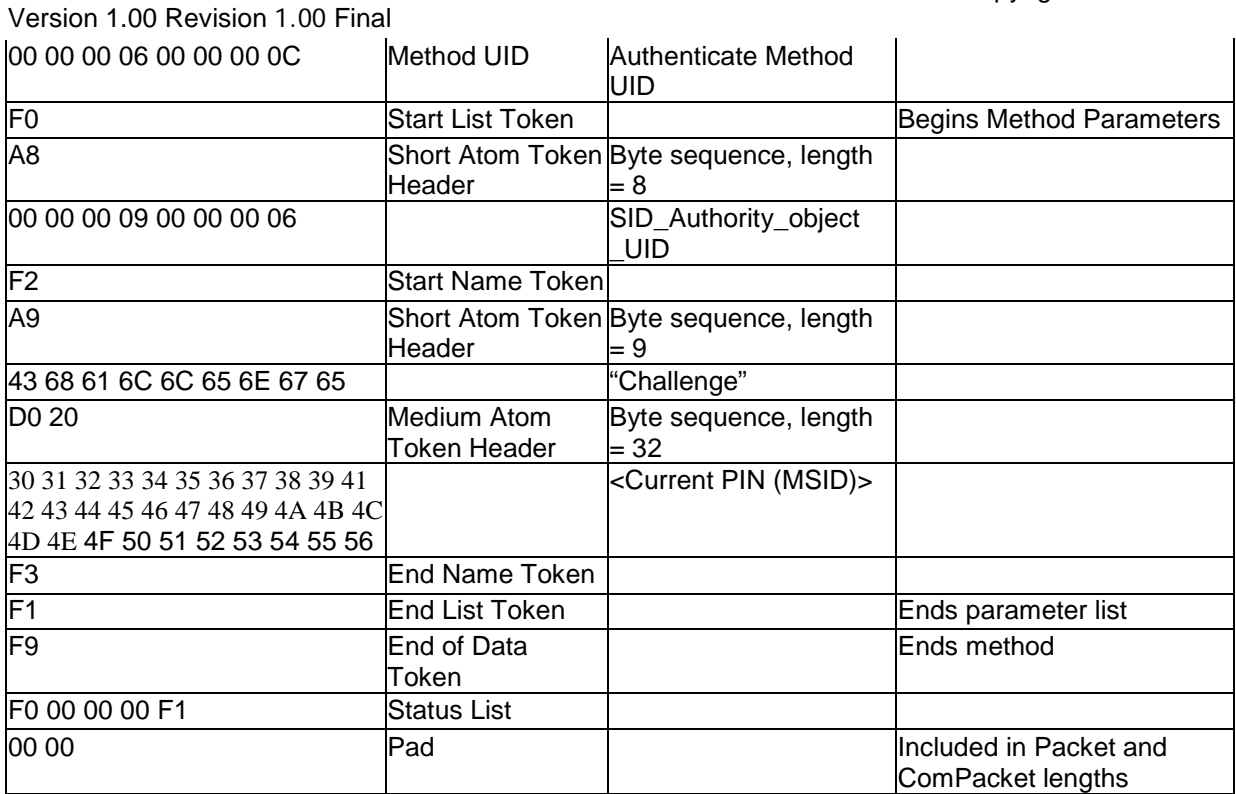

3.2.3.3.2 Authenticate as SID Results

See [3.2.2.3.](#page-23-0)

### <span id="page-32-0"></span>**3.2.3.4 Set New SID PIN Value**

The host enters a custom PIN value for SID authority.

3.2.3.4.1 Set New SID PIN Value

SID\_PIN\_UID.**Set** [ [ ], [ [ "PIN" = < Custom PIN > ] ] ]

0000 00 00 00 00 07 FF 00 00 00 00 00 00 00 00 00 00 0010 00 00 00 70 FF FF FD DF 00 01 2E 12 00 00 00 00 0020 00 00 00 00 00 00 00 00 00 00 00 58 00 00 00 00 0030 00 00 00 00 00 00 00 49 F8 A8 00 00 00 0B 00 00 0040 00 01 A8 00 00 00 06 00 00 00 07 F0 F0 F1 F0 F0 0050 F2 A3 50 49 4E D0 20 6E 52 77 36 FB 8C 13 F3 B3 0060 A9 FB BF 90 DA D2 6C 59 E7 3C 2D 68 26 05 8E C1 0070 9B 93 6E 22 7A 27 69 F3 F1 F1 F1 F9 F0 00 00 00 0080 F1 00 00 00 00 00 00 00 00 00 00 00 00 00 00 00 0090 00 00 00 00 00 00 00 00 00 00 00 00 00 00 00 00 00A0 00 00 00 00 00 00 00 00 00 00 00 00 00 00 00 00 ... 01E0 00 00 00 00 00 00 00 00 00 00 00 00 00 00 00 00 01F0 00 00 00 00 00 00 00 00 00 00 00 00 00 00 00 00

<span id="page-33-0"></span>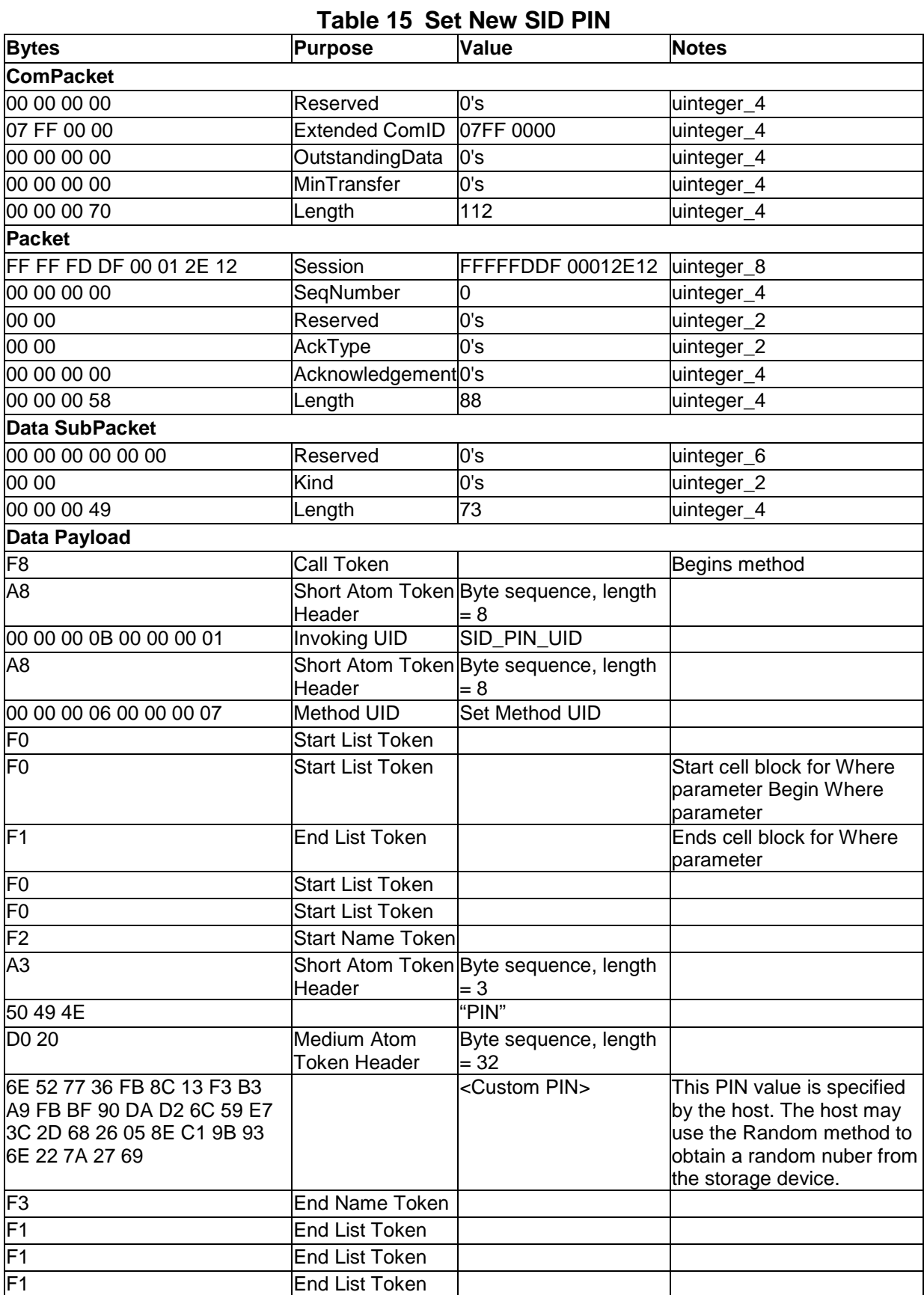

Copyright © 2009 TCG

Version 1.00 Revision 1.00 Final

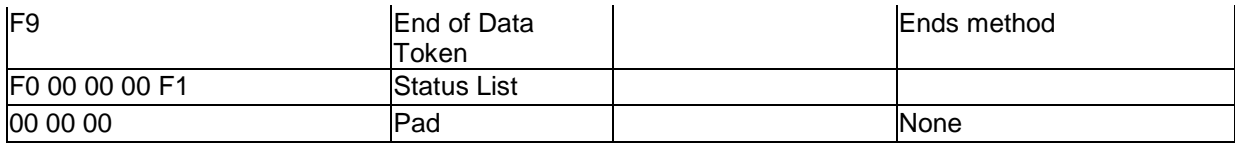

3.2.3.4.2 Set New SID PIN Results

See [3.2.2.4.](#page-24-0)

# <span id="page-34-0"></span>**3.2.3.5 Ending the Session**

3.2.3.5.1 Send End of Session Token See [3.2.2.5.1.](#page-25-2)

3.2.3.5.2 End of Session Response

See [3.2.2.5.2.](#page-26-3)

# <span id="page-34-1"></span>**3.2.4 Activate and Enroll the SD**

# <span id="page-34-2"></span>**3.2.4.1 Open a Session to the Locking SP**

The host starts a session with the Locking SP in order to set custom PIN values.

3.2.4.1.1 StartSession to Locking SP

See [3.2.2.2.1.](#page-20-2)

3.2.4.1.2 SyncSession from Locking SP

See [3.2.2.2.2.](#page-22-1)

### <span id="page-34-3"></span>**3.2.4.2 BandMaster0 Authentication**

The host authenticates with the SP as the BandMaster0 authority using the default PIN value, MSID\_PIN value.

#### 3.2.4.2.1 Authenticate BandMaster0

```
ThisSP.Authenticate [ BandMaster0_Authority_object _UID, "Challenge" = 
"MSID_PIN_Value" ]
```
0000 00 00 00 00 07 FF 00 00 00 00 00 00 00 00 00 00 0010 00 00 00 78 FF FF FD E0 00 01 2E 13 00 00 00 00 0020 00 00 00 00 00 00 00 00 00 00 00 60 00 00 00 00 0030 00 00 00 00 00 00 00 52 F8 A8 00 00 00 00 00 00 0040 00 01 A8 00 00 00 06 00 00 00 0C F0 A8 00 00 00 0050 09 00 00 80 01 F2 A9 43 68 61 6C 6C 65 6E 67 65 0060 D0 20 30 31 32 33 34 35 36 37 38 39 41 42 43 44 0070 45 46 47 48 49 4A 4B 4C 4D 4E 4F 50 51 52 53 54 0080 55 56 F3 F1 F9 F0 00 00 00 F1 00 00 00 00 00 00 0090 00 00 00 00 00 00 00 00 00 00 00 00 00 00 00 00 Version 1.00 Revision 1.00 Final 00A0 00 00 00 00 00 00 00 00 00 00 00 00 00 00 00 00 ... 01E0 00 00 00 00 00 00 00 00 00 00 00 00 00 00 00 00 01F0 00 00 00 00 00 00 00 00 00 00 00 00 00 00 00 00

#### <span id="page-35-0"></span>**Table 16 Authenticate as BandMaster0 Bytes Purpose Value Notes ComPacket** 00 00 00 00 Reserved 0's uinteger 4 07 FF 00 00 Extended ComID 07FF 0000 uinteger\_4 00 00 00 00 **OutstandingData** 0's uinteger\_4 00 00 00 00 MinTransfer 0's uinteger\_4 00 00 00 78 Length 120 luinteger 4 **Packet** FF FF FD E0 00 01 2E 13 Session FFFFFFDE0 00012E13 uinteger 8 00 00 00 00 SeqNumber 0 uinteger\_4 00 00 Reserved 0's uinteger\_2 00 00 AckType 0's uinteger 2 00 00 00 00 Acknowledgement | 0's contract uinteger\_4 00 00 00 60 Length 96 uinteger 4 **Data SubPacket** 00 00 00 00 00 00 00 Reserved 0's uinteger 6 00 00 Kind 60's uinteger 2 00 00 00 52 Length 82 uinteger 4 **Data Payload** F8 Call Token Begins method A8 Short Atom Token Header<br>Invoking UID Byte sequence, length = 8<br>SP UID 00 00 00 00 00 00 01 A8 Short Atom Token **Header** Byte sequence,  $length = 8$ 00 00 00 06 00 00 00 00 Method UID Authenticate Method UID F0 Start List Token Begins Method Parameters A8 Short Atom Token Header Byte sequence,  $length = 8$ 00 00 00 09 00 00 80 01 Authority object – Bandmaster0\_UID

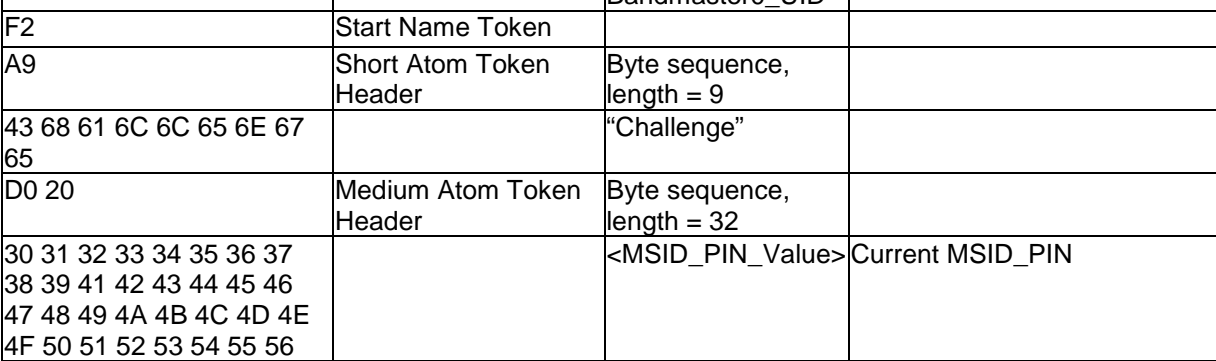
Copyright © 2009 TCG

Version 1.00 Revision 1.00 Final

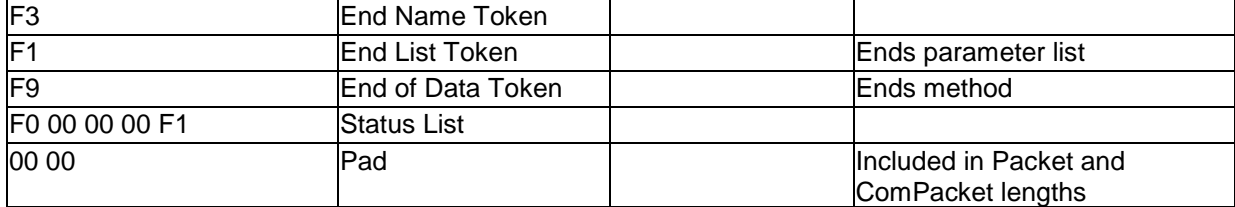

### 3.2.4.2.2 Authenticate BandMaster0 Results

See [3.2.2.3.](#page-23-0)

# <span id="page-36-0"></span>**3.2.4.3 Set New BandMaster0 PIN Value**

The host enters a custom PIN value for BandMaster0 authority.

```
3.2.4.3.1 Set BandMaster0 PIN
```
BandMaster0\_PIN\_UID.**Set** [ [ ], [ [ "PIN" = "Custom PIN Value" ] ] ]

0000 00 00 00 00 07 FF 00 00 00 00 00 00 00 00 00 00 0010 00 00 00 70 FF FF FD E0 00 01 2E 13 00 00 00 00 0020 00 00 00 00 00 00 00 00 00 00 00 58 00 00 00 00 0030 00 00 00 00 00 00 00 49 F8 A8 00 00 00 0B 00 00 0040 80 01 A8 00 00 00 06 00 00 00 07 F0 F0 F1 F0 F0 0050 F2 A3 50 49 4E D0 20 48 86 AB 86 FF D3 D8 AA B5 0060 B8 D7 F0 B5 14 50 15 98 13 82 EF 80 30 8E 8F 3F 0070 05 39 B6 2C 73 76 98 F3 F1 F1 F1 F9 F0 00 00 00 0080 F1 00 00 00 00 00 00 00 00 00 00 00 00 00 00 00 0090 00 00 00 00 00 00 00 00 00 00 00 00 00 00 00 00 00A0 00 00 00 00 00 00 00 00 00 00 00 00 00 00 00 00 ... 01E0 00 00 00 00 00 00 00 00 00 00 00 00 00 00 00 00 01F0 00 00 00 00 00 00 00 00 00 00 00 00 00 00 00 00

# **Table 17 Set New BandMaster0 PIN**

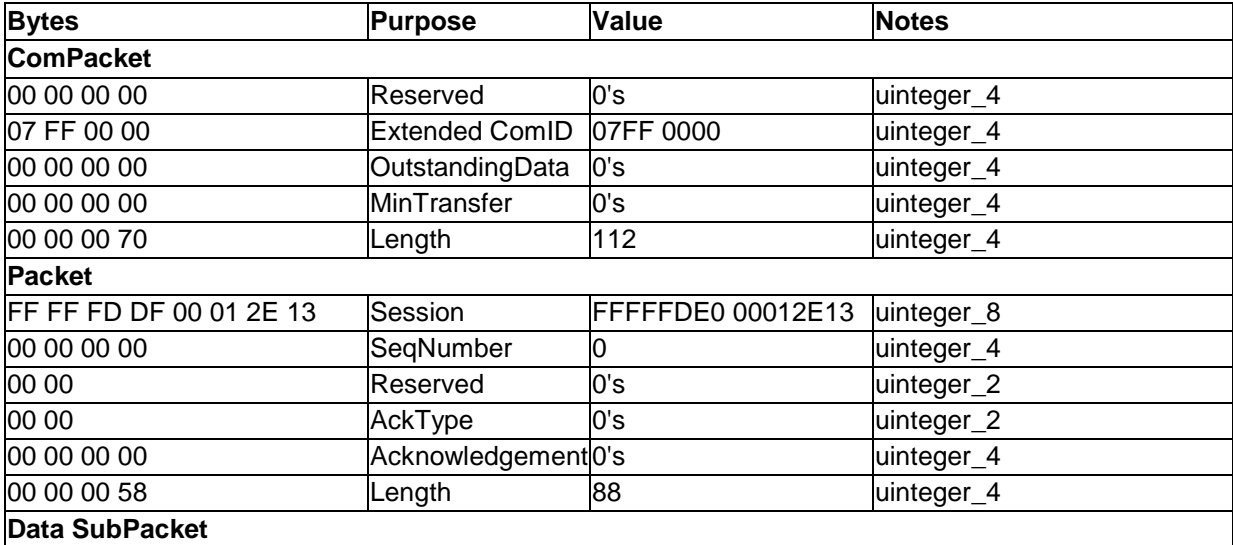

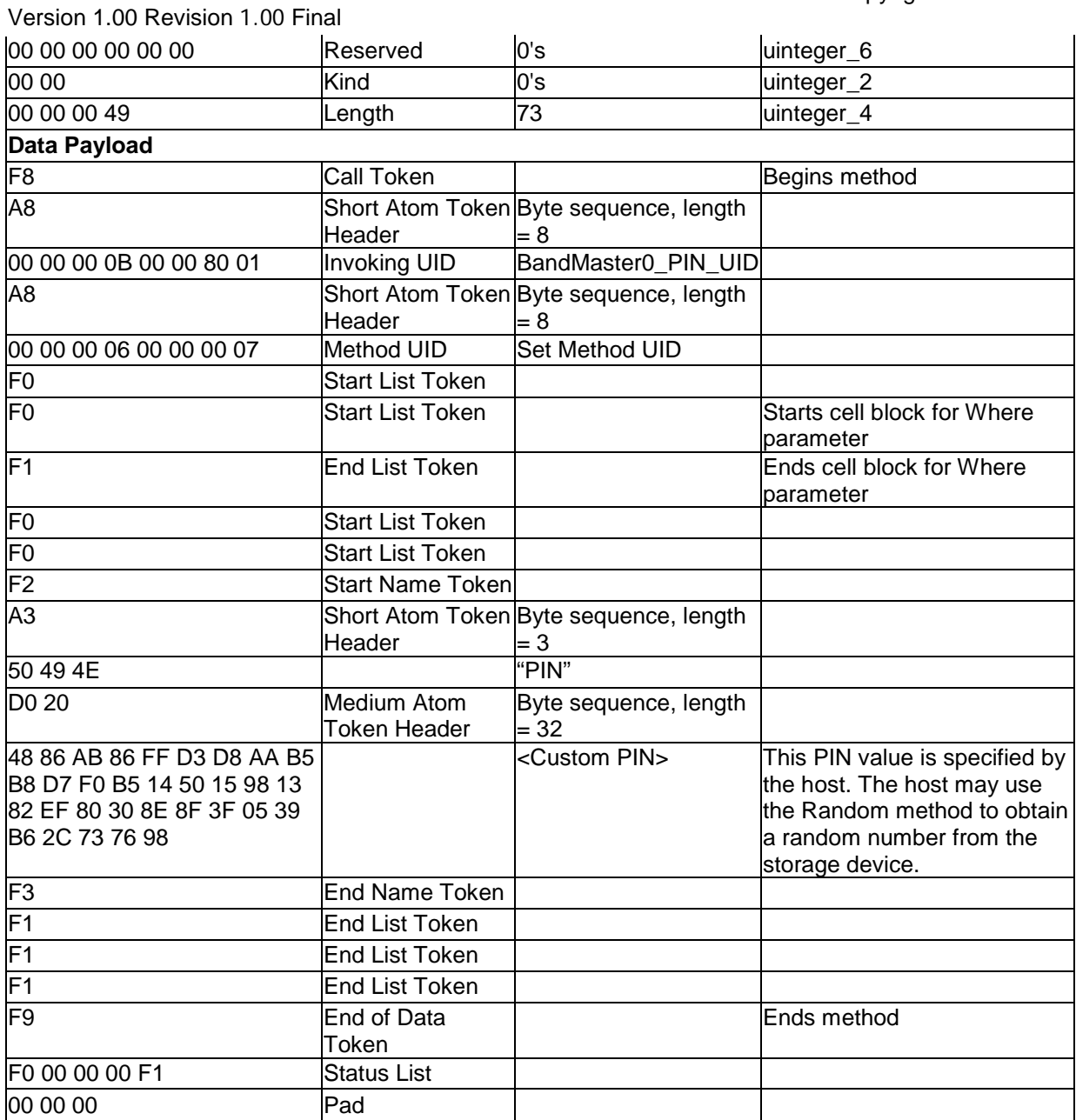

3.2.4.3.2 Set new BandMaster0 PIN Results

See [3.2.2.4.](#page-24-0)

# **3.2.4.4 BandMaster1 Authentication**

The host authenticates with the SP as the BandMaster1 authority using the default PIN value, MSID\_PIN value.

Copyright © 2009 TCG

Version 1.00 Revision 1.00 Final

3.2.4.4.1 Authenticate as BandMaster1

ThisSP.Authenticate [ BandMaster1\_Authority\_object \_UID, "Challenge" = "MSID\_PIN\_Value" ] 0000 00 00 00 00 07 FF 00 00 00 00 00 00 00 00 00 00

0010 00 00 00 78 FF FF FD E0 00 01 2E 13 00 00 00 00 0020 00 00 00 00 00 00 00 00 00 00 00 60 00 00 00 00 0030 00 00 00 00 00 00 00 52 F8 A8 00 00 00 00 00 00 0040 00 01 A8 00 00 00 06 00 00 00 0C F0 A8 00 00 00 0050 09 00 00 80 02 F2 A9 43 68 61 6C 6C 65 6E 67 65 0060 D0 20 30 31 32 33 34 35 36 37 38 39 41 42 43 44 0070 45 46 47 48 49 4A 4B 4C 4D 4E 4F 50 51 52 53 54 0080 55 56 F3 F1 F9 F0 00 00 00 F1 00 00 00 00 00 00 0090 00 00 00 00 00 00 00 00 00 00 00 00 00 00 00 00 00A0 00 00 00 00 00 00 00 00 00 00 00 00 00 00 00 00 ... 01E0 00 00 00 00 00 00 00 00 00 00 00 00 00 00 00 00 01F0 00 00 00 00 00 00 00 00 00 00 00 00 00 00 00 00

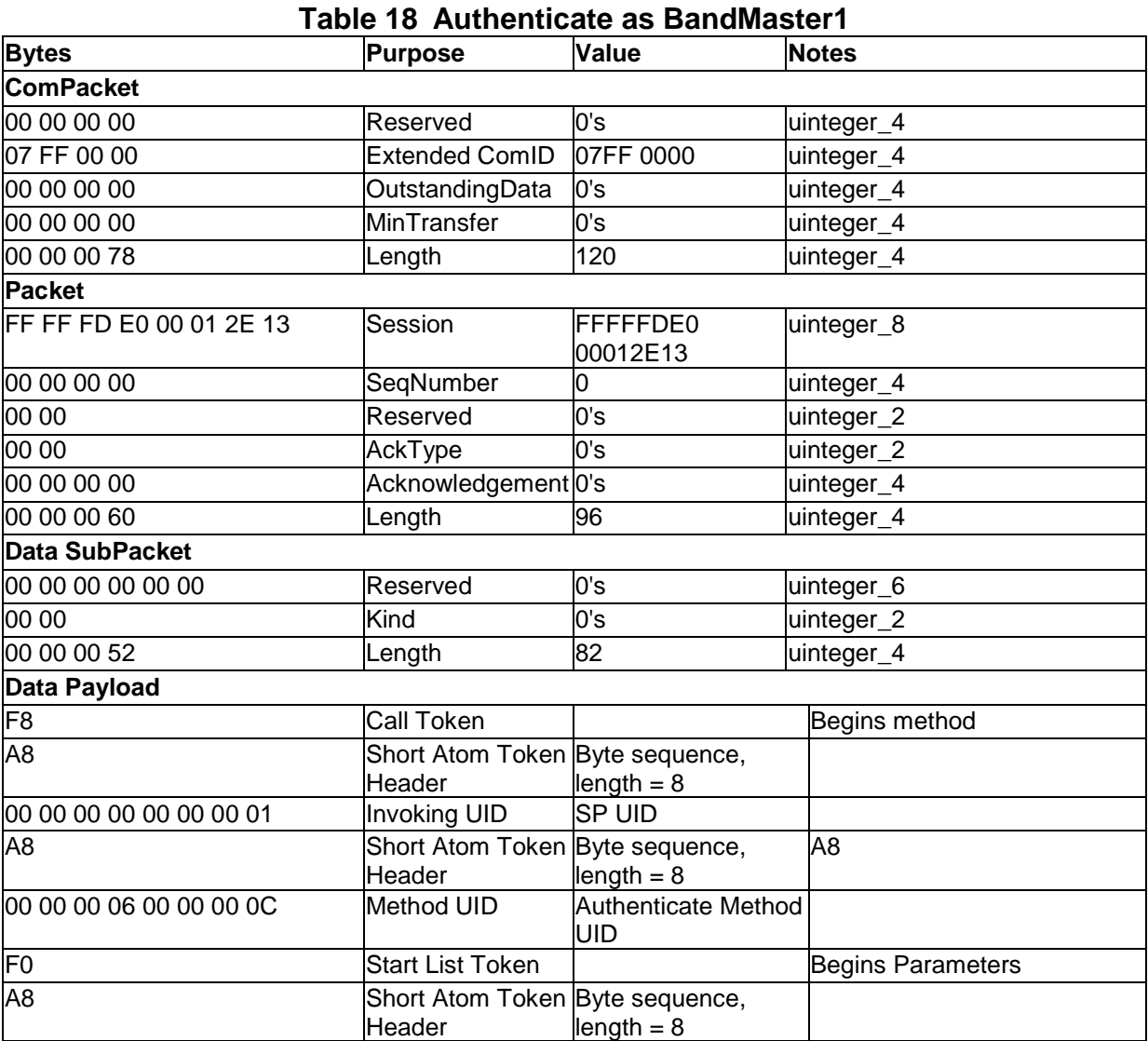

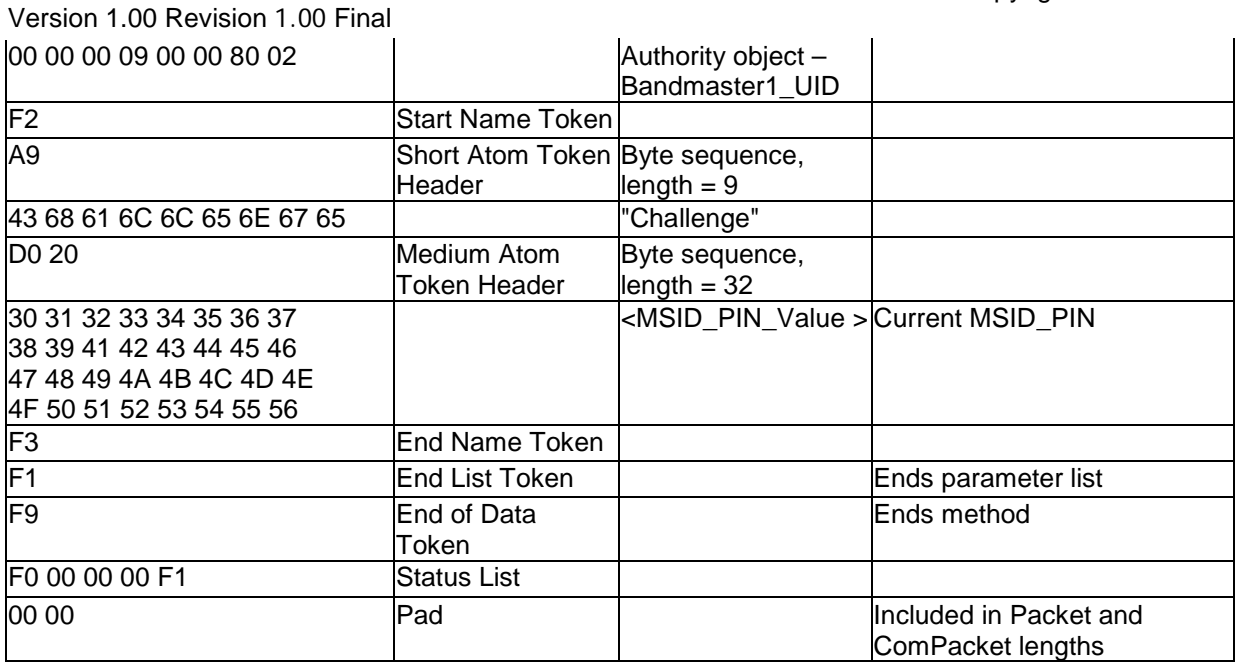

3.2.4.4.2 Authenticate as BandMaster1 Results

See [3.2.2.3.](#page-23-0)

# <span id="page-39-0"></span>**3.2.4.5 Set New BandMaster1 PIN Value**

The host enters a custom PIN value for BandMaster1 authority's credential.

```
3.2.4.5.1 Set BandMaster1 PIN
```
BandMaster1\_PIN\_UID.**Set** [ [ ], [ [ "PIN" = "Custom PIN Value" ] ] ]

0000 00 00 00 00 07 FF 00 00 00 00 00 00 00 00 00 00 0010 00 00 00 70 FF FF FD E0 00 01 2E 13 00 00 00 00 0020 00 00 00 00 00 00 00 00 00 00 00 58 00 00 00 00 0030 00 00 00 00 00 00 00 49 F8 A8 00 00 00 0B 00 00 0040 80 02 A8 00 00 00 06 00 00 00 07 F0 F0 F1 F0 F0 0050 F2 A3 50 49 4E D0 20 4F 64 AC 3D 8A 66 5D F1 F4 0060 69 B5 CC 2A 39 AA 68 4D 3D DE E8 C8 81 16 9F 6F 0070 4B 51 54 9F 67 2B 98 F3 F1 F1 F1 F9 F0 00 00 00 0080 F1 00 00 00 00 00 00 00 00 00 00 00 00 00 00 00 0090 00 00 00 00 00 00 00 00 00 00 00 00 00 00 00 00 00A0 00 00 00 00 00 00 00 00 00 00 00 00 00 00 00 00 ... 01E0 00 00 00 00 00 00 00 00 00 00 00 00 00 00 00 00 01F0 00 00 00 00 00 00 00 00 00 00 00 00 00 00 00 00

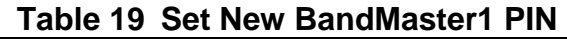

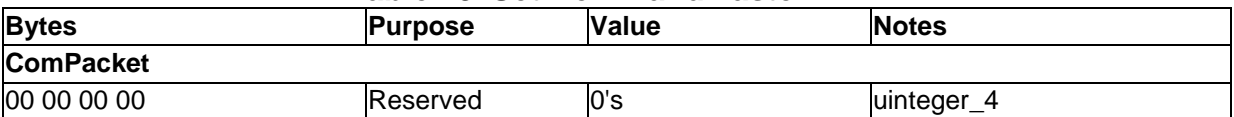

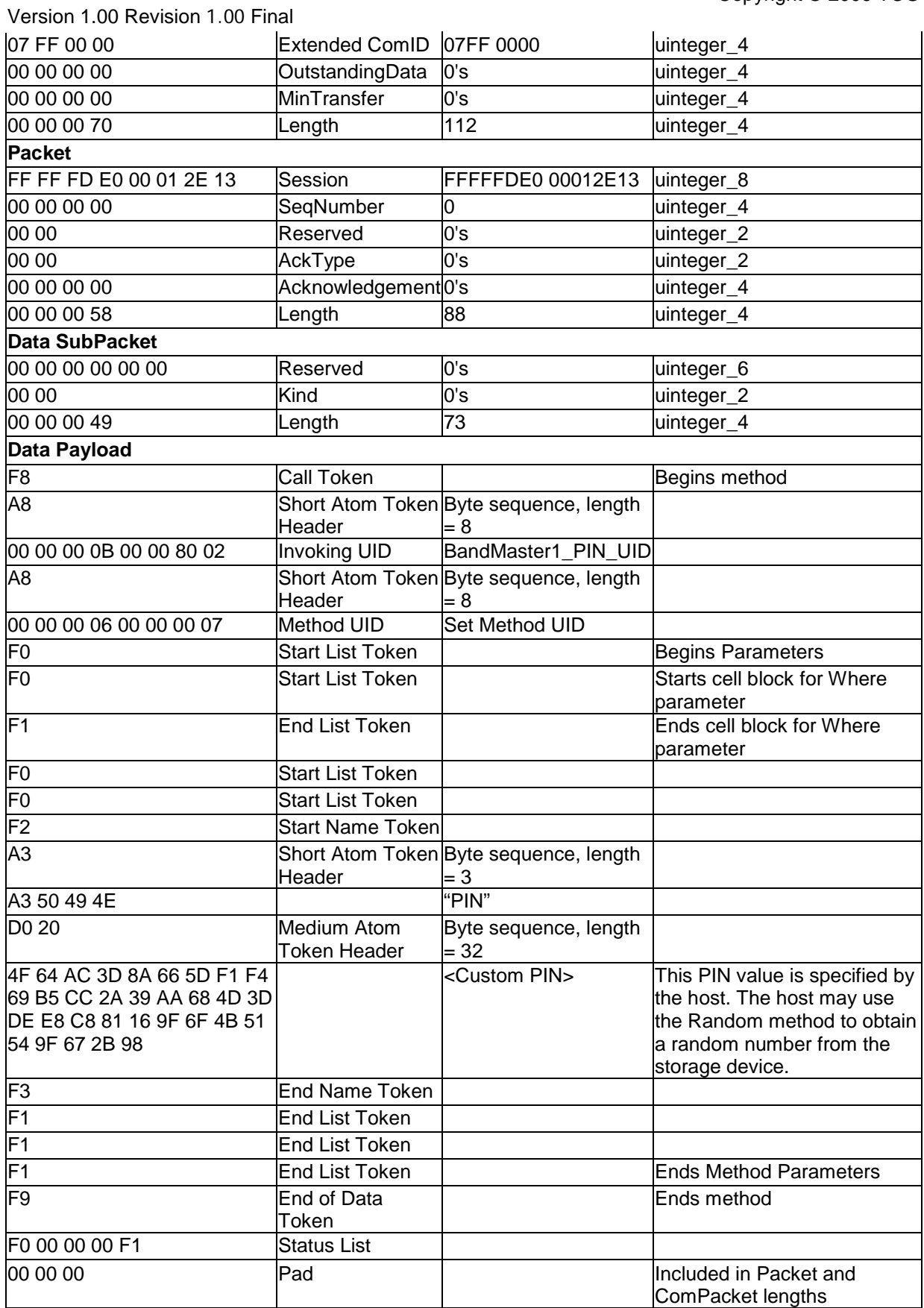

Version 1.00 Revision 1.00 Final

3.2.4.5.2 Set new BandMaster1 PIN Results

See [3.2.2.4.](#page-24-0)

### **3.2.4.6 EraseMaster Authentication**

The host authenticates with the SP as the EraseMaster authority using its default credential, the MSID\_PIN value.

### 3.2.4.6.1 Authenticate as EraseMaster

```
ThisSP.Authenticate [ EraseMaster_Authority_object_UID, "Challenge" = 
"MSID_PIN_Value" ]
```
0000 00 00 00 00 07 FF 00 00 00 00 00 00 00 00 00 00 0010 00 00 00 78 FF FF FD E0 00 01 2E 13 00 00 00 00 0020 00 00 00 00 00 00 00 00 00 00 00 60 00 00 00 00 0030 00 00 00 00 00 00 00 52 F8 A8 00 00 00 00 00 00 0040 00 01 A8 00 00 00 06 00 00 00 0C F0 A8 00 00 00 0050 09 00 00 84 01 F2 A9 43 68 61 6C 6C 65 6E 67 65 0060 D0 20 30 31 32 33 34 35 36 37 38 39 41 42 43 44 0070 45 46 47 48 49 4A 4B 4C 4D 4E 4F 50 51 52 53 54 0080 55 56 F3 F1 F9 F0 00 00 00 F1 00 00 00 00 00 00 0090 00 00 00 00 00 00 00 00 00 00 00 00 00 00 00 00 00A0 00 00 00 00 00 00 00 00 00 00 00 00 00 00 00 00 ... 01E0 00 00 00 00 00 00 00 00 00 00 00 00 00 00 00 00 01F0 00 00 00 00 00 00 00 00 00 00 00 00 00 00 00 00

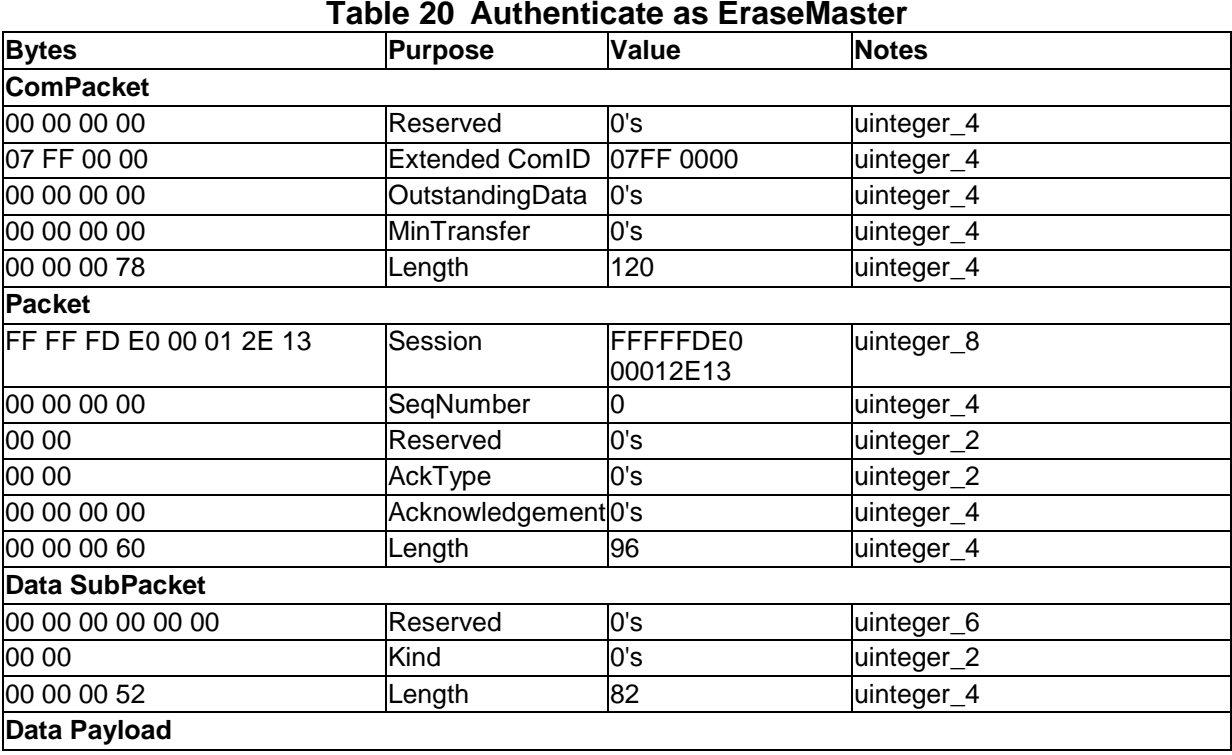

Copyright © 2009 TCG

Copyright © 2009 TCG

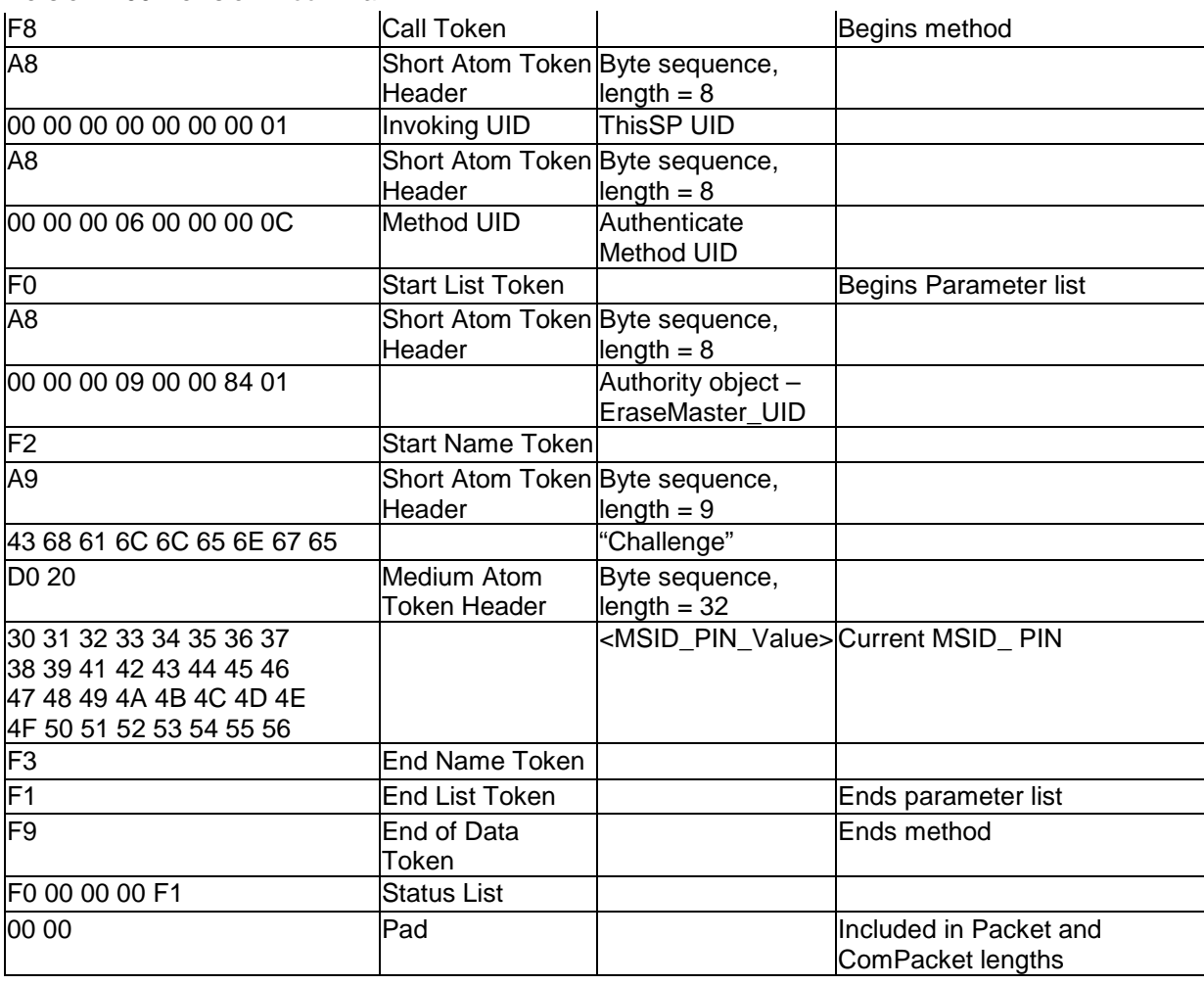

3.2.4.6.2 Authenticate as EraseMaster Results

See [3.2.2.3.](#page-23-0)

### **3.2.4.7 Set New EraseMaster PIN**

The host enters a custom PIN value for EraseMaster authority's credential.

```
3.2.4.7.1 Set EraseMaster PIN
```
Version 1.00 Revision 1.00 Final

EraseMaster\_PIN\_UID.**Set** [ [ ], [ [ "PIN" = "Custom\_PIN\_Value" ] ] ]

0000 00 00 00 00 07 FF 00 00 00 00 00 00 00 00 00 00 0010 00 00 00 70 FF FF FD E0 00 01 2E 13 00 00 00 00 0020 00 00 00 00 00 00 00 00 00 00 00 58 00 00 00 00 0030 00 00 00 00 00 00 00 49 F8 A8 00 00 00 0B 00 00 0040 84 01 A8 00 00 00 06 00 00 00 07 F0 F0 F1 F0 F0 0050 F2 A3 50 49 4E D0 20 D5 3C 18 4F AC 3F 3E 49 05 0060 53 BA 97 59 CB C0 6B 22 5C 2B A3 7F DB FF 90 1C 0070 CF EB 54 F2 9C F9 53 F3 F1 F1 F1 F9 F0 00 00 00 0080 F1 00 00 00 00 00 00 00 00 00 00 00 00 00 00 00 0090 00 00 00 00 00 00 00 00 00 00 00 00 00 00 00 00

Copyright © 2009 TCG

Version 1.00 Revision 1.00 Final 00A0 00 00 00 00 00 00 00 00 00 00 00 00 00 00 00 00 ... 01E0 00 00 00 00 00 00 00 00 00 00 00 00 00 00 00 00 01F0 00 00 00 00 00 00 00 00 00 00 00 00 00 00 00 00

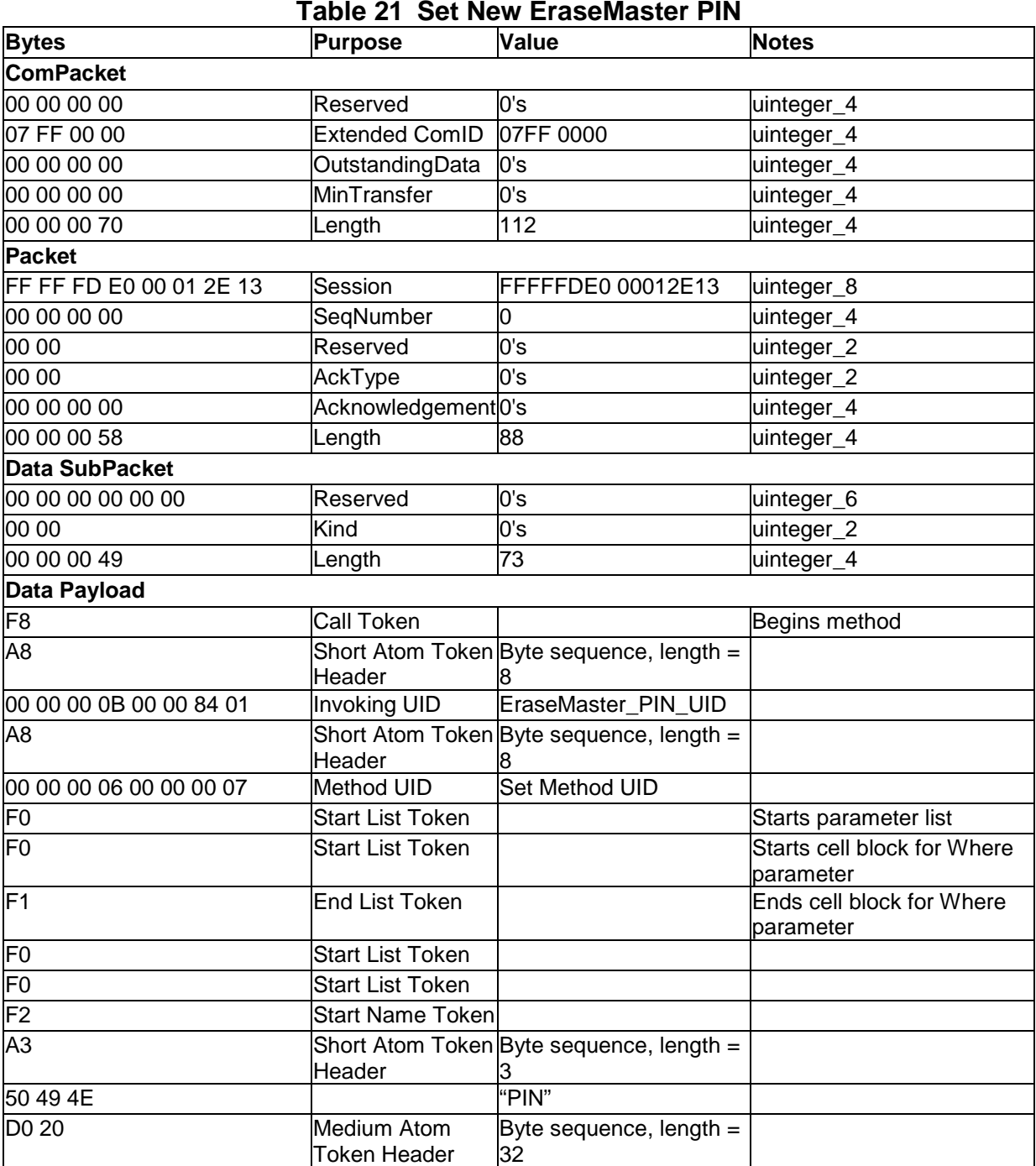

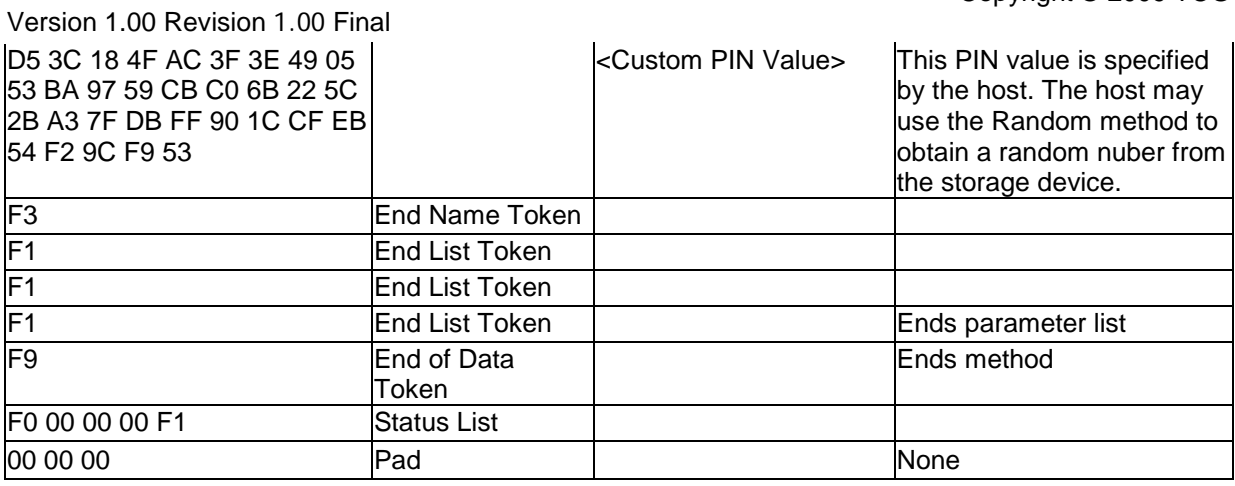

3.2.4.7.2 Set new EraseMaster PIN Results

See [3.2.2.4.](#page-24-0)

# **3.2.4.8 Ending the Session**

3.2.4.8.1 Send End of Session Token

See [3.2.2.5.1.](#page-25-0)

3.2.4.8.2 End of Session Response

See [3.2.2.5.2.](#page-26-0)

# **3.2.5 Configure the Locking Ranges**

The operations in this section customize the locking range settings to host assigned values. These operations could have been completed in the previous session, but are in a new session to illustrate the new passwords required for authentication.

# **3.2.5.1 Open a Session to the Locking SP**

3.2.5.1.1 StartSession to Locking SP

See [3.2.2.2.1.](#page-20-0)

Version 1.00 Revision 1.00 Final

3.2.5.1.2 SyncSession from Locking SP

See [3.2.2.2.2.](#page-22-0)

# **3.2.5.2 BandMaster0 Authentication**

The host authenticates with the SP as the BandMaster0 authority using the newly set PIN value.

3.2.5.2.1 Authenticate BandMaster0

```
ThisSP.Authenticate [BandMaster0_Authority_object _UID, "Challenge" = 
"Custom_PIN_Value" ]
```
0000 00 00 00 00 07 FF 00 00 00 00 00 00 00 00 00 00 0010 00 00 00 78 FF FF FD E0 00 01 2E 13 00 00 00 00 0020 00 00 00 00 00 00 00 00 00 00 00 60 00 00 00 00 0030 00 00 00 00 00 00 00 52 F8 A8 00 00 00 00 00 00 0040 00 01 A8 00 00 00 06 00 00 00 0C F0 A8 00 00 00 0050 09 00 00 80 01 F2 A9 43 68 61 6C 6C 65 6E 67 65 0060 D0 20 48 86 AB 86 FF D3 D8 AA B5 B8 D7 F0 B5 14 0070 50 15 98 13 82 EF 80 30 8E 8F 3F 05 39 B6 2C 73 0080 76 98 F3 F1 F9 F0 00 00 00 F1 00 00 00 00 00 00 0090 00 00 00 00 00 00 00 00 00 00 00 00 00 00 00 00 00A0 00 00 00 00 00 00 00 00 00 00 00 00 00 00 00 00 ... 01E0 00 00 00 00 00 00 00 00 00 00 00 00 00 00 00 00 01F0 00 00 00 00 00 00 00 00 00 00 00 00 00 00 00 00

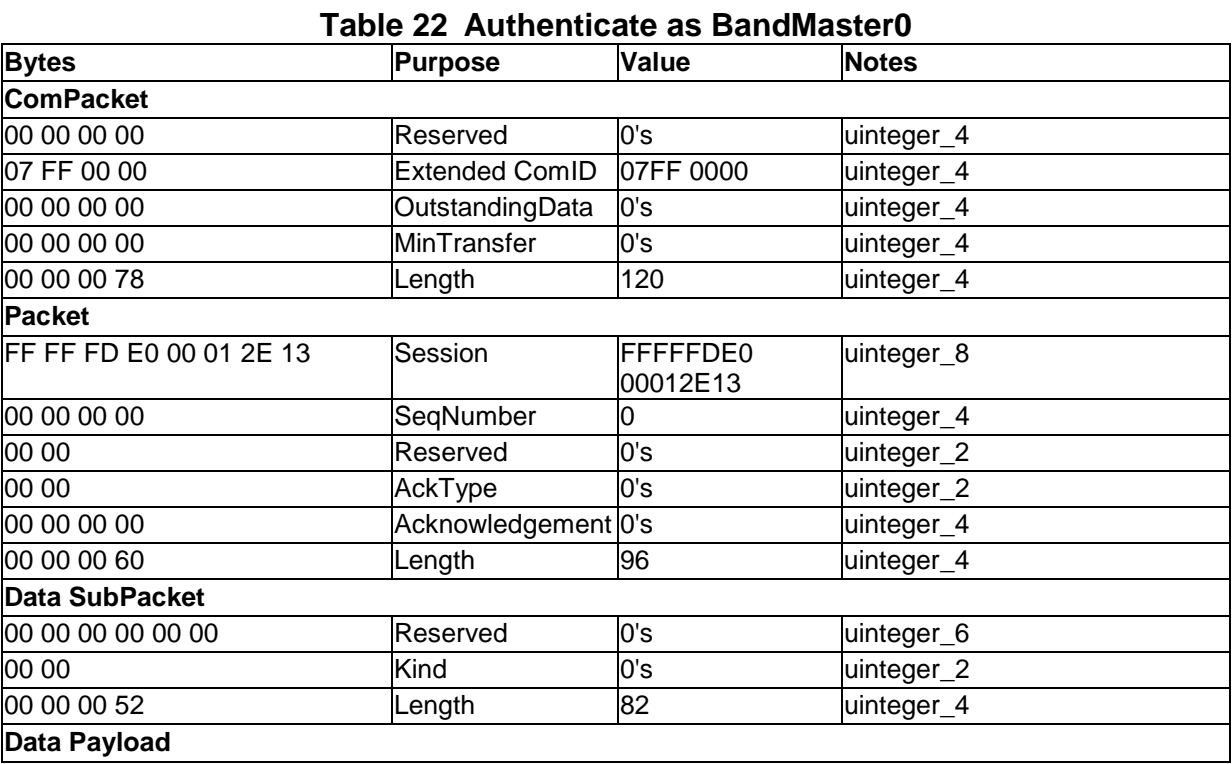

Copyright © 2009 TCG

Copyright © 2009 TCG

Version 1.00 Revision 1.00 Final

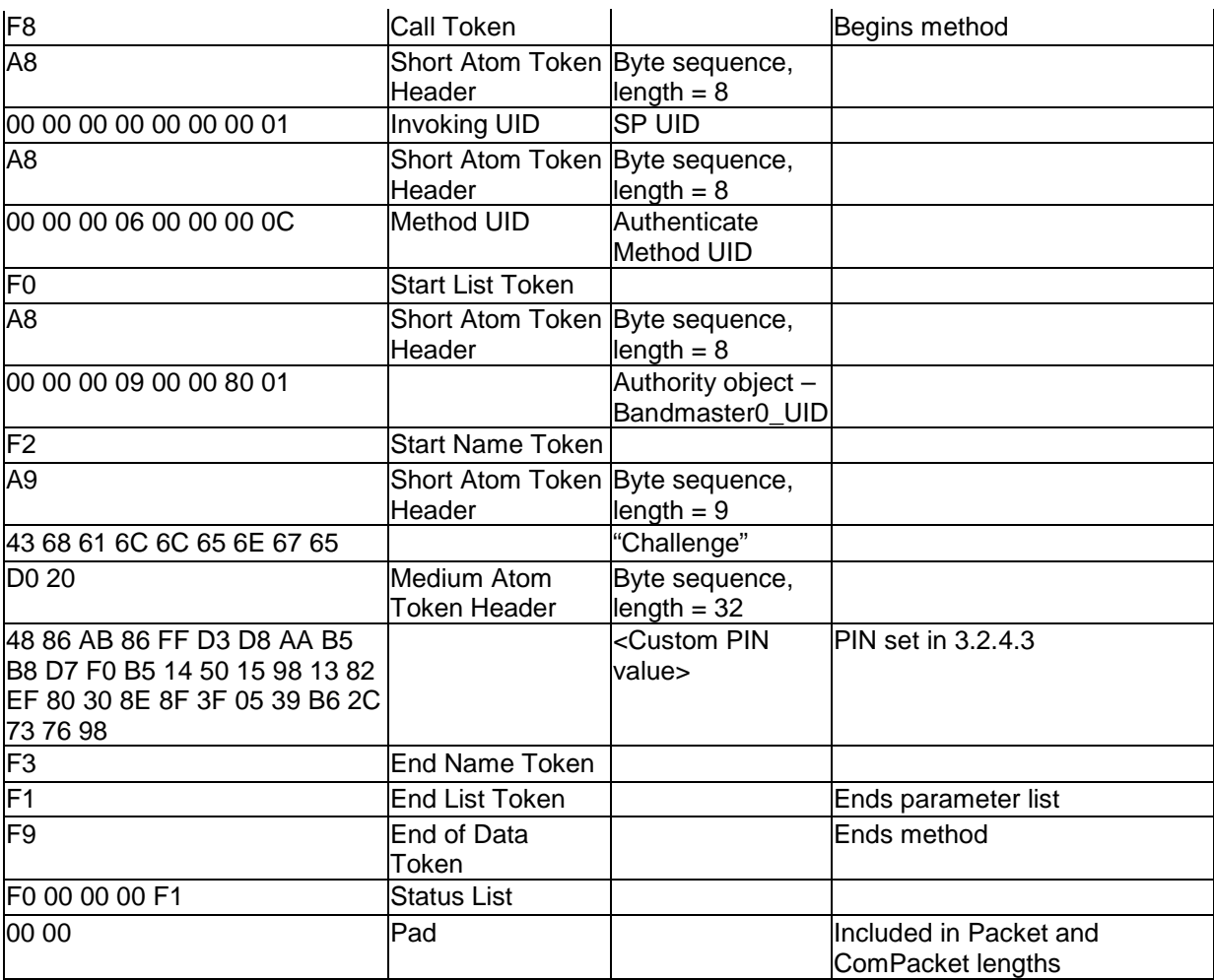

3.2.5.2.2 Authenticate BandMaster0 Results

See [3.2.2.3.](#page-23-0)

# **3.2.5.3 Get Current Global\_Range settings**

The host retrieves the current Global\_Range locking object settings. This is an optional operation. The host may proceed directly to setting the locking object settings.

#### 3.2.5.3.1 Get Global\_Range

Global\_Range locking object UID.**Get** [ [ ] ]

0000 00 00 00 00 07 FF 00 00 00 00 00 00 00 00 00 00 0010 00 00 00 44 FF FF FD E0 00 01 2E 13 00 00 00 00 0020 00 00 00 00 00 00 00 00 00 00 00 2C 00 00 00 00 0030 00 00 00 00 00 00 00 1D F8 A8 00 00 08 02 00 00 0040 00 01 A8 00 00 00 06 00 00 00 06 F0 F0 F1 F1 F9 0050 F0 00 00 00 F1 00 00 00 00 00 00 00 00 00 00 00 0060 00 00 00 00 00 00 00 00 00 00 00 00 00 00 00 00 0070 00 00 00 00 00 00 00 00 00 00 00 00 00 00 00 00 Version 1.00 Revision 1.00 Final

 ... 01E0 00 00 00 00 00 00 00 00 00 00 00 00 00 00 00 00 01F0 00 00 00 00 00 00 00 00 00 00 00 00 00 00 00 00

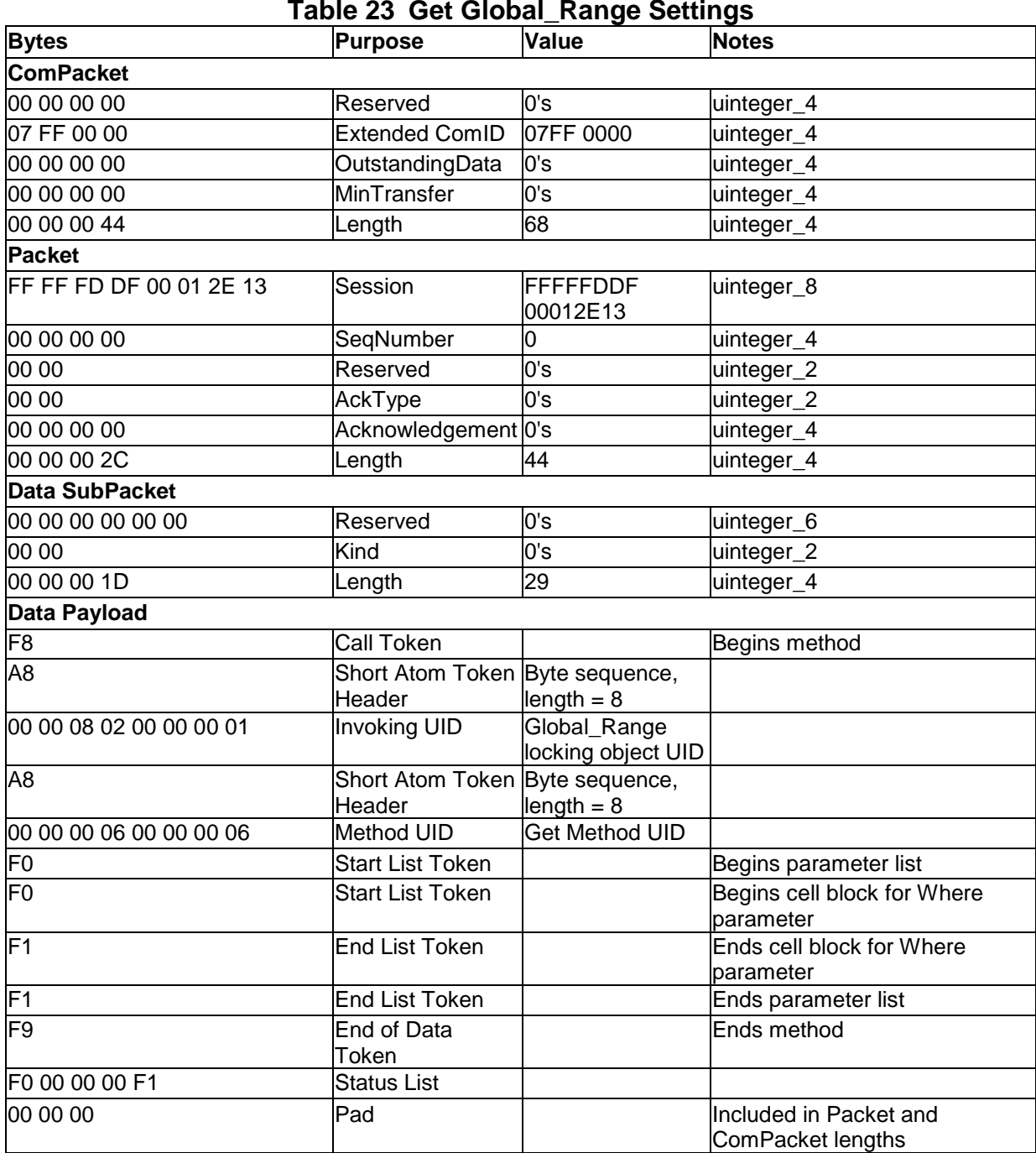

Copyright © 2009 TCG

Version 1.00 Revision 1.00 Final

3.2.5.3.2 Get current Global\_Range settings Results

Depending on implementation, the "ActiveKey" column value could be a uidref to a K\_AES\_256 object.

```
[ [ [ "UID" = 00 00 08 02 00 00 00 01, "Name" = "Global_Range", "CommonName "= 
"Locking", "RangeStart" = <0x00>, "RangeLength" = <0x00>, "ReadLockEnabled" = 
<False>, "WriteLockEnabled" = <False>, "ReadLocked" = <False>, "WriteLocked" = 
<False>, "LockOnReset" = [ <Power Cycle> ], "ActiveKey" = <Global_Range-
_AES_128_UID> ] ] ]
```
0000 00 00 00 00 07 FF 00 00 00 00 00 00 00 00 00 00 0010 00 00 00 F0 FF FF FD E0 00 01 2E 13 00 00 00 00 0020 00 00 00 00 00 00 00 00 00 00 00 D8 00 00 00 00 0030 00 00 00 00 00 00 00 CC F0 F0 F0 F2 A3 55 49 44 0040 A8 00 00 08 02 00 00 00 01 F3 F2 A4 4E 61 6D 65 0050 AC 47 6C 6F 62 61 6C 5F 52 61 6E 67 65 F3 F2 AA 0060 43 6F 6D 6D 6F 6E 4E 61 6D 65 A7 4C 6F 63 6B 69 0070 6E 67 F3 F2 AA 52 61 6E 67 65 53 74 61 72 74 00 0080 F3 F2 AB 52 61 6E 67 65 4C 65 6E 67 74 68 00 F3 0090 F2 AF 52 65 61 64 4C 6F 63 6B 45 6E 61 62 6C 65 00A0 64 00 F3 F2 D0 10 57 72 69 74 65 4C 6F 63 6B 45 00B0 6E 61 62 6C 65 64 00 F3 F2 AA 52 65 61 64 4C 6F 00C0 63 6B 65 64 00 F3 F2 AB 57 72 69 74 65 4C 6F 63 00D0 6B 65 64 00 F3 F2 AB 4C 6F 63 6B 4F 6E 52 65 73 00E0 65 74 F0 00 F1 F3 F2 A9 41 63 74 69 76 65 4B 65 00F0 79 A8 00 00 08 05 00 00 00 01 F3 F1 F1 F1 F9 F0 0100 00 00 00 F1 00 00 00 00 00 00 00 00 00 00 00 00 0110 00 00 00 00 00 00 00 00 00 00 00 00 00 00 00 00 0120 00 00 00 00 00 00 00 00 00 00 00 00 00 00 00 00 ... 01E0 00 00 00 00 00 00 00 00 00 00 00 00 00 00 00 00 01F0 00 00 00 00 00 00 00 00 00 00 00 00 00 00 00 00

### **Table 24 Get Global\_Range Results**

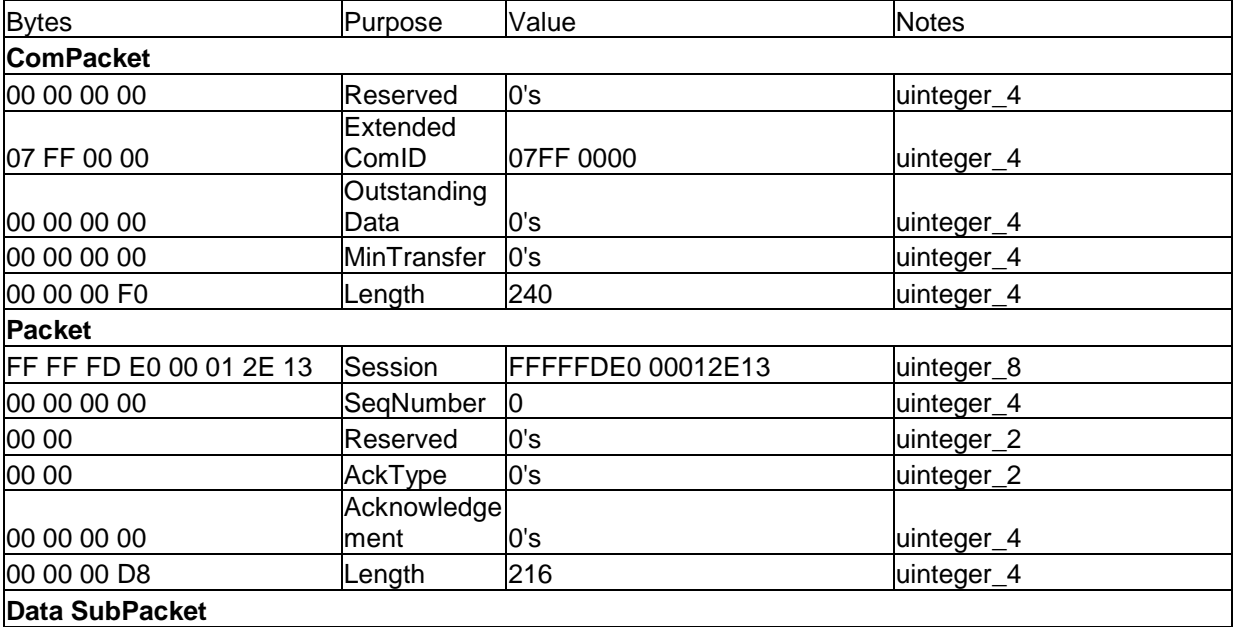

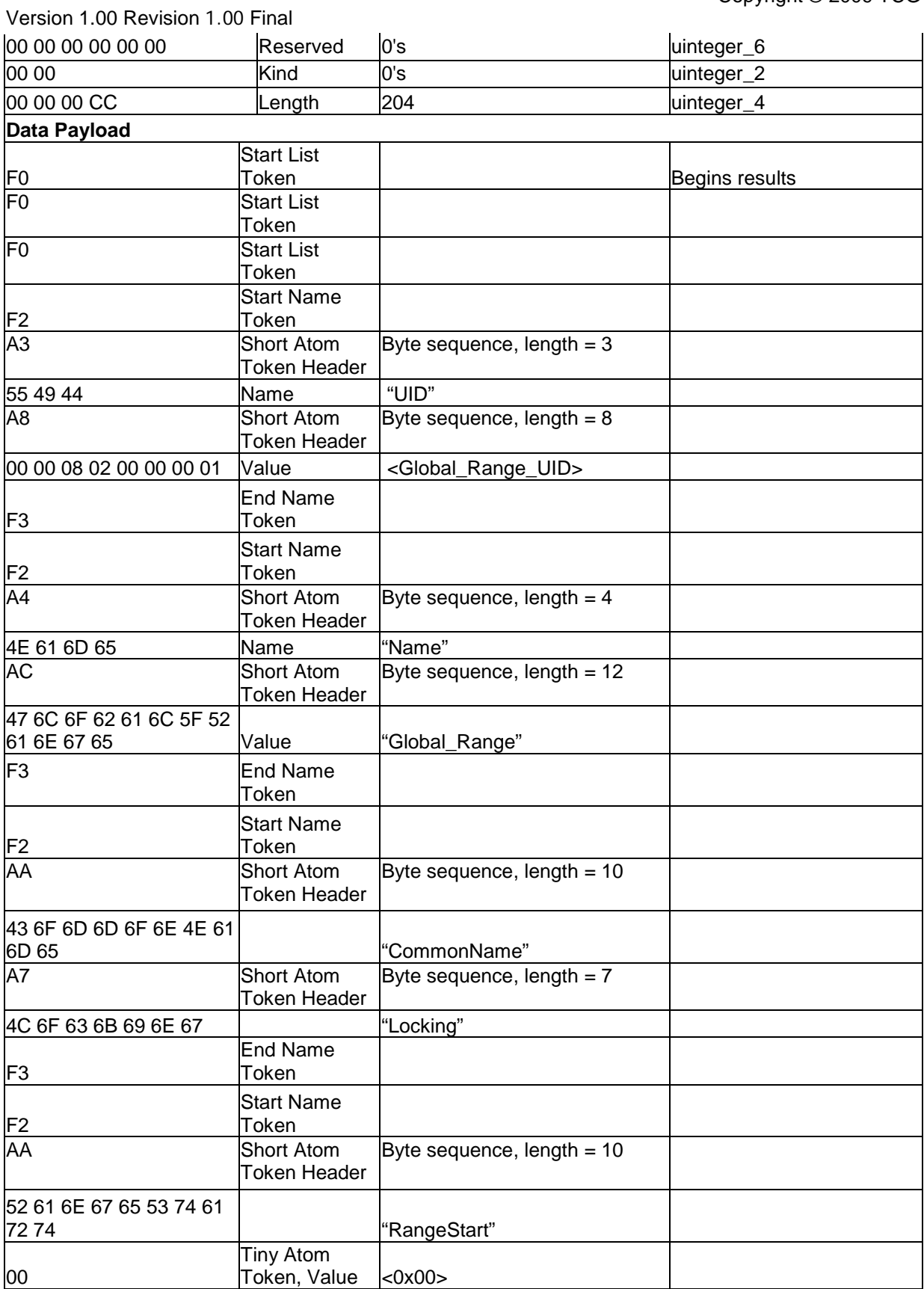

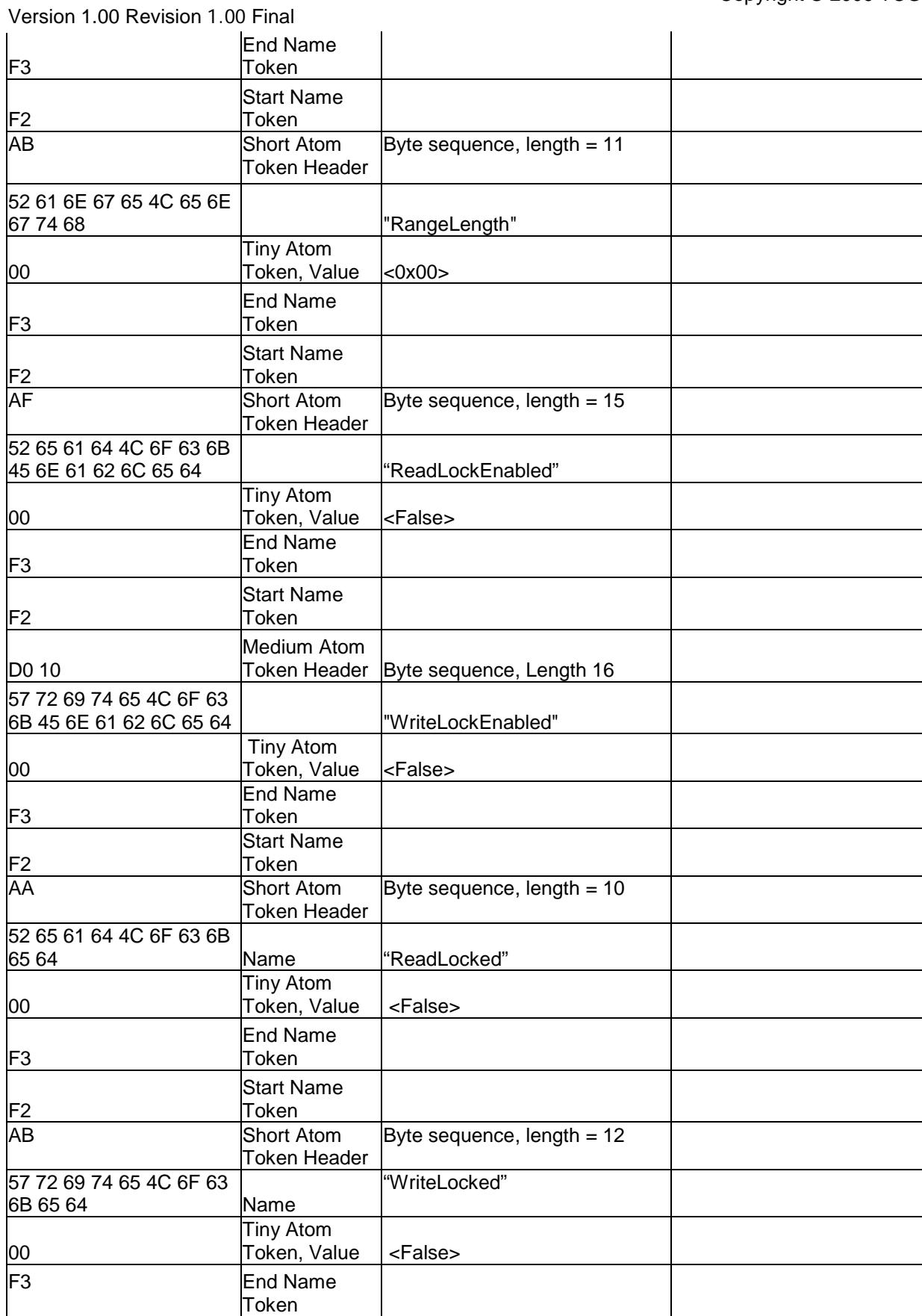

Version 1.00 Revision 1.00 Final

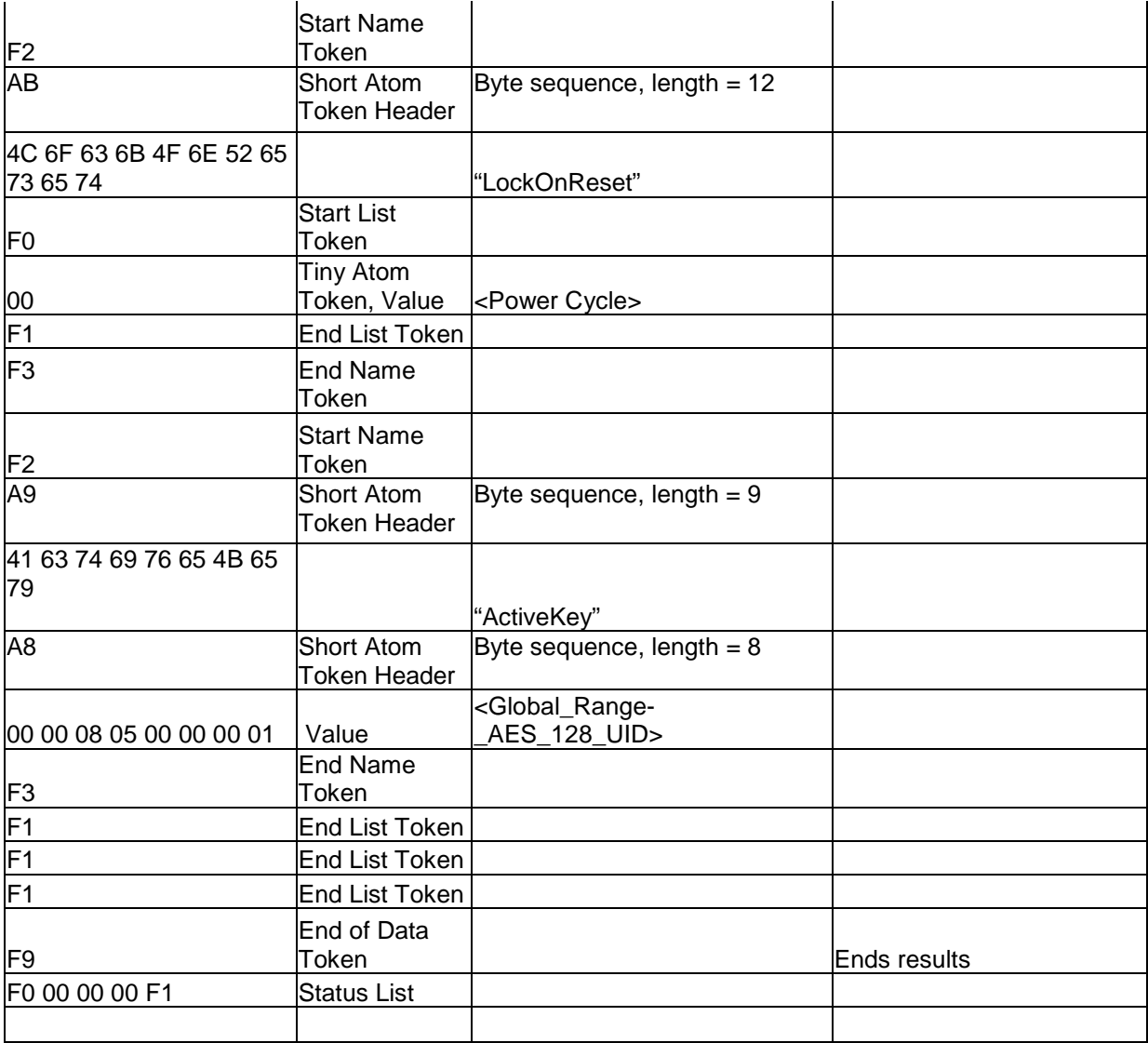

Copyright © 2009 TCG

Version 1.00 Revision 1.00 Final

### **3.2.5.4 Modify Global\_Range Locks**

The host modifies the Global\_Range lock settings.

#### 3.2.5.4.1 Set Global\_Range

Global\_Range\_locking\_object\_UID.**Set**[ [ ], [ [ "ReadLockEnabled" = <True>, "WriteLockEnabled" = <True>, "ReadLocked" = <True>, "WriteLocked" = <True>" ] ] ]

0000 00 00 00 00 07 FF 00 00 00 00 00 00 00 00 00 00 0010 00 00 00 8C FF FF FD E0 00 01 2E 13 00 00 00 00 0020 00 00 00 00 00 00 00 00 00 00 00 74 00 00 00 00 0030 00 00 00 00 00 00 00 66 F8 A8 00 00 08 02 00 00 0040 00 01 A8 00 00 00 06 00 00 00 07 F0 F0 F1 F0 F0 0050 F2 AF 52 65 61 64 4C 6F 63 6B 45 6E 61 62 6C 65 0060 64 01 F3 F2 D0 10 57 72 69 74 65 4C 6F 63 6B 45 0070 6E 61 62 6C 65 64 01 F3 F2 AA 52 65 61 64 4C 6F 0080 63 6B 65 64 01 F3 F2 AB 57 72 69 74 65 4C 6F 63 0090 6B 65 64 01 F3 F1 F1 F1 F9 F0 00 00 00 F1 00 00 00A0 00 00 00 00 00 00 00 00 00 00 00 00 00 00 00 00 00B0 00 00 00 00 00 00 00 00 00 00 00 00 00 00 00 00 ... 01E0 00 00 00 00 00 00 00 00 00 00 00 00 00 00 00 00 01F0 00 00 00 00 00 00 00 00 00 00 00 00 00 00 00 00

### **Table 25 Set Global\_Range Locks**

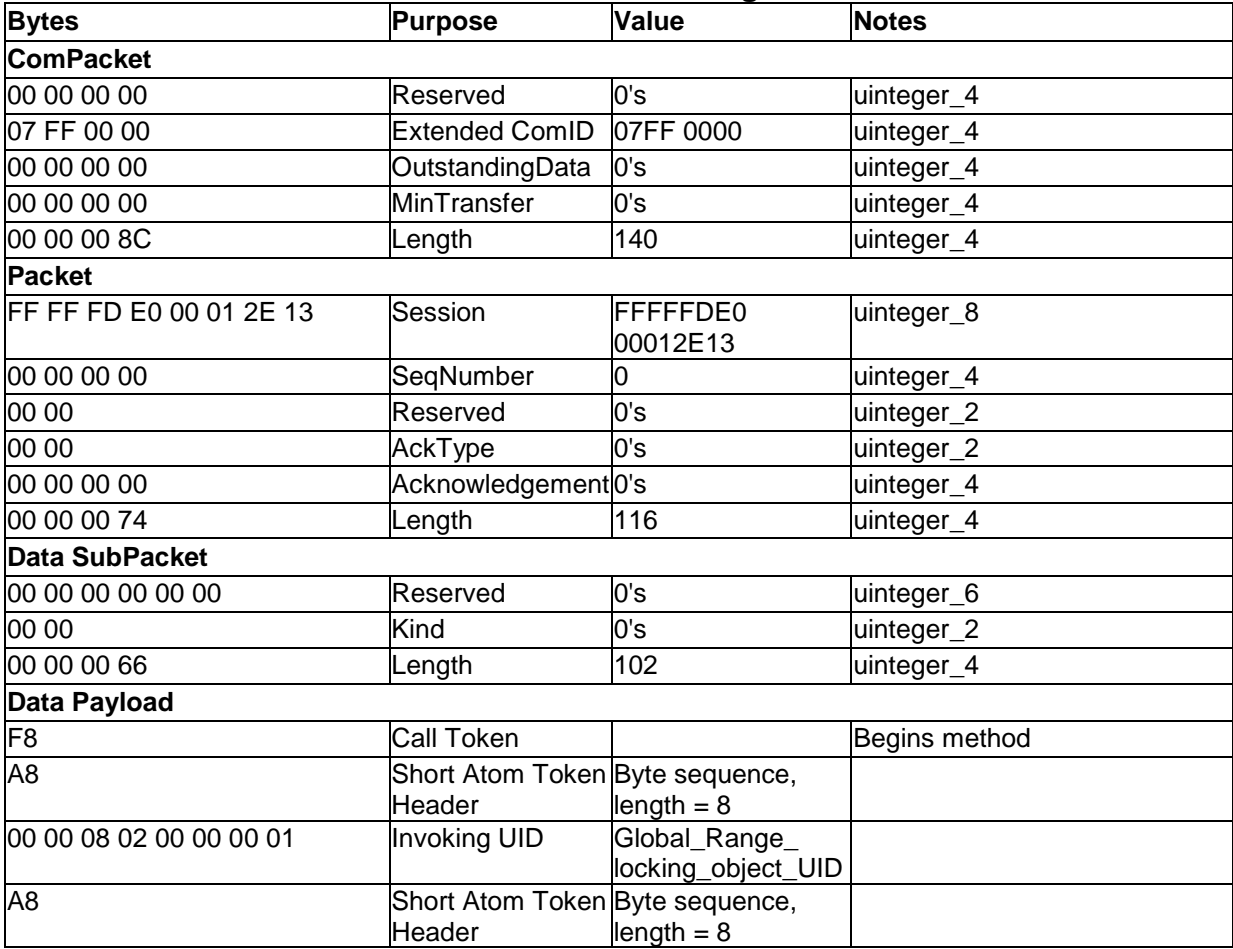

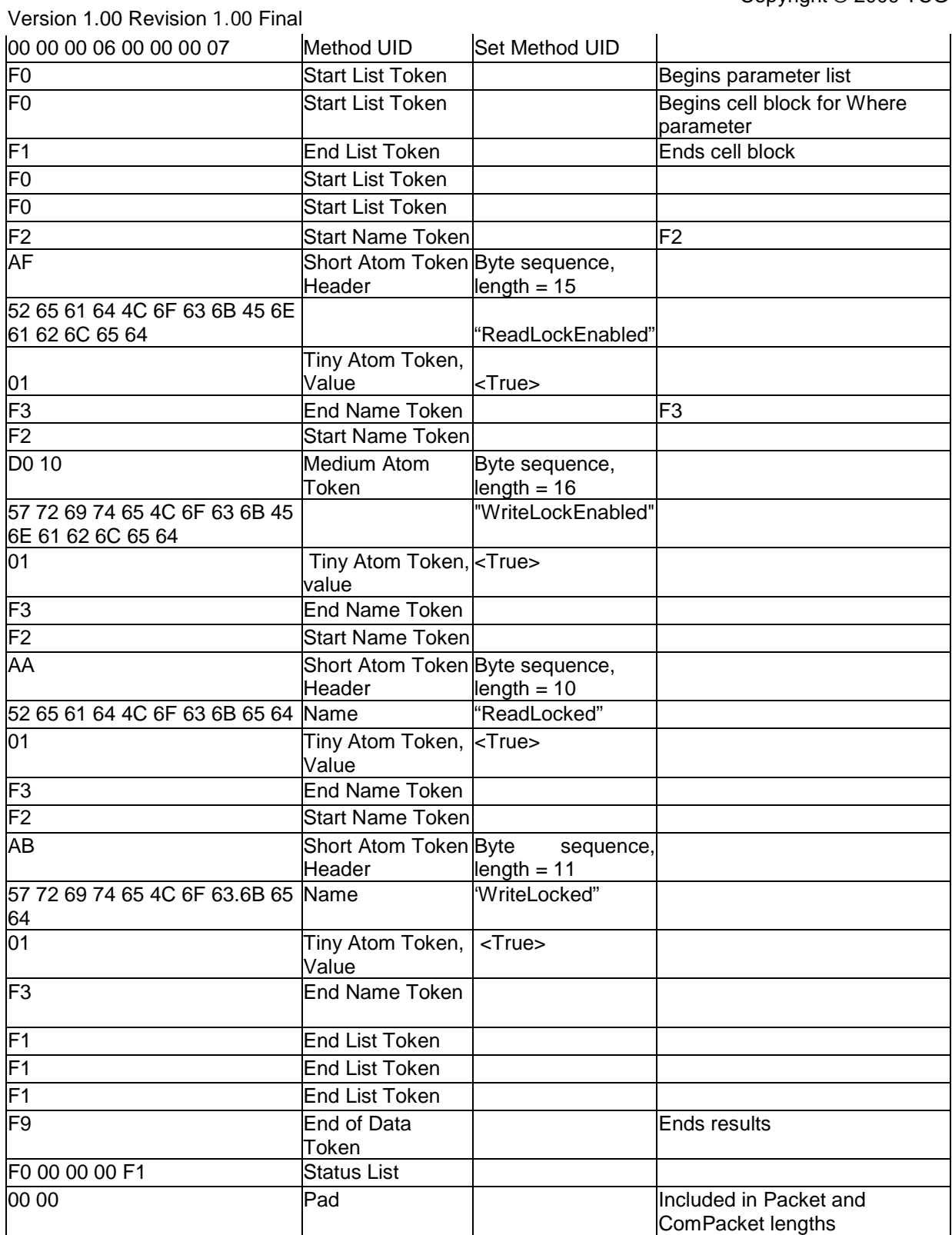

Copyright © 2009 TCG

Version 1.00 Revision 1.00 Final 3.2.5.4.2 Set Global\_Range Locks Results

See [3.2.2.4.](#page-24-0)

# **3.2.5.5 Get Global\_Range settings**

The host retrieves the current Global\_Range locking object settings. This operation is optional and is included to illustrate that changes were made. The success status to the Set Global\_Range locks operation indicates the requested changes were made and committed.

### 3.2.5.5.1 Get Global\_Range

Global\_Range locking object UID.**Get** [ [ ] ]

0000 00 00 00 00 07 FF 00 00 00 00 00 00 00 00 00 00 0010 00 00 00 44 FF FF FD E0 00 01 2E 13 00 00 00 00 0020 00 00 00 00 00 00 00 00 00 00 00 2C 00 00 00 00 0030 00 00 00 00 00 00 00 1D F8 A8 00 00 08 02 00 00 0040 00 01 A8 00 00 00 06 00 00 00 06 F0 F0 F1 F1 F9 0050 F0 00 00 00 F1 00 00 00 00 00 00 00 00 00 00 00 0060 00 00 00 00 00 00 00 00 00 00 00 00 00 00 00 00 0070 00 00 00 00 00 00 00 00 00 00 00 00 00 00 00 00 ... 01E0 00 00 00 00 00 00 00 00 00 00 00 00 00 00 00 00 01F0 00 00 00 00 00 00 00 00 00 00 00 00 00 00 00 00

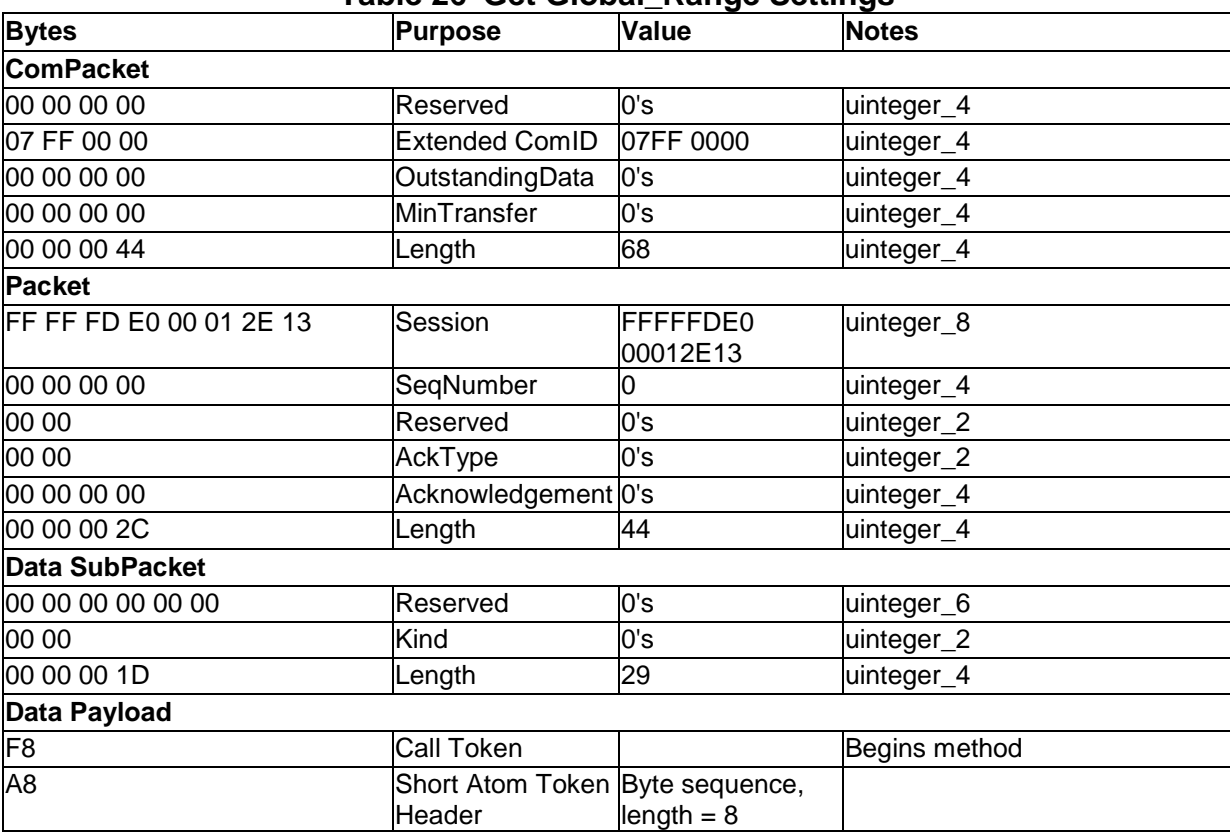

# **Table 26 Get Global\_Range Settings**

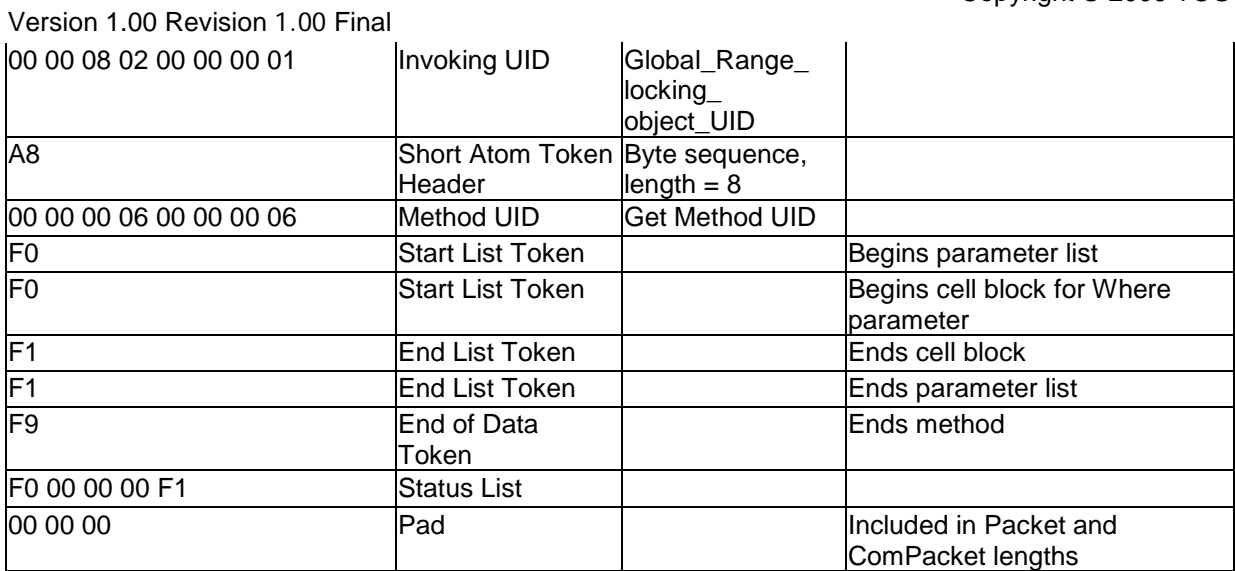

Copyright © 2009 TCG

Version 1.00 Revision 1.00 Final

### 3.2.5.5.2 Get Global\_Range settings results

#### Depending on implementation, the "ActiveKey" column value could be a uidref to a K\_AES\_256 object.

 $[$   $[$   $[$   $]$   $"$   $"$   $=$  00 00 08 02 00 00 00 01, "Name" = "Global Range", "CommonName "= "Locking", "RangeStart" = <0x00>, "RangeLength" = <0x00>, "ReadLockEnabled" = <True>, "WriteLockEnabled" = <True>, "ReadLocked" = <True>, "WriteLocked" = <True>, "LockOnReset" = [ <Power Cycle> ], "ActiveKey" = <Global\_Range-\_AES\_128\_UID> ] ] ]

0000 00 00 00 00 07 FF 00 00 00 00 00 00 00 00 00 00 0010 00 00 00 F0 FF FF FD E0 00 01 2E 13 00 00 00 00 0020 00 00 00 00 00 00 00 00 00 00 00 D8 00 00 00 00 0030 00 00 00 00 00 00 00 CC F0 F0 F0 F2 A3 55 49 44 0040 A8 00 00 08 02 00 00 00 01 F3 F2 A4 4E 61 6D 65 0050 AC 47 6C 6F 62 61 6C 5F 52 61 6E 67 65 F3 F2 AA 0060 43 6F 6D 6D 6F 6E 4E 61 6D 65 A7 4C 6F 63 6B 69 0070 6E 67 F3 F2 AA 52 61 6E 67 65 53 74 61 72 74 00 0080 F3 F2 AB 52 61 6E 67 65 4C 65 6E 67 74 68 00 F3 0090 F2 AF 52 65 61 64 4C 6F 63 6B 45 6E 61 62 6C 65 00A0 64 01 F3 F2 D0 10 57 72 69 74 65 4C 6F 63 6B 45 00B0 6E 61 62 6C 65 64 01 F3 F2 AA 52 65 61 64 4C 6F 00C0 63 6B 65 64 01 F3 F2 AB 57 72 69 74 65 4C 6F 63 00D0 6B 65 64 01 F3 F2 AB 4C 6F 63 6B 4F 6E 52 65 73 00E0 65 74 F0 00 F1 F3 F2 A9 41 63 74 69 76 65 4B 65 00F0 79 A8 00 00 08 05 00 00 00 01 F3 F1 F1 F1 F9 F0 0100 00 00 00 F1 00 00 00 00 00 00 00 00 00 00 00 00 0110 00 00 00 00 00 00 00 00 00 00 00 00 00 00 00 00 0120 00 00 00 00 00 00 00 00 00 00 00 00 00 00 00 00 ... 01E0 00 00 00 00 00 00 00 00 00 00 00 00 00 00 00 00 01F0 00 00 00 00 00 00 00 00 00 00 00 00 00 00 00 00

# **Table 27 Get Global\_Range Results**

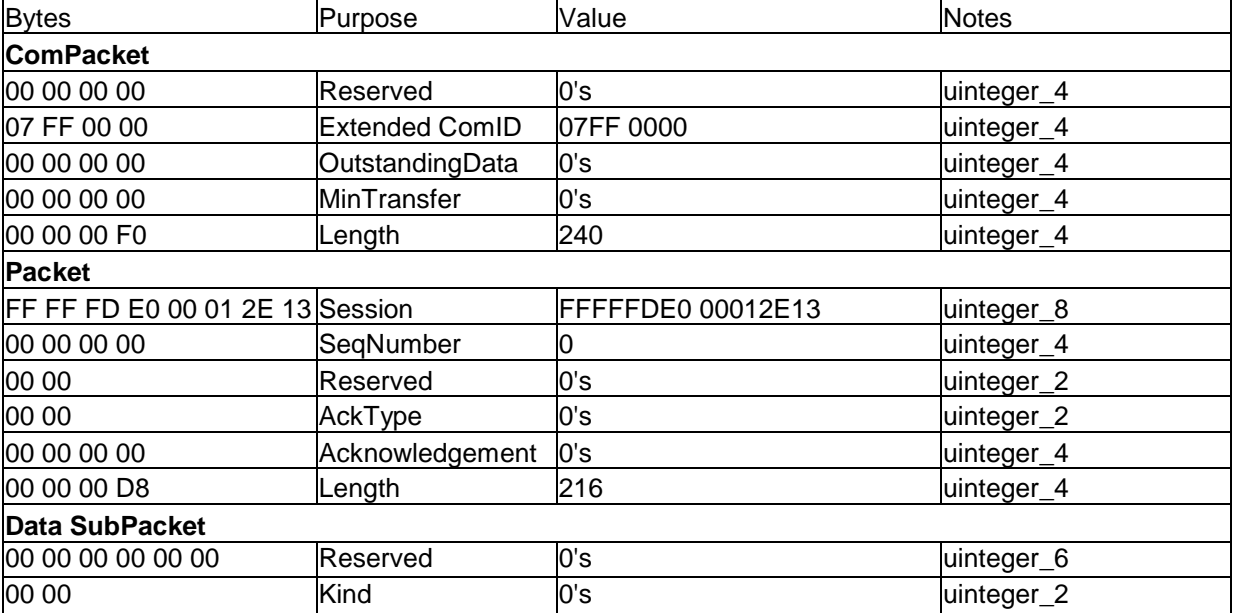

Copyright © 2009 TCG

Version 1.00 Revision 1.00 Final

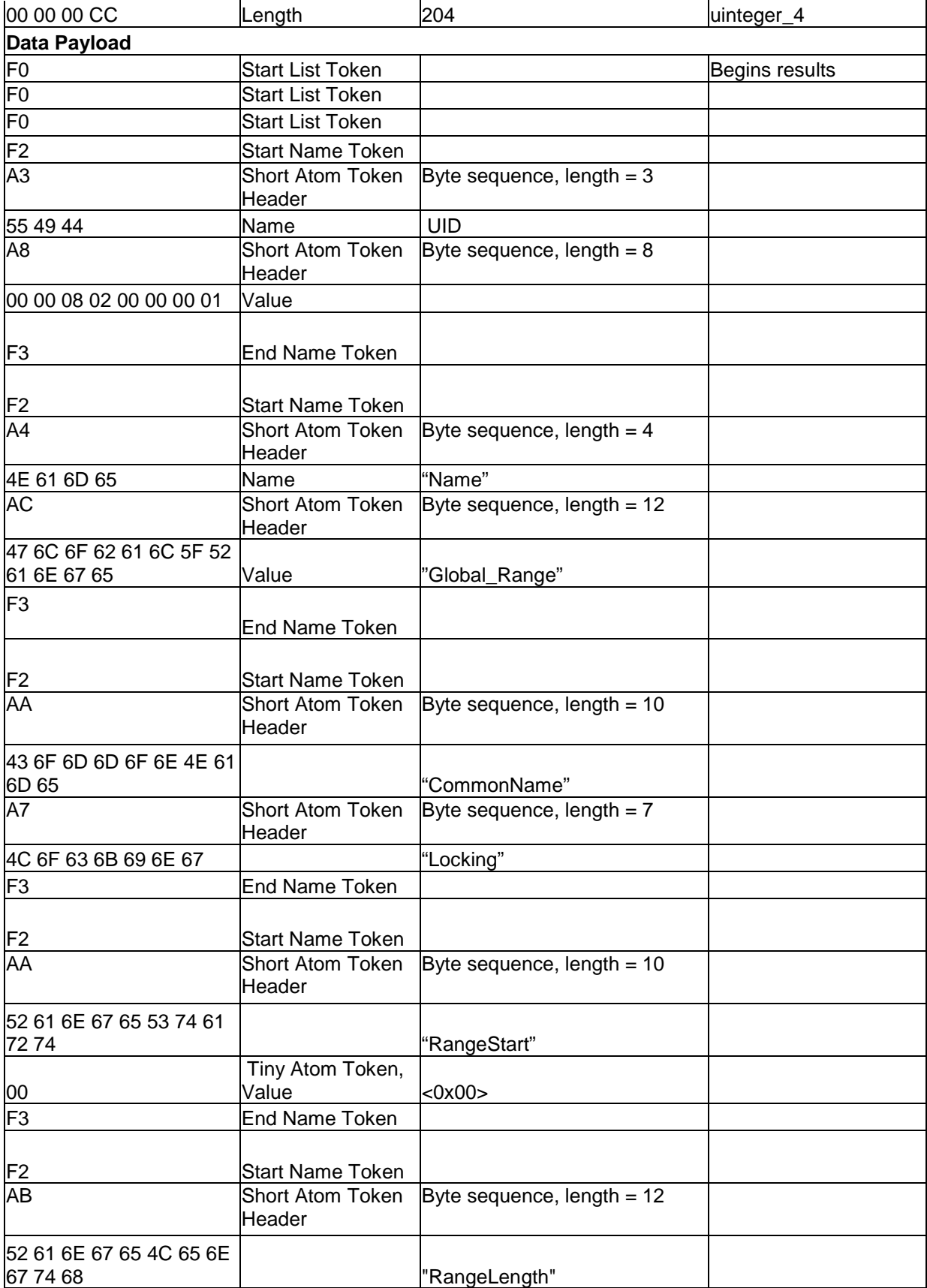

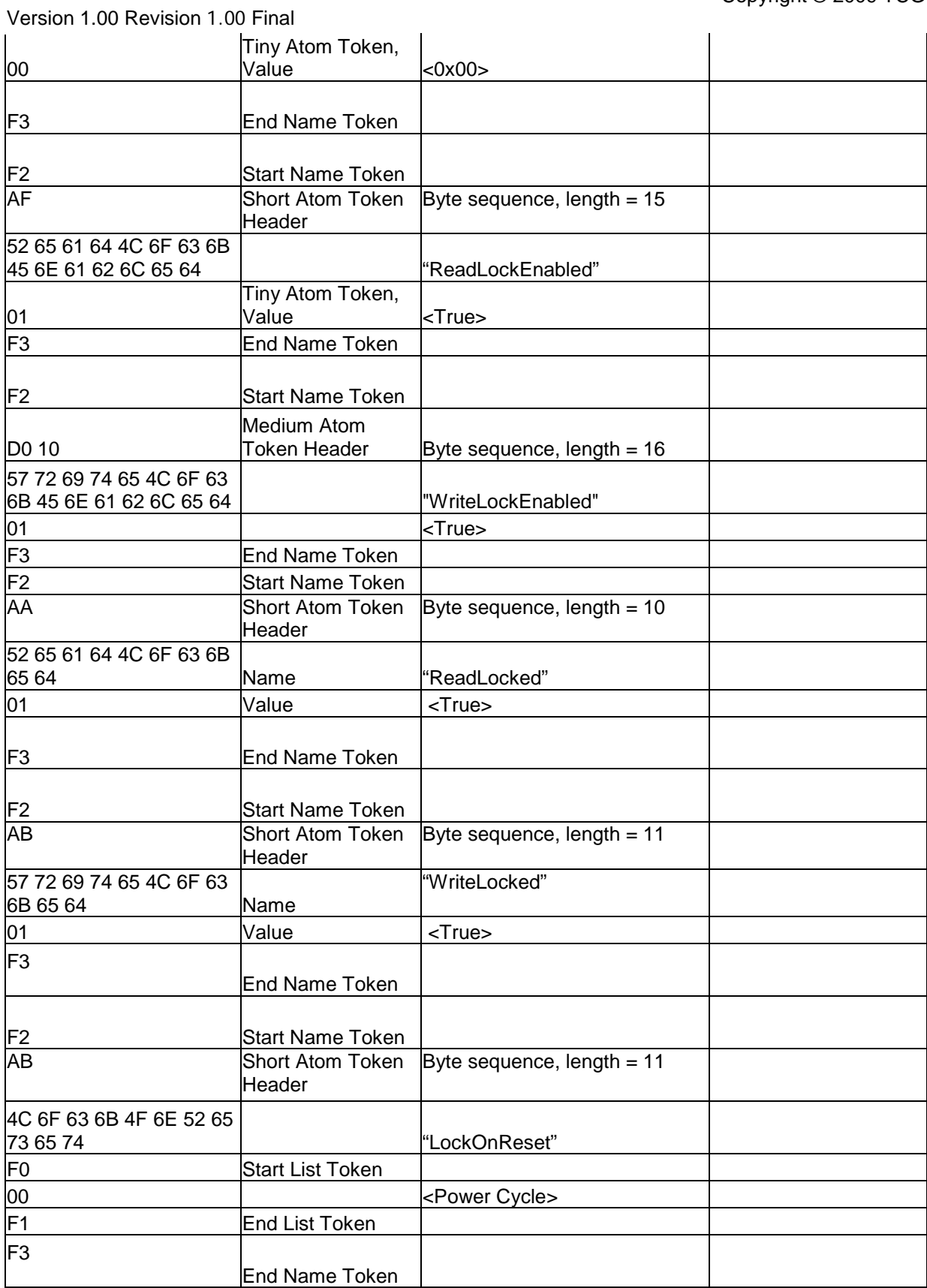

Version 1.00 Revision 1.00 Final

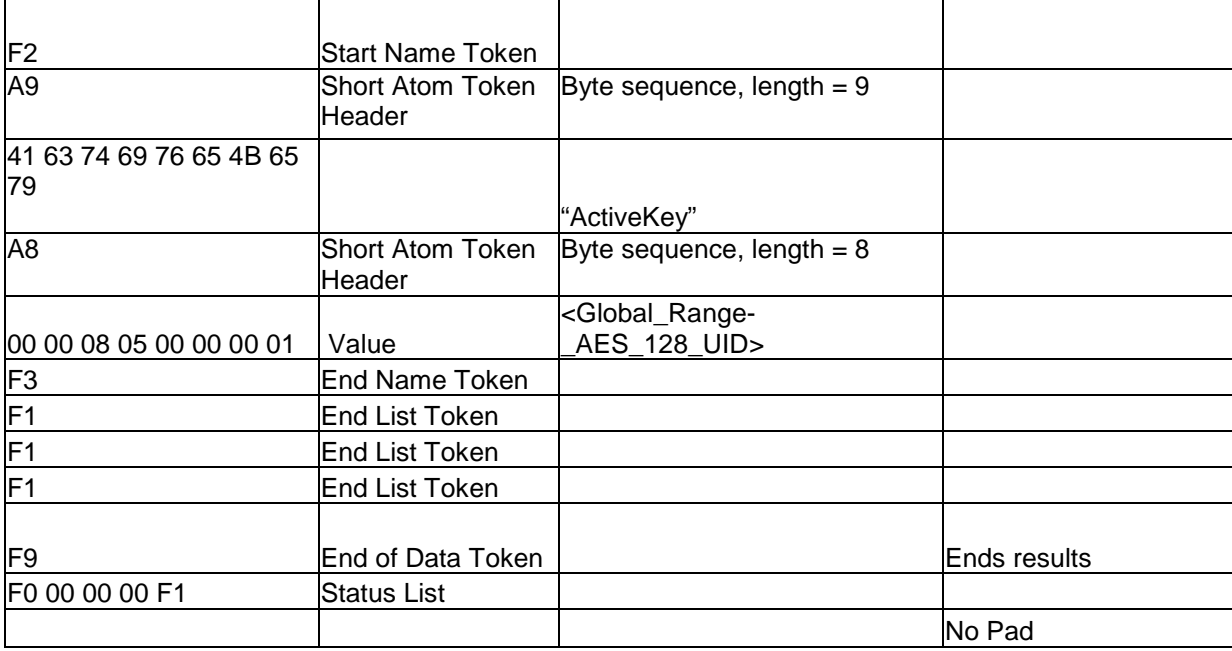

# **3.2.5.6 BandMaster1 Authentication**

The host authenticates with the SP as the BandMaster1 authority using the custom PIN value set in [3.2.4.5.](#page-39-0)

### 3.2.5.6.1 Authenticate BandMaster1

ThisSP.Authenticate [ BandMaster1\_Authority\_object \_UID, "Challenge" = "Custom\_PIN\_Value" ]

0000 00 00 00 00 07 FF 00 00 00 00 00 00 00 00 00 00 0010 00 00 00 78 FF FF FD E0 00 01 2E 13 00 00 00 00 0020 00 00 00 00 00 00 00 00 00 00 00 60 00 00 00 00 0030 00 00 00 00 00 00 00 52 F8 A8 00 00 00 00 00 00 0040 00 01 A8 00 00 00 06 00 00 00 0C F0 A8 00 00 00 0050 09 00 00 80 02 F2 A9 43 68 61 6C 6C 65 6E 67 65 0060 D0 20 4F 64 AC 3D 8A 66 5D F1 F4 69 B5 CC 2A 39 0070 AA 68 4D 3D DE E8 C8 81 16 9F 6F 4B 51 54 9F 67 0080 2B 98 F3 F1 F9 F0 00 00 00 F1 00 00 00 00 00 00 0090 00 00 00 00 00 00 00 00 00 00 00 00 00 00 00 00 00A0 00 00 00 00 00 00 00 00 00 00 00 00 00 00 00 00 ... 01E0 00 00 00 00 00 00 00 00 00 00 00 00 00 00 00 00 01F0 00 00 00 00 00 00 00 00 00 00 00 00 00 00 00 00

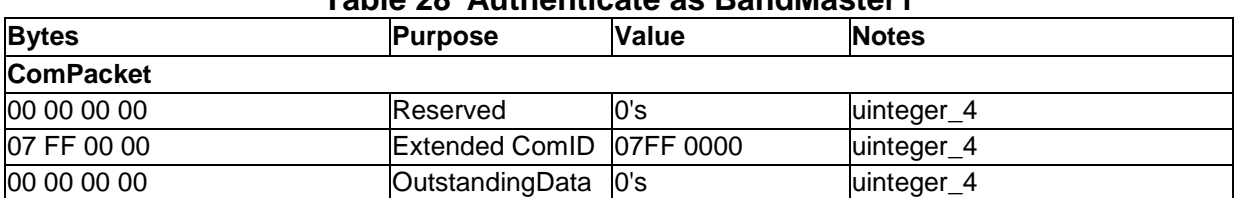

# **Table 28 Authenticate as BandMaster1**

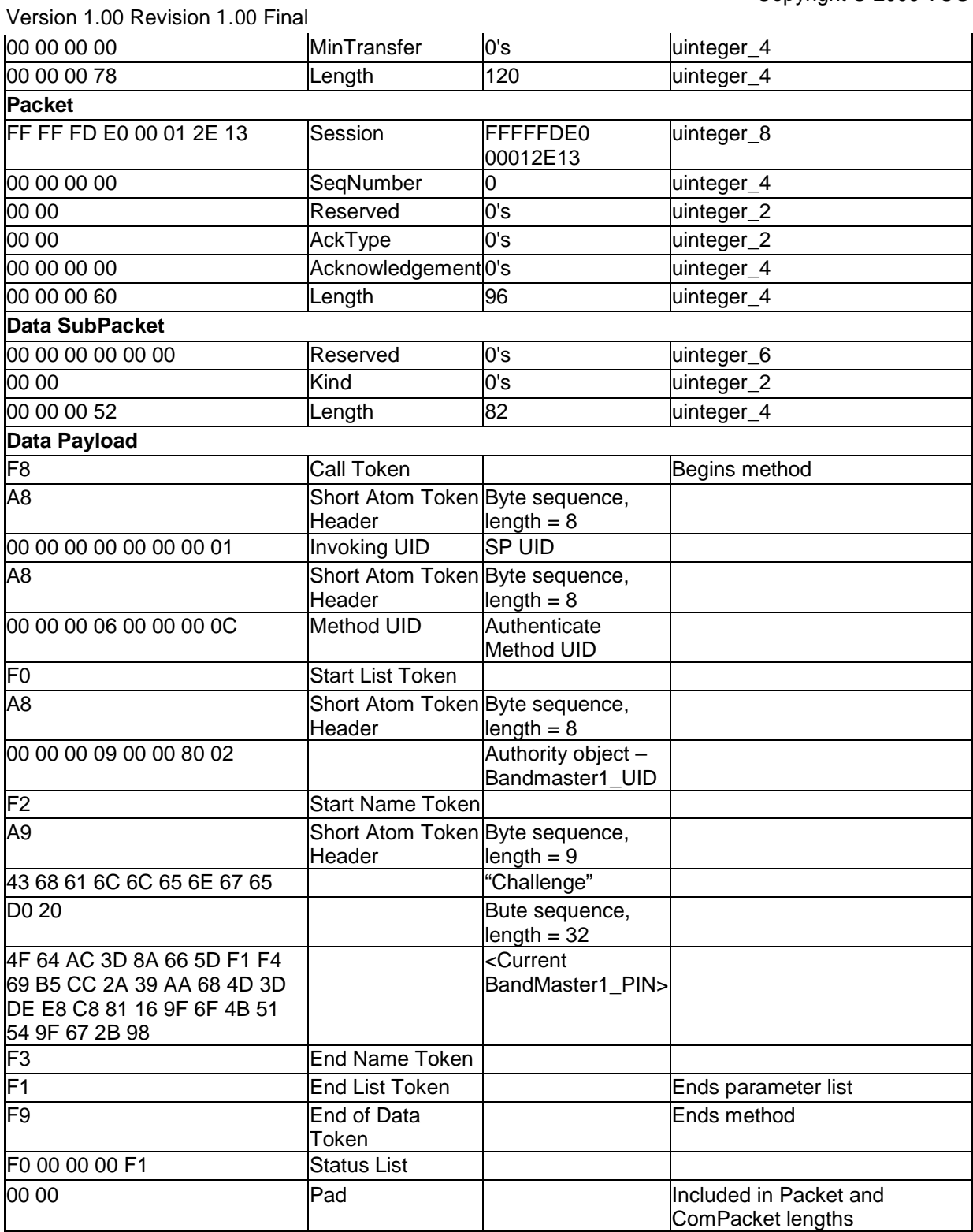

3.2.5.6.2 Authenticate as BandMaster1 Results

See [3.2.2.3.](#page-23-0)

Version 1.00 Revision 1.00 Final

### **3.2.5.7 Set Band1 Start and Size**

The host configures Band1.

3.2.5.7.1 Set Band1

Band1\_locking\_object\_UID.**Set** [ [ ] , [ [ "RangeStart" = <0xBAAD>, "RangeLength" = <0xBEEF>, "ReadLockEnabled" = <True>, "WriteLockEnabled" = <True> ] ] ]

0000 00 00 00 00 07 FF 00 00 00 00 00 00 00 00 00 00 0010 00 00 00 90 FF FF FD E0 00 01 2E 13 00 00 00 00 0020 00 00 00 00 00 00 00 00 00 00 00 78 00 00 00 00 0030 00 00 00 00 00 00 00 6A F8 A8 00 00 08 02 00 00 0040 00 02 A8 00 00 00 06 00 00 00 07 F0 F0 F1 F0 F0 0050 F2 AA 52 61 6E 67 65 53 74 61 72 74 82 BA AD F3 0060 F2 AB 52 61 6E 67 65 4C 65 6E 67 74 68 82 BE EF 0070 F3 F2 AF 52 65 61 64 4C 6F 63 6B 45 6E 61 62 6C 0080 65 64 01 F3 F2 D0 10 57 72 69 74 65 4C 6F 63 6B 0090 45 6E 61 62 6C 65 64 01 F3 F1 F1 F1 F9 F0 00 00 00A0 00 F1 00 00 00 00 00 00 00 00 00 00 00 00 00 00 00B0 00 00 00 00 00 00 00 00 00 00 00 00 00 00 00 00 00C0 00 00 00 00 00 00 00 00 00 00 00 00 00 00 00 00 ... 01E0 00 00 00 00 00 00 00 00 00 00 00 00 00 00 00 00 01F0 00 00 00 00 00 00 00 00 00 00 00 00 00 00 00 00

Copyright © 2009 TCG

Version 1.00 Revision 1.00 Final

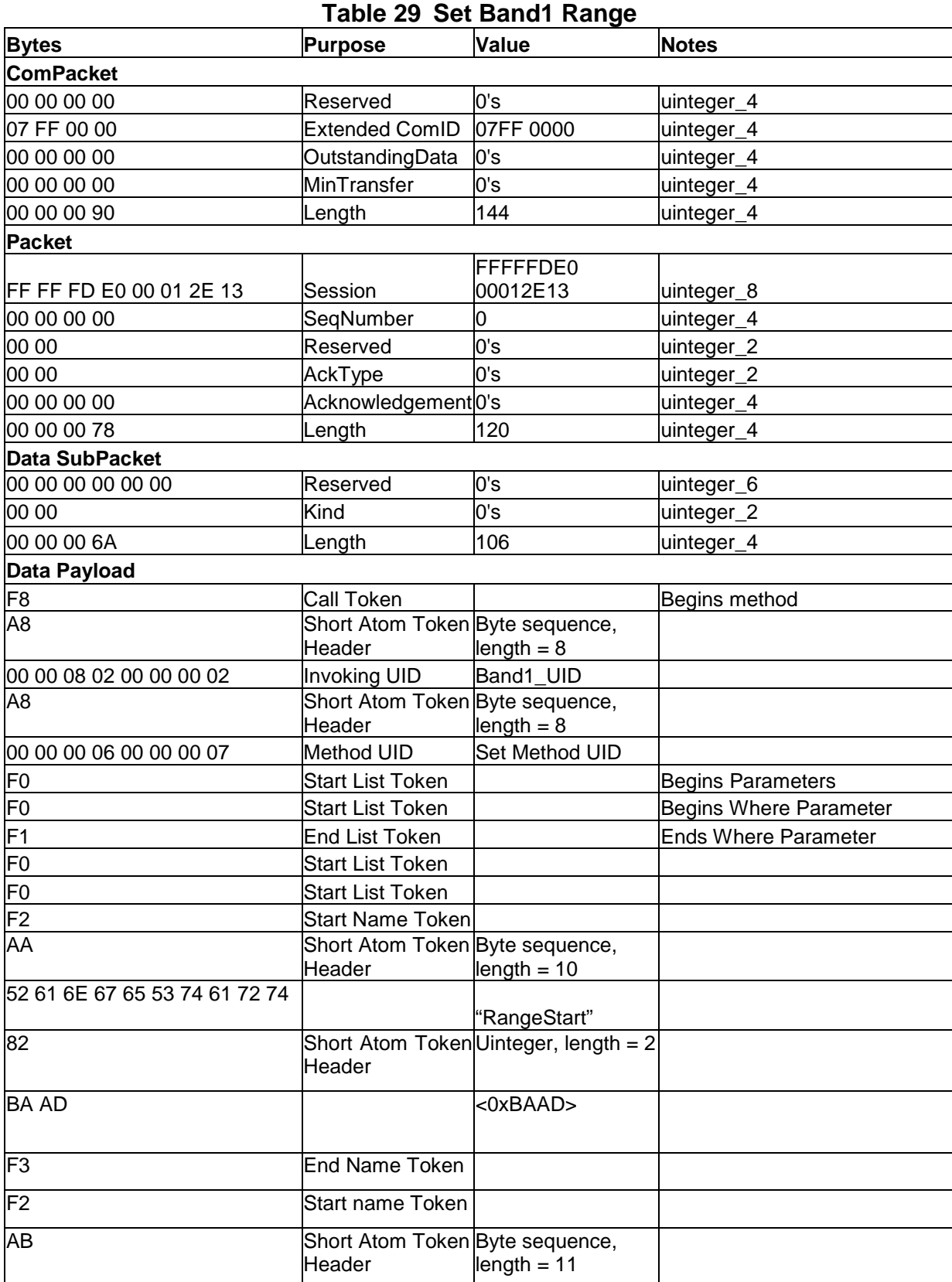

Copyright © 2009 TCG

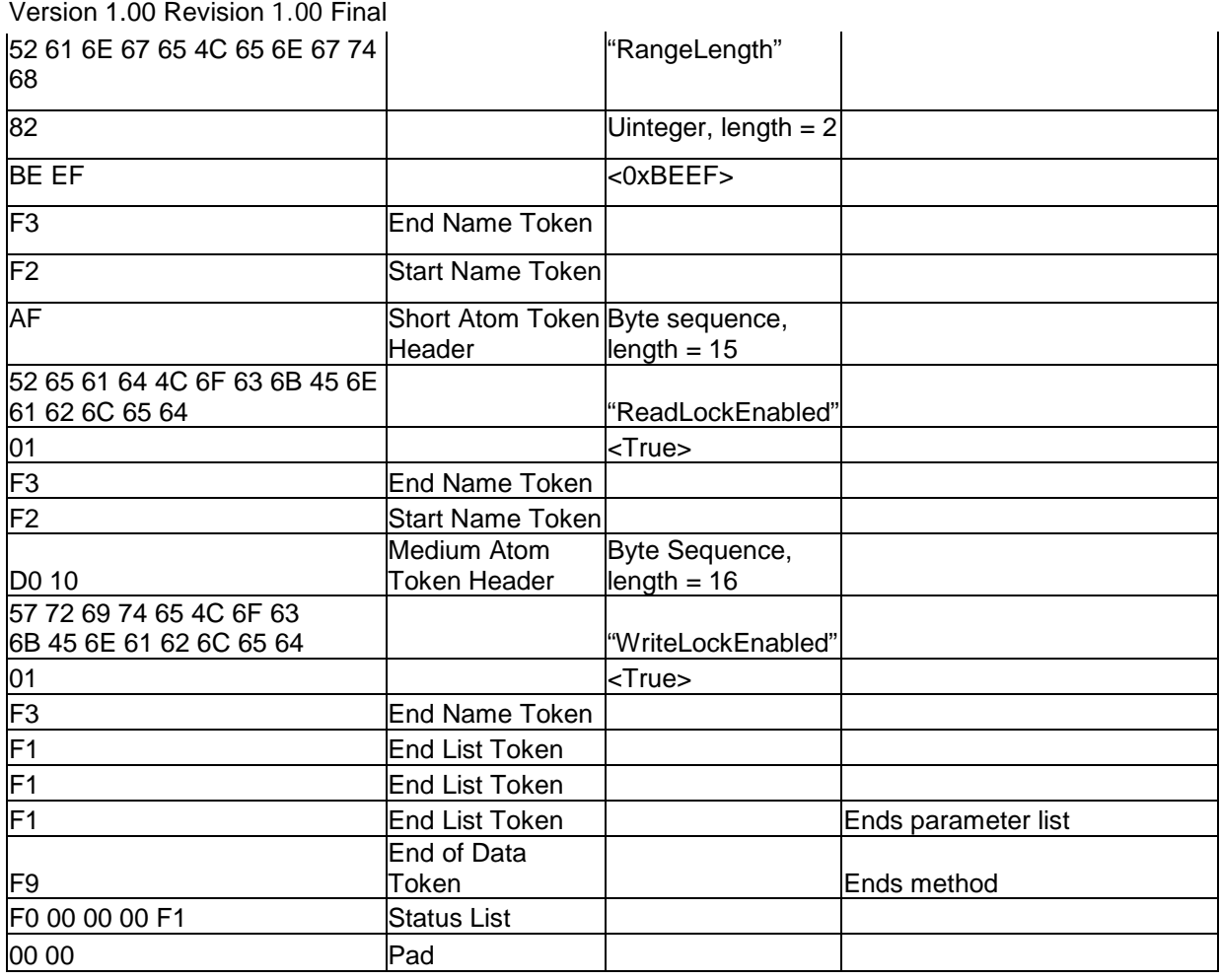

3.2.5.7.2 Set Band1 range Results

See [3.2.2.4.](#page-24-0)

# **3.2.5.8 Ending the Session**

3.2.5.8.1 Send End of Session Token See [3.2.2.5.1.](#page-25-0)

3.2.5.8.2 End of Session Response

See [3.2.2.5.2.](#page-26-0)

# **3.2.6 Lock and Unlock the Device**

This section contains an example of the operations required to change an LBA range's locking state.

Copyright © 2009 TCG

Version 1.00 Revision 1.00 Final

### **3.2.6.1 Open a Session to the Locking SP**

3.2.6.1.1 StartSession with Locking SP

See [3.2.2.2.1.](#page-20-0)

3.2.6.1.2 SyncSession from Locking SP

See [3.2.2.2.2.](#page-22-0)

### **3.2.6.2 BandMaster1 Authentication**

3.2.6.2.1 Authenticate BandMaster1

The host authenticates with the SP as the BandMaster1 authority using the custom PIN value set in [3.2.4.5.](#page-39-0)

### 3.2.6.2.2 Authenticate BandMaster1

```
ThisSP.Authenticate [ BandMaster1_Authority_object _UID, "Challenge" = 
"Custom_PIN_Value" ]
```
0000 00 00 00 00 07 FF 00 00 00 00 00 00 00 00 00 00 0010 00 00 00 78 FF FF FD E0 00 01 2E 13 00 00 00 00 0020 00 00 00 00 00 00 00 00 00 00 00 60 00 00 00 00 0030 00 00 00 00 00 00 00 52 F8 A8 00 00 00 00 00 00 0040 00 01 A8 00 00 00 06 00 00 00 0C F0 A8 00 00 00 0050 09 00 00 80 02 F2 A9 43 68 61 6C 6C 65 6E 67 65 0060 D0 20 4F 64 AC 3D 8A 66 5D F1 F4 69 B5 CC 2A 39 0070 AA 68 4D 3D DE E8 C8 81 16 9F 6F 4B 51 54 9F 67 0080 2B 98 F3 F1 F9 F0 00 00 00 F1 00 00 00 00 00 00 0090 00 00 00 00 00 00 00 00 00 00 00 00 00 00 00 00 00A0 00 00 00 00 00 00 00 00 00 00 00 00 00 00 00 00 ... 01E0 00 00 00 00 00 00 00 00 00 00 00 00 00 00 00 00 01F0 00 00 00 00 00 00 00 00 00 00 00 00 00 00 00 00

### **Table 30 Authenticate as BandMaster1**

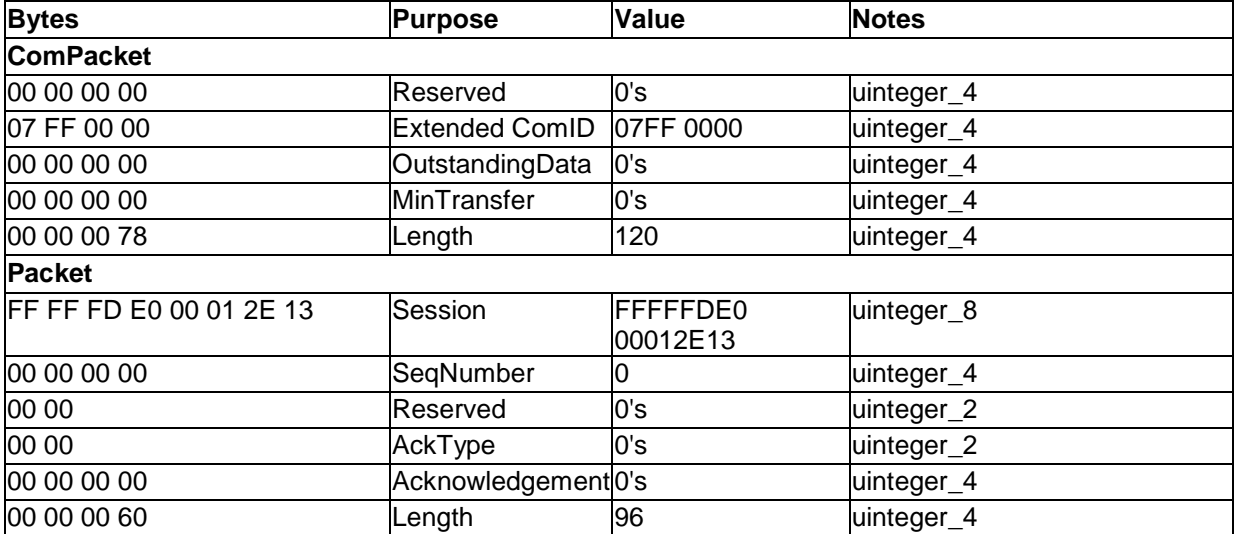

Version 1.00 Revision 1.00 Final

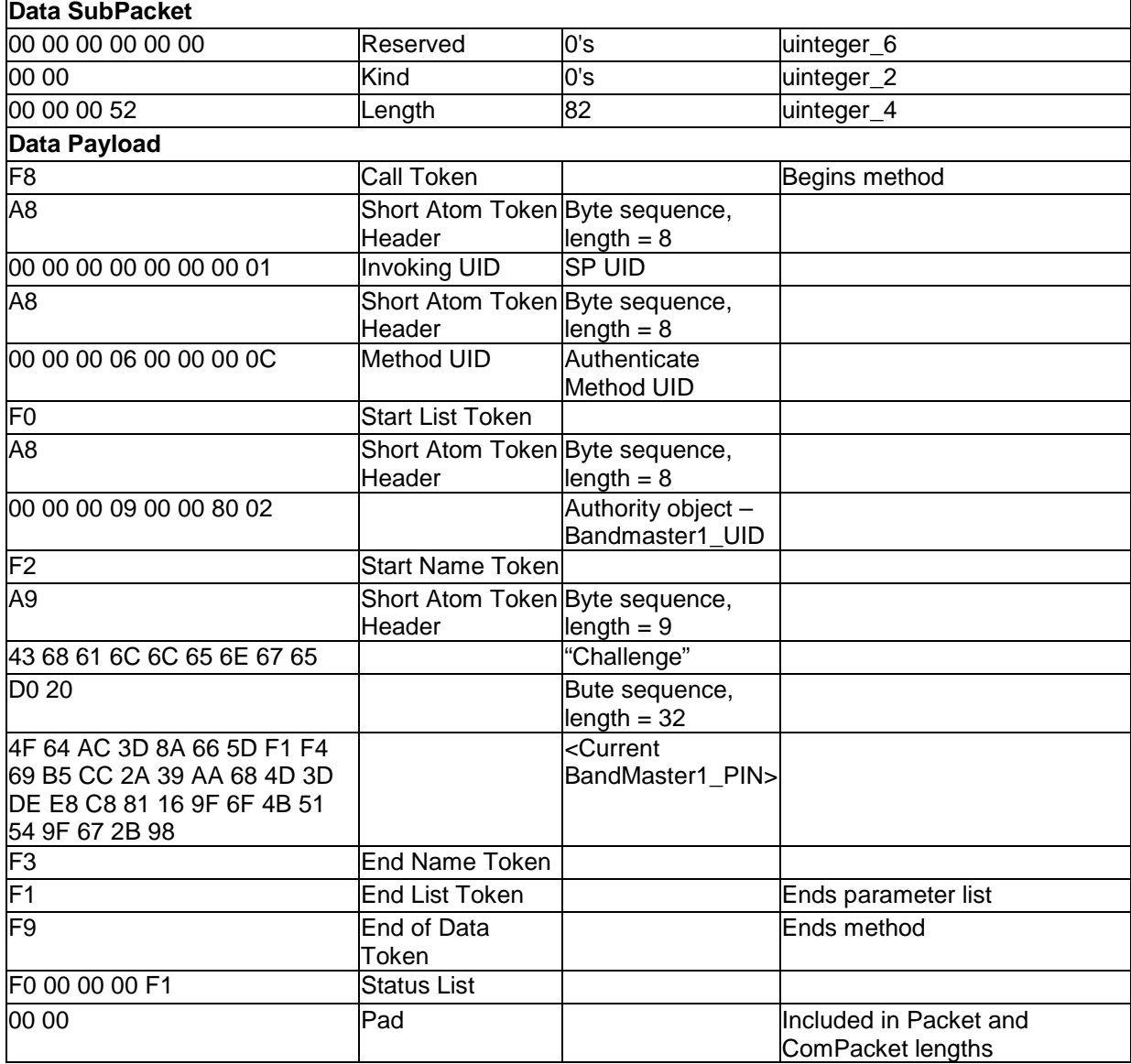

3.2.6.2.3 Authenticate BandMaster1 Results

See [3.2.2.3.](#page-23-0)

# **3.2.6.3 Retrieve Band1 Settings**

### 3.2.6.3.1 Get Band1

Band1\_UID.**Get** [ [ ] ]

0000 00 00 00 00 07 FF 00 00 00 00 00 00 00 00 00 00 0010 00 00 00 44 FF FF FD E0 00 01 2E 13 00 00 00 00 0020 00 00 00 00 00 00 00 00 00 00 00 2C 00 00 00 00 0030 00 00 00 00 00 00 00 1D F8 A8 00 00 08 02 00 00

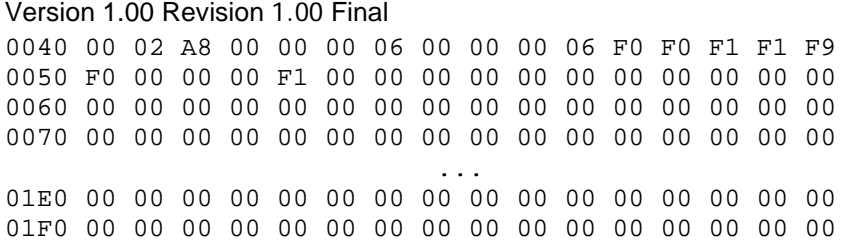

# **Table 31 Get Band1 Settings**

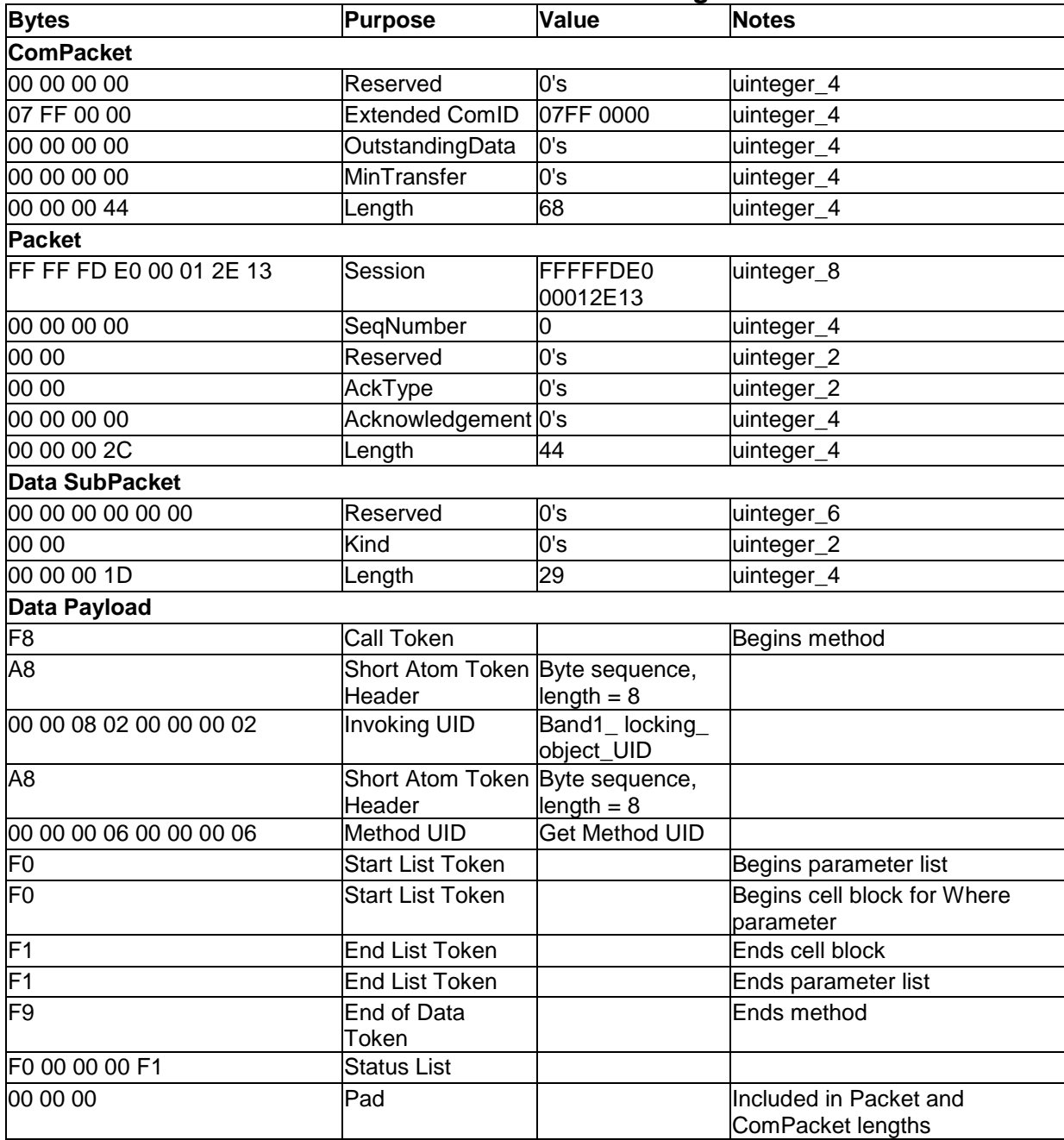

Version 1.00 Revision 1.00 Final

#### 3.2.6.3.2 Get Band1 Results

#### Depending on implementation, the "ActiveKey" column value could be a uidref to a K\_AES\_256 object.

 $[ [ [ ' UID' = 00 00 08 02 00 00 00 02, 'Name' = 'Band1', 'CommonName' = 'Locking', ]$ "RangeStart" = <0xBAAD>, "RangeLength" = <0xBEEF>, "ReadLockEnabled" = <True>, "WriteLockEnabled" = <True>, "ReadLocked" = <False>, "WriteLocked" = <False>, "LockOnReset" = [ <Power Cycle> ], "ActiveKey" = <Band1-\_AES\_128\_UID> ] ] ]

0000 00 00 00 00 07 FF 00 00 00 00 00 00 00 00 00 00 0010 00 00 00 F0 FF FF FD 4E 00 01 2E 13 00 00 00 00 0020 00 00 00 00 00 00 00 00 00 00 00 D8 00 00 00 00 0030 00 00 00 00 00 00 00 C9 F0 F0 F0 F2 A3 55 49 44 0040 A8 00 00 08 02 00 00 00 02 F3 F2 A4 4E 61 6D 65 0050 A5 42 61 6E 64 31 F3 F2 AA 43 6F 6D 6D 6F 6E 4E 0060 61 6D 65 A7 4C 6F 63 6B 69 6E 67 F3 F2 AA 52 61 0070 6E 67 65 53 74 61 72 74 82 BA AD F3 F2 AB 52 61 0080 6E 67 65 4C 65 6E 67 74 68 82 BE EF F3 F2 AF 52 0090 65 61 64 4C 6F 63 6B 45 6E 61 62 6C 65 64 01 F3 00A0 F2 D0 10 57 72 69 74 65 4C 6F 63 6B 45 6E 61 62 00B0 6C 65 64 01 F3 F2 AA 52 65 61 64 4C 6F 63 6B 65 00C0 64 00 F3 F2 AB 57 72 69 74 65 4C 6F 63 6B 65 64 00D0 00 F3 F2 AB 4C 6F 63 6B 4F 6E 52 65 73 65 74 F0 00E0 00 F1 F3 F2 A9 41 63 74 69 76 65 4B 65 79 A8 00 00F0 00 08 05 00 00 00 02 F3 F1 F1 F1 F9 F0 00 00 00 0100 F1 00 00 00 00 00 00 00 00 00 00 00 00 00 00 00 0110 00 00 00 00 00 00 00 00 00 00 00 00 00 00 00 00 0120 00 00 00 00 00 00 00 00 00 00 00 00 00 00 00 00 ... 01E0 00 00 00 00 00 00 00 00 00 00 00 00 00 00 00 00 01F0 00 00 00 00 00 00 00 00 00 00 00 00 00 00 00 00

### **Table 32 Get Band1 Results**

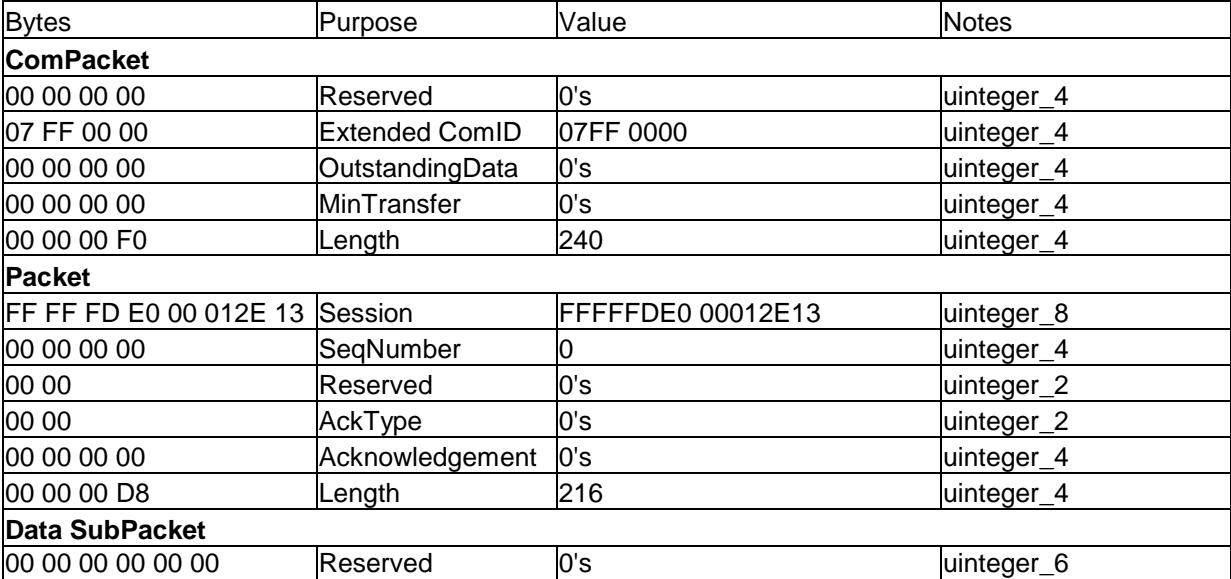

Copyright © 2009 TCG

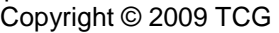

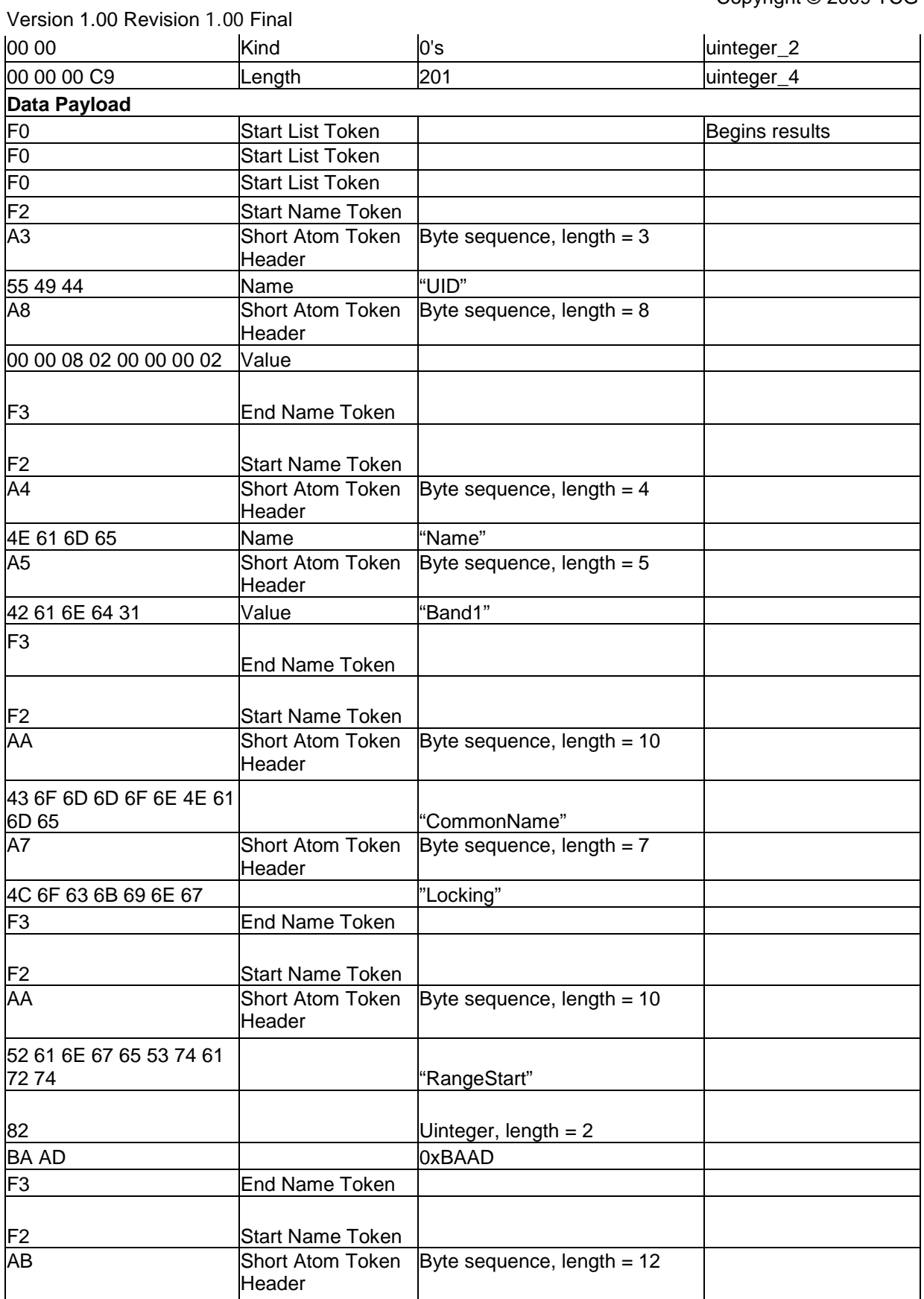

Version 1.00 Revision 1.00 Final

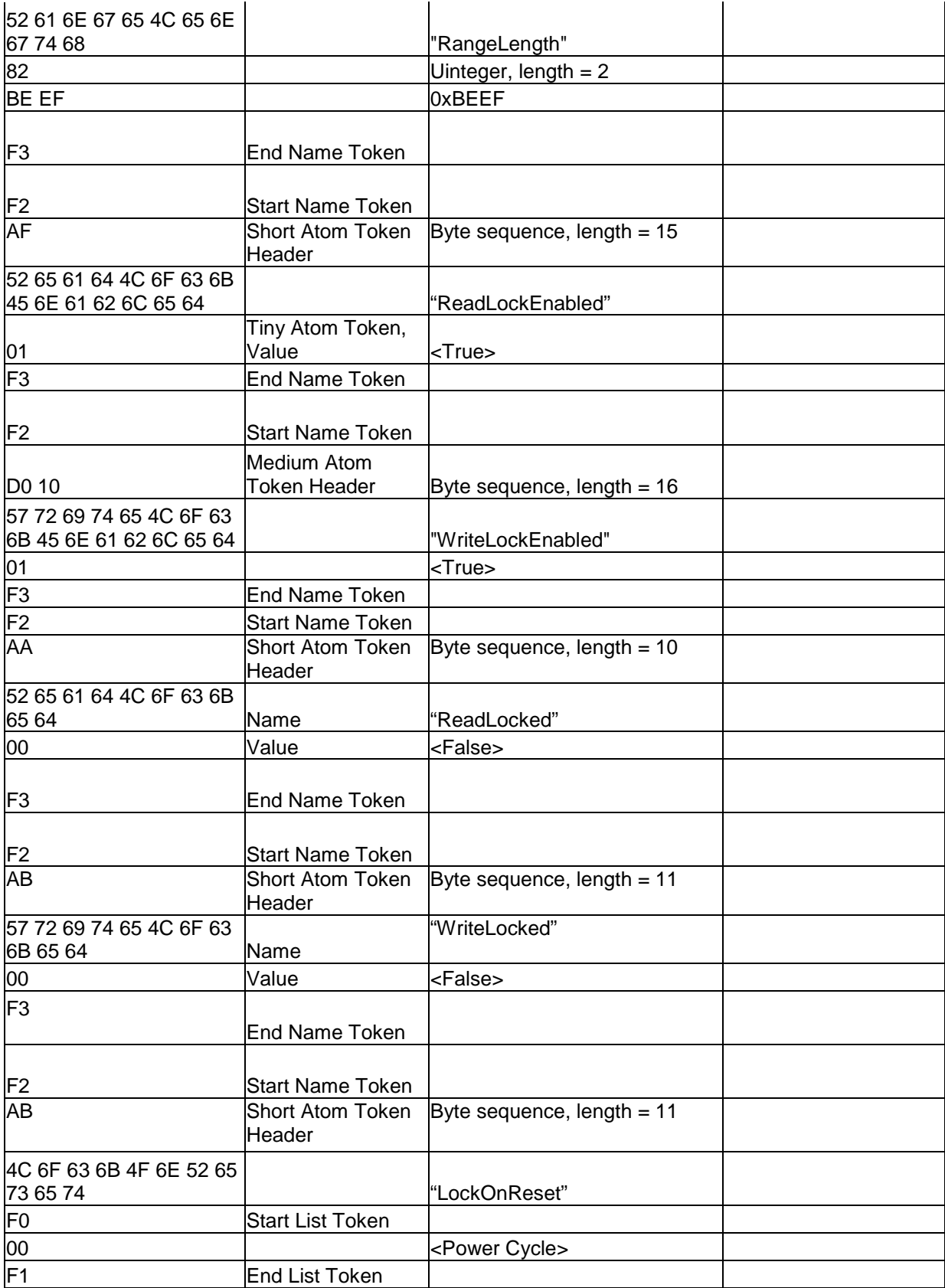

### Version 1.00 Revision 1.00 Final

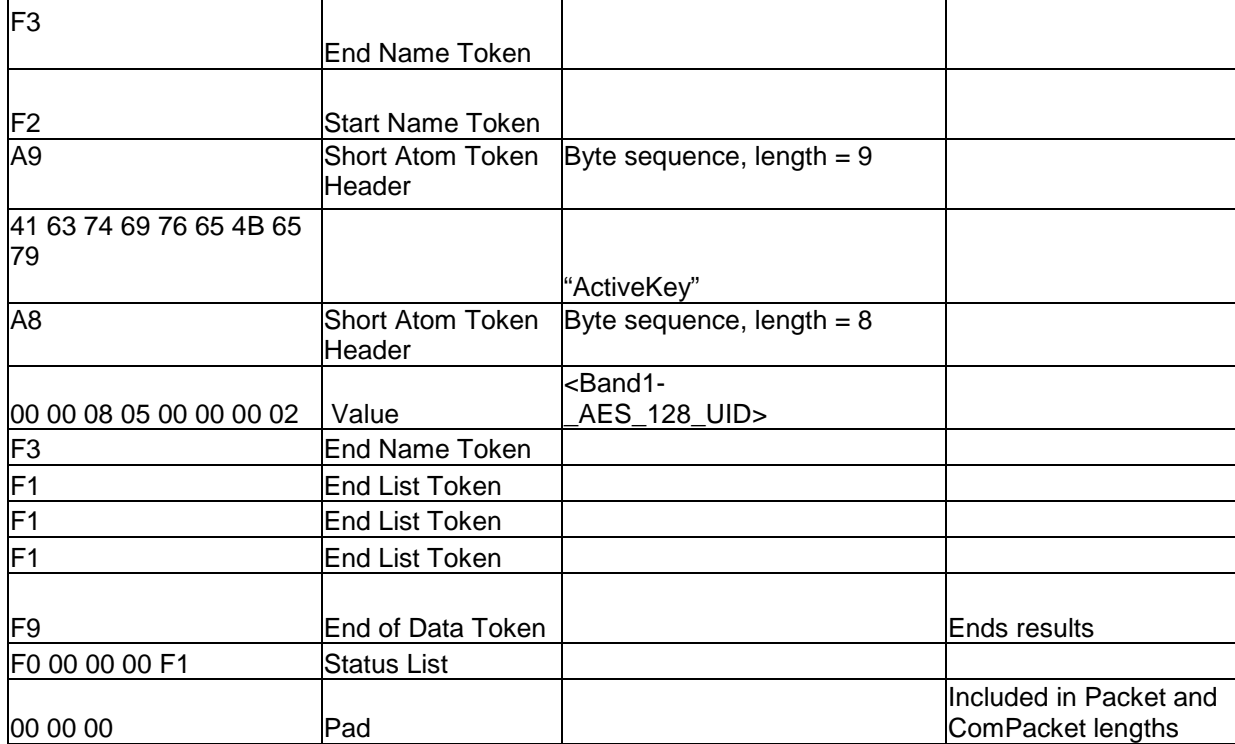

# **3.2.6.4 Lock Band1**

3.2.6.4.1 Set Band1

Band1.Set[ [ ], [ [ "ReadLocked" = <True>, "WriteLocked" = <True>" ] ] 0000 00 00 00 00 07 FF 00 00 00 00 00 00 00 00 00 00 0010 00 00 00 64 FF FF FD E0 00 01 2E 13 00 00 00 00 0020 00 00 00 00 00 00 00 00 00 00 00 4C 00 00 00 00 0030 00 00 00 00 00 00 00 3E F8 A8 00 00 08 02 00 00 0040 00 01 A8 00 00 00 06 00 00 00 07 F0 F0 F1 F0 F0 0050 F2 AA 52 65 61 64 4C 6F 63 6B 65 64 01 F3 F2 AB 0060 57 72 69 74 65 4C 6F 63 6B 65 64 01 F3 F1 F1 F1 0070 F9 F0 00 00 00 F1 00 00 00 00 00 00 00 00 00 00 0080 00 00 00 00 00 00 00 00 00 00 00 00 00 00 00 00 0090 00 00 00 00 00 00 00 00 00 00 00 00 00 00 00 00 00A0 00 00 00 00 00 00 00 00 00 00 00 00 00 00 00 00 00B0 00 00 00 00 00 00 00 00 00 00 00 00 00 00 00 00 ... 01E0 00 00 00 00 00 00 00 00 00 00 00 00 00 00 00 00 01F0 00 00 00 00 00 00 00 00 00 00 00 00 00 00 00 00

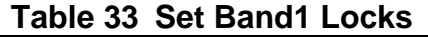

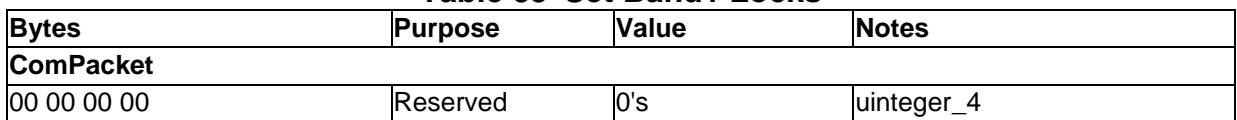

Copyright © 2009 TCG

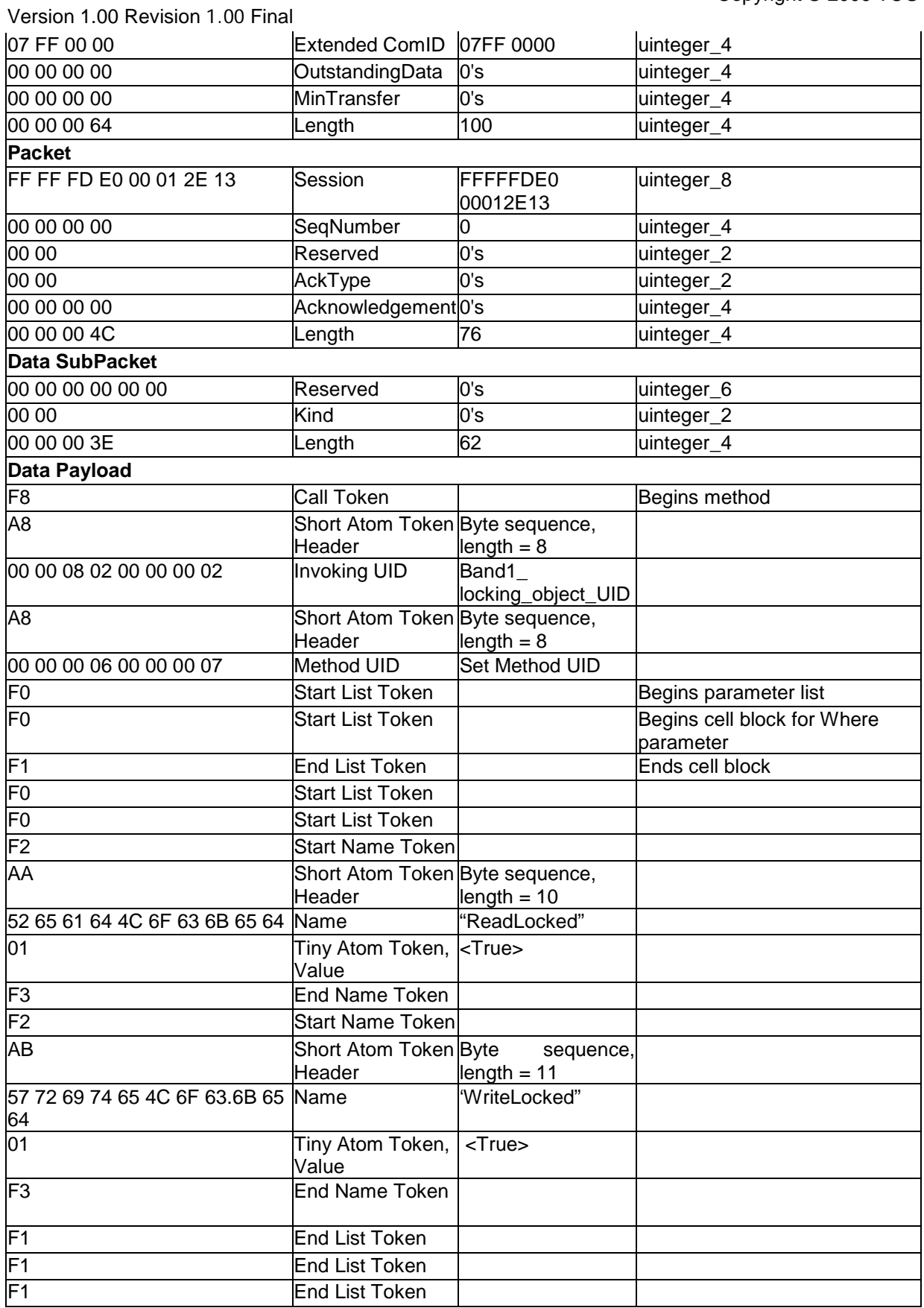
Copyright © 2009 TCG

Version 1.00 Revision 1.00 Final

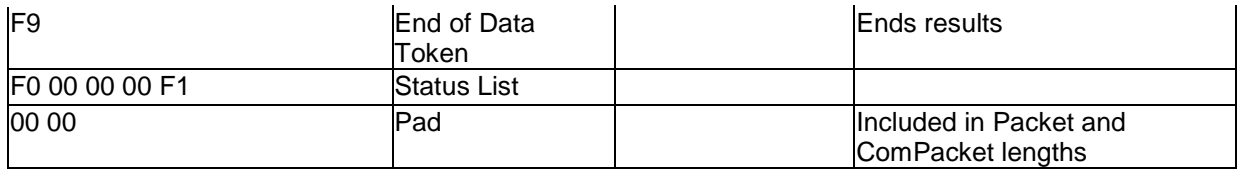

## 3.2.6.4.2 Set Band1 Results

See [3.2.2.4.](#page-24-0)

# **3.2.6.5 Unlock Band1**

## 3.2.6.5.1 Set Band1

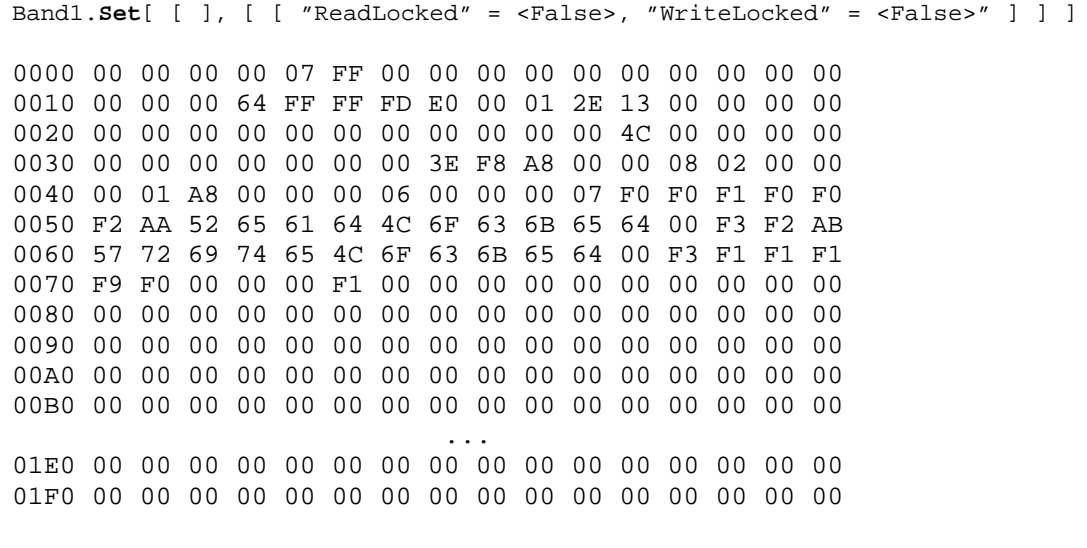

### **Table 34 Set Band1 Locks**

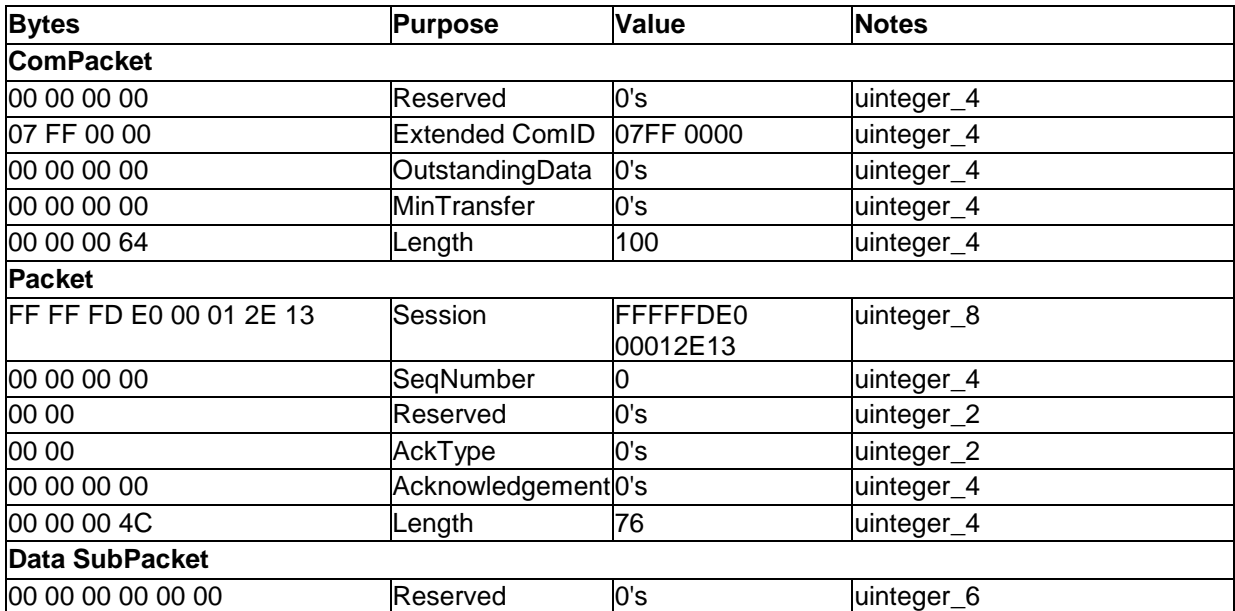

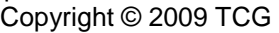

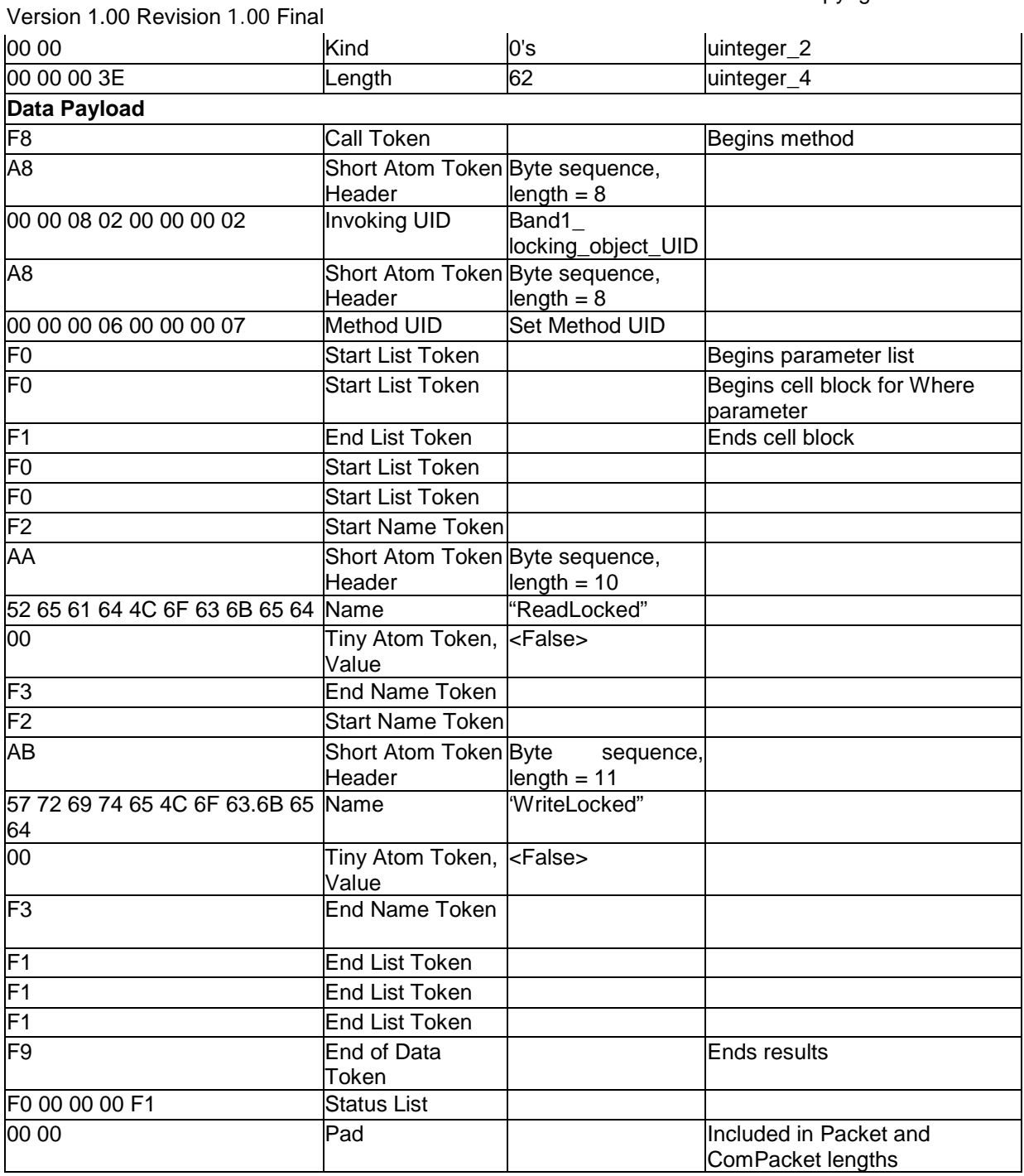

3.2.6.5.2 Set Band1 Results

See [3.2.2.4.](#page-24-0)

# **3.2.6.6 Ending the Session**

3.2.6.6.1 Send End of Session Token

See [3.2.2.5.1.](#page-25-0)

Version 1.00 Revision 1.00 Final

#### 3.2.6.6.2 End of Session Response

See [3.2.2.5.2.](#page-26-0)

# **3.2.7 Repurpose and End of Life**

This section contains an example of the operations to erase a LBA range.

## **3.2.7.1 Open a Session to the Locking SP**

3.2.7.1.1 StartSession to Locking SP

See [3.2.2.2.1.](#page-20-0)

3.2.7.1.2 SyncSession from Locking SP

See [3.2.2.2.2.](#page-22-0)

## **3.2.7.2 EraseMaster Authentication**

#### 3.2.7.2.1 Authenticate as EraseMaster

```
ThisSP.Authenticate [ EraseMaster_Authority_object_UID, "Challenge" = 
"Custom_PIN_Value" ]
```
0000 00 00 00 00 07 FF 00 00 00 00 00 00 00 00 00 00 0010 00 00 00 78 FF FF FD E0 00 01 2E 13 00 00 00 00 0020 00 00 00 00 00 00 00 00 00 00 00 60 00 00 00 00 0030 00 00 00 00 00 00 00 52 F8 A8 00 00 00 00 00 00 0040 00 01 A8 00 00 00 06 00 00 00 0C F0 A8 00 00 00 0050 09 00 00 84 01 F2 A9 43 68 61 6C 6C 65 6E 67 65 0060 D0 20 D5 3C 18 4F AC 3F 3E 49 05 53 BA 97 59 CB 0070 C0 6B 22 5C 2B A3 7F DB FF 90 1C CF EB 54 F2 9C 0080 F9 53 F3 F1 F9 F0 00 00 00 F1 00 00 00 00 00 00 0090 00 00 00 00 00 00 00 00 00 00 00 00 00 00 00 00 00A0 00 00 00 00 00 00 00 00 00 00 00 00 00 00 00 00 ... 01E0 00 00 00 00 00 00 00 00 00 00 00 00 00 00 00 00 01F0 00 00 00 00 00 00 00 00 00 00 00 00 00 00 00 00

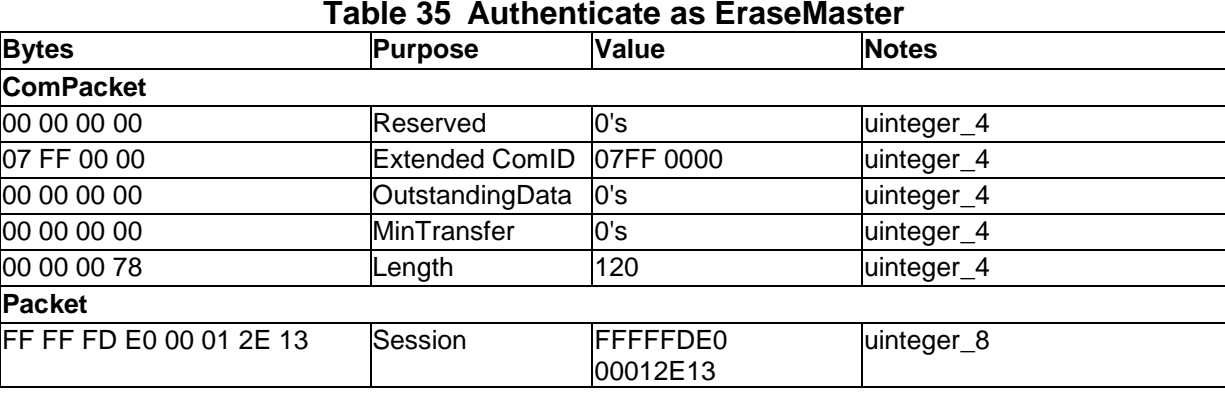

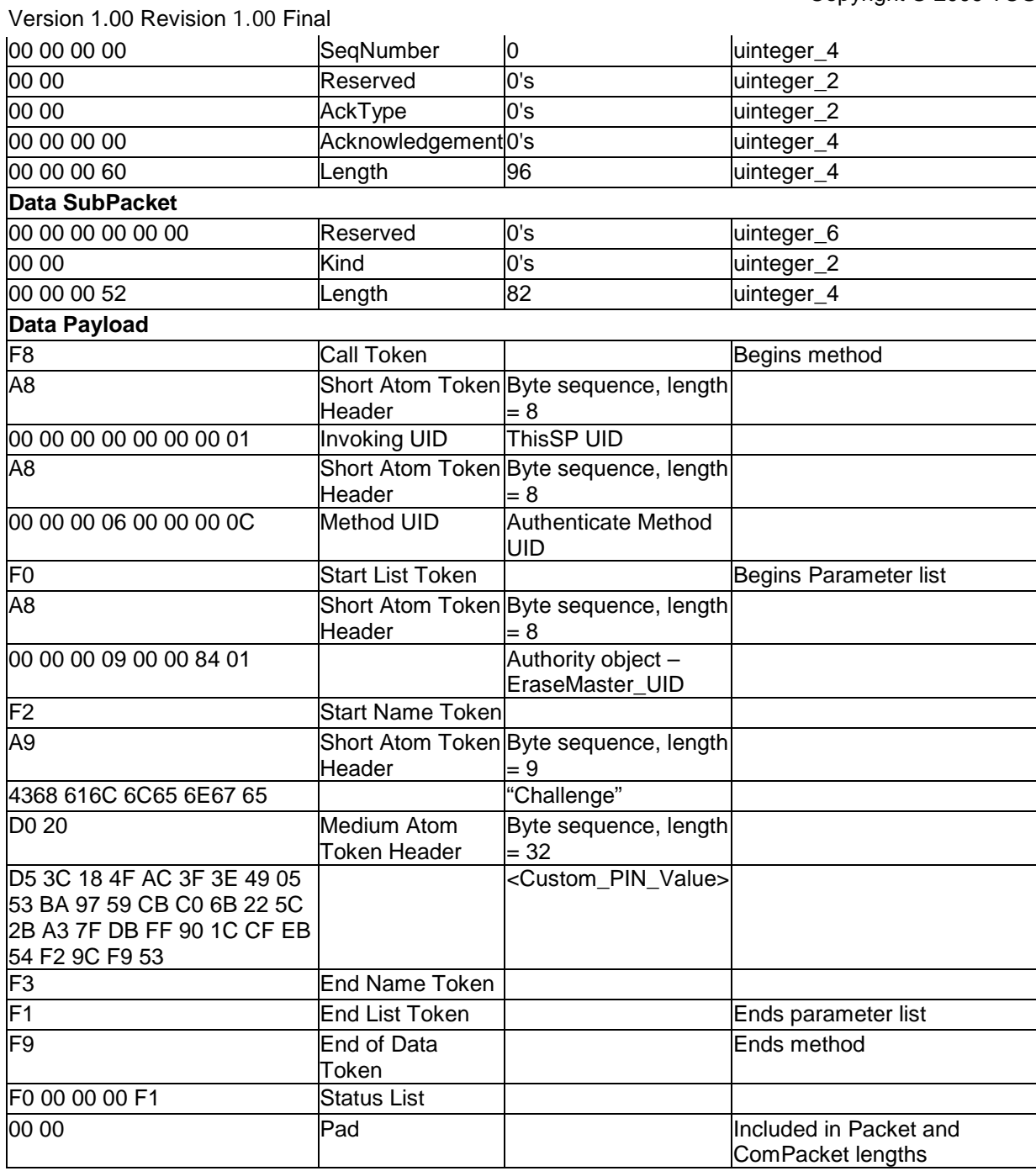

3.2.7.2.2 Authenticate as EraseMaster Results

See [3.2.2.3.](#page-23-0)

# **3.2.7.3 Erasing an LBA Range**

3.2.7.3.1 Erase Band1

Band1\_UID.**Erase** []

Version 1.00 Revision 1.00 Final 0000 00 00 00 00 07 FF 00 00 00 00 00 00 00 00 00 00 0010 00 00 00 40 FF FF FD E0 00 01 2E 13 00 00 00 00 0020 00 00 00 00 00 00 00 00 00 00 00 28 00 00 00 00 0030 00 00 00 00 00 00 00 1B F8 A8 00 00 08 02 00 00 0040 00 02 A8 00 00 00 06 00 00 08 03 F0 F1 F9 F0 00 0050 00 00 F1 00 00 00 00 00 00 00 00 00 00 00 00 00 0060 00 00 00 00 00 00 00 00 00 00 00 00 00 00 00 00 0070 00 00 00 00 00 00 00 00 00 00 00 00 00 00 00 00 ... 01E0 00 00 00 00 00 00 00 00 00 00 00 00 00 00 00 00 01F0 00 00 00 00 00 00 00 00 00 00 00 00 00 00 00 00

#### **Table 36 Erase Band1**

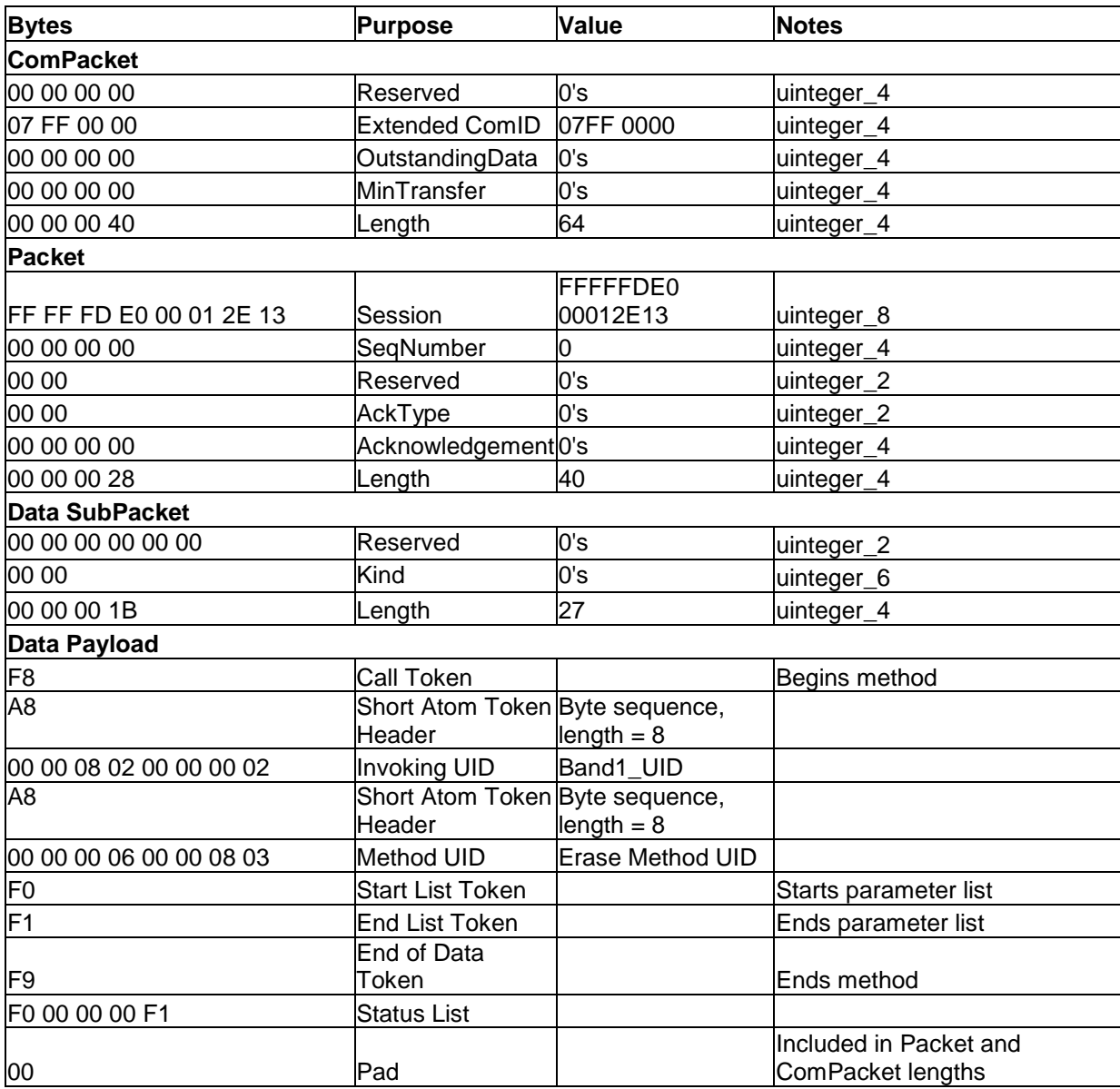

3.2.7.3.2 Erase Band1 Results

 $\lceil$   $\rceil$ 

0000 00 00 00 00 07 FF 00 00 00 00 00 00 00 00 00 00 0010 00 00 00 2C FF FF FD E0 00 01 2E 13 00 00 00 00 0020 00 00 00 00 00 00 00 00 00 00 00 14 00 00 00 00 0030 00 00 00 00 00 00 00 08 F0 F1 F9 F0 00 00 00 F1 0040 00 00 00 00 00 00 00 00 00 00 00 00 00 00 00 00 0050 00 00 00 00 00 00 00 00 00 00 00 00 00 00 00 00 ... 01E0 00 00 00 00 00 00 00 00 00 00 00 00 00 00 00 00 01F0 00 00 00 00 00 00 00 00 00 00 00 00 00 00 00 00

#### **Table 37 Erase Band1 Results**

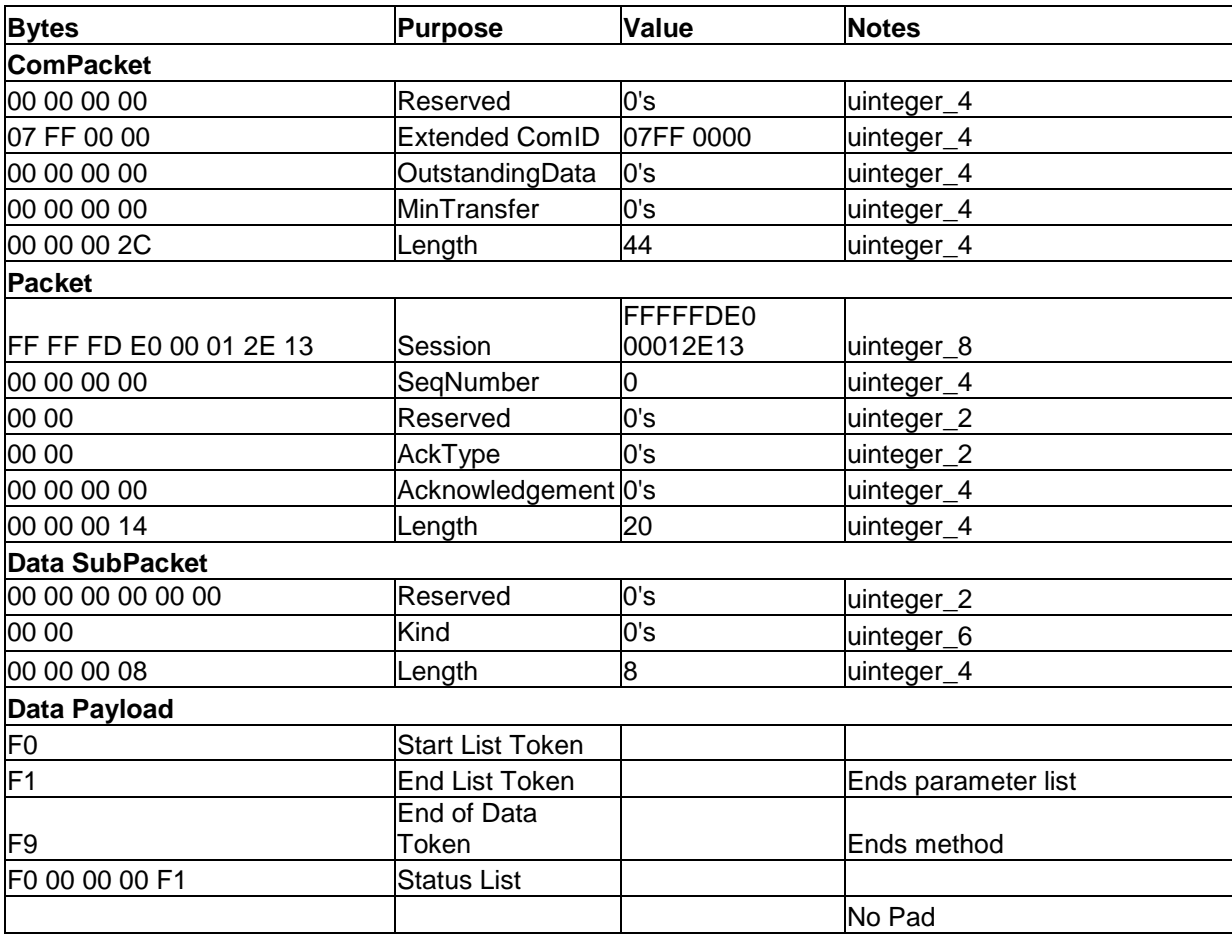

## **3.2.7.4 Ending the Session**

3.2.7.4.1 Send End of Session Token

See [3.2.2.5.1.](#page-25-0)

Version 1.00 Revision 1.00 Final

3.2.7.4.2 End of Session Response

See [3.2.2.5.2.](#page-26-0)

# **3.2.8 Using the DataStore table**

## **3.2.8.1 Open a Session to the Locking SP**

3.2.8.1.1 StartSession – Locking SP See [3.2.2.2.1.](#page-20-0)

3.2.8.1.2 SyncSession - Locking SP See [3.2.2.2.2.](#page-22-0)

## **3.2.8.2 Retrieve DataStore Table Contents**

The host retrieves the contents of the DataStore table.

3.2.8.2.1 Get DataStore

```
DataStore_table_UID.Get [ [ ] ]
```
0000 00 00 00 00 07 FF 00 00 00 00 00 00 00 00 00 00 0010 00 00 00 44 FF FF FD E0 00 01 2E 13 00 00 00 00 0020 00 00 00 00 00 00 00 00 00 00 00 2C 00 00 00 00 0030 00 00 00 00 00 00 00 1D F8 A8 00 00 80 01 00 00 0040 00 00 A8 00 00 00 06 00 00 00 06 F0 F0 F1 F1 F9 0050 F0 00 00 00 F1 00 00 00 00 00 00 00 00 00 00 00 0060 00 00 00 00 00 00 00 00 00 00 00 00 00 00 00 00 0070 00 00 00 00 00 00 00 00 00 00 00 00 00 00 00 00 ... 01E0 00 00 00 00 00 00 00 00 00 00 00 00 00 00 00 00 01F0 00 00 00 00 00 00 00 00 00 00 00 00 00 00 00 00

#### **Table 38 Get DataStore Table Contents**

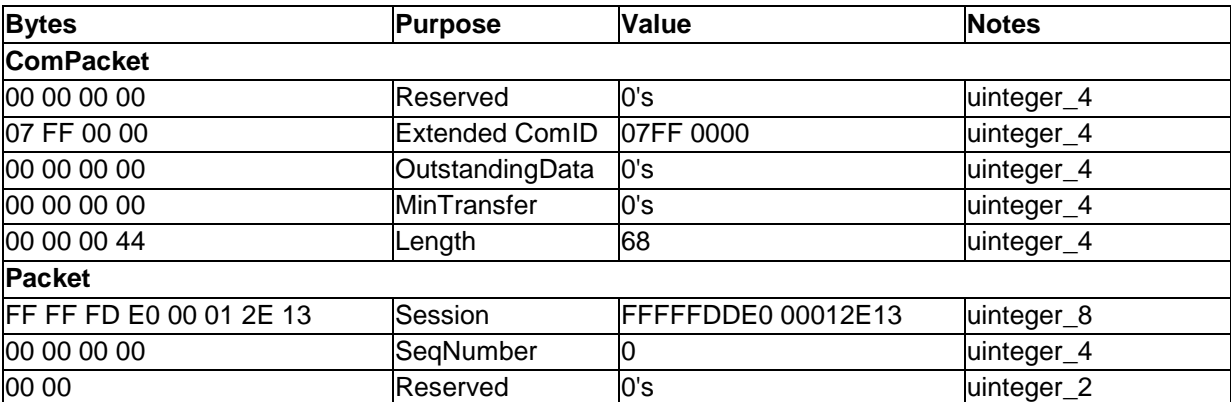

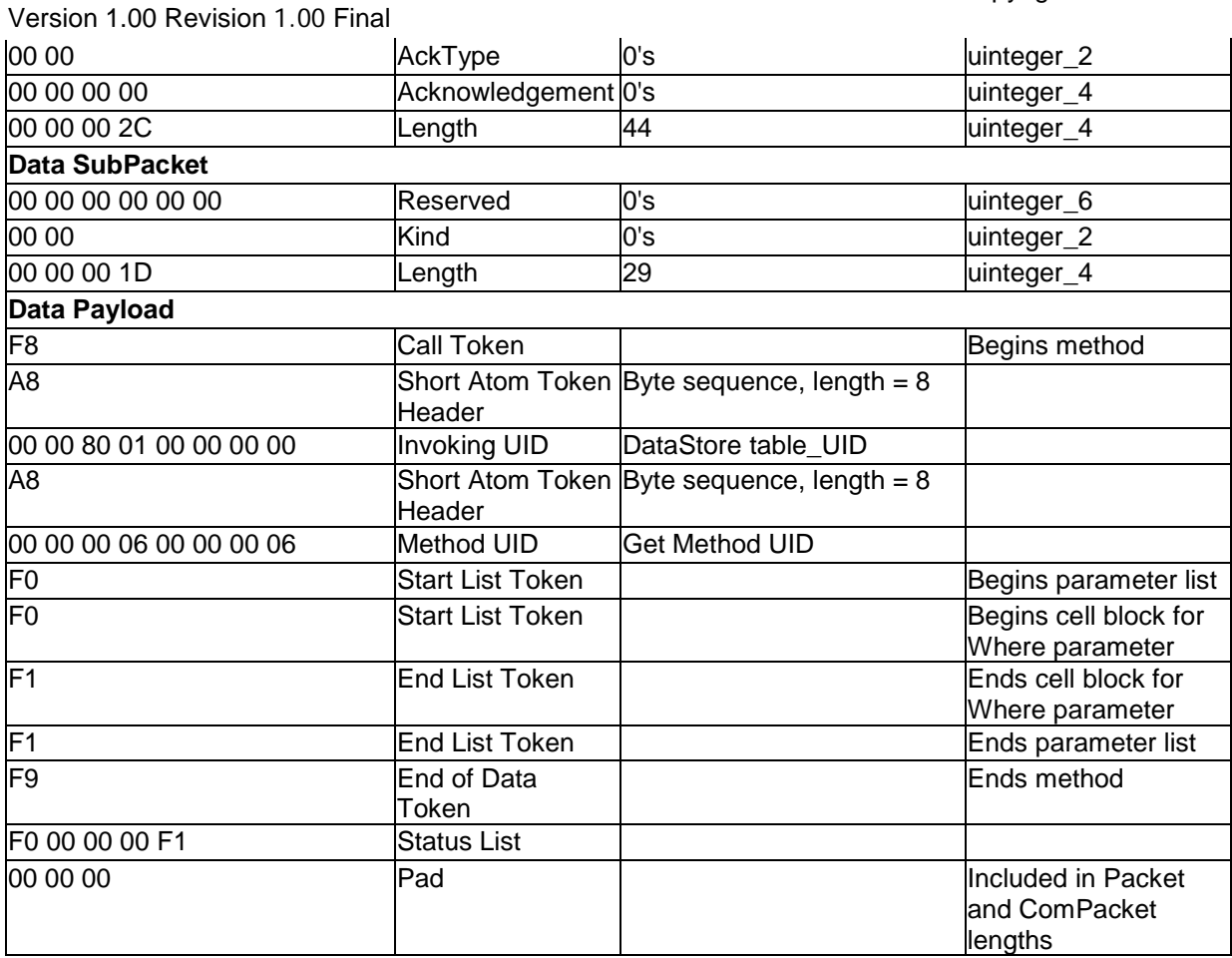

#### 3.2.8.2.2 Get DataStore table contents Results

#### [0x00 - - - 1024 bytes of 0x00]

0000 00 00 00 00 07 FF 00 00 00 00 00 00 00 00 00 00 0010 00 00 04 30 FF FF FD E0 00 01 2E 13 00 00 00 00 0020 00 00 00 00 00 00 00 00 00 00 04 18 00 00 00 00 0030 00 00 00 00 00 00 04 0A F0 D4 00 00 00 00 00 00 0040 00 00 00 00 00 00 00 00 00 00 00 00 00 00 00 00 0050 00 00 00 00 00 00 00 00 00 00 00 00 00 00 00 00 ... 0410 00 00 00 00 00 00 00 00 00 00 00 00 00 00 00 00 0420 00 00 00 00 00 00 00 00 00 00 00 00 00 00 00 00 0430 00 00 00 00 00 00 00 00 00 00 00 F1 F9 F0 00 00 0440 00 F1 00 00 00 00 00 00 00 00 00 00 00 00 00 00 0450 00 00 00 00 00 00 00 00 00 00 00 00 00 00 00 00 0460 00 00 00 00 00 00 00 00 00 00 00 00 00 00 00 00 ... 01E0 00 00 00 00 00 00 00 00 00 00 00 00 00 00 00 00 01F0 00 00 00 00 00 00 00 00 00 00 00 00 00 00 00 00

Page 81 of 90

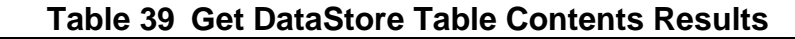

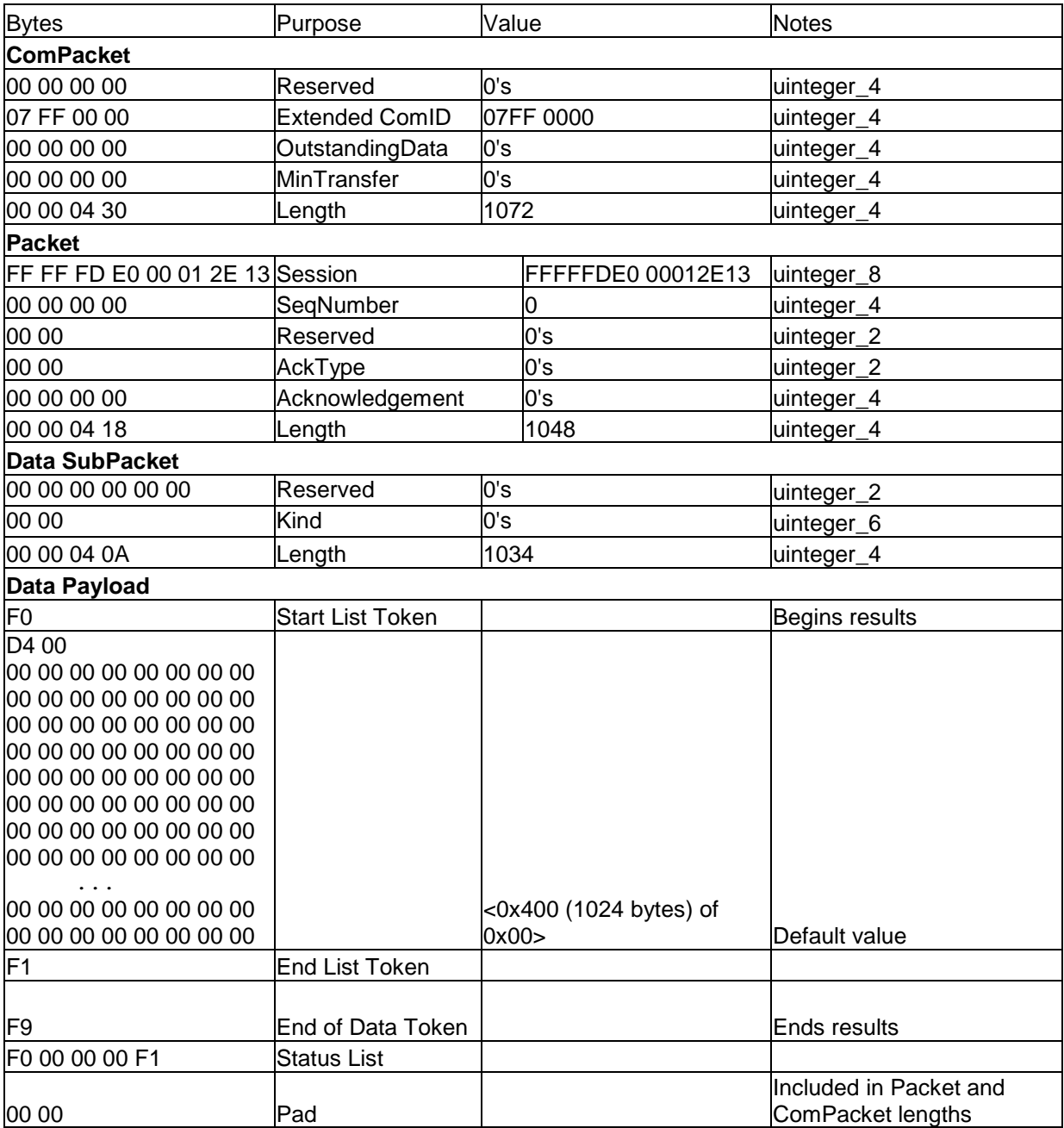

## **3.2.8.3 BandMaster Authentication**

The host authenticates to the SP as the BandMaster0 authority using the custom PIN value set in [3.2.4.5.](#page-39-0) Authentication of any of the BandMaster authorities provides authorization to modify the DataStore table.

#### 3.2.8.3.1 Authenticate as BandMaster0

```
ThisSP.Authenticate [BandMaster0_Authority_object _UID, "Challenge" = 
"Custom_PIN_Value" ]
```
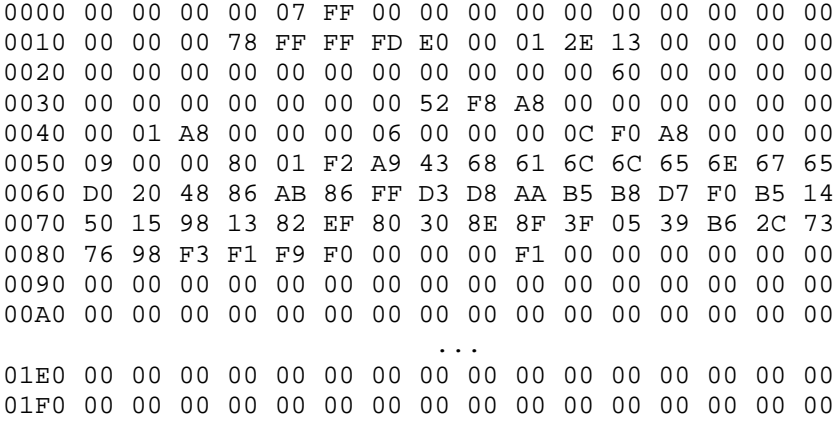

# **Table 40 Authenticate as BandMaster0**

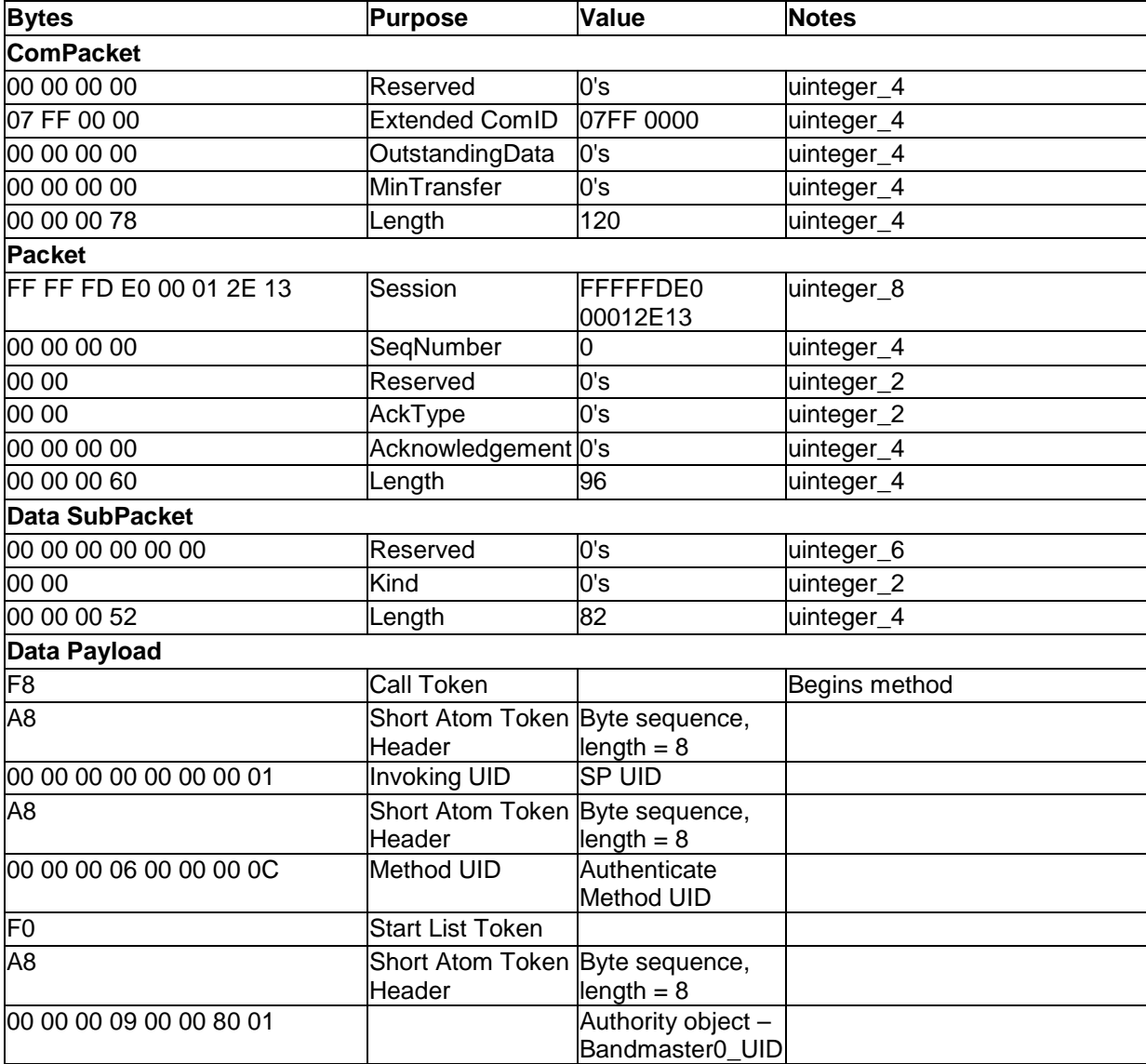

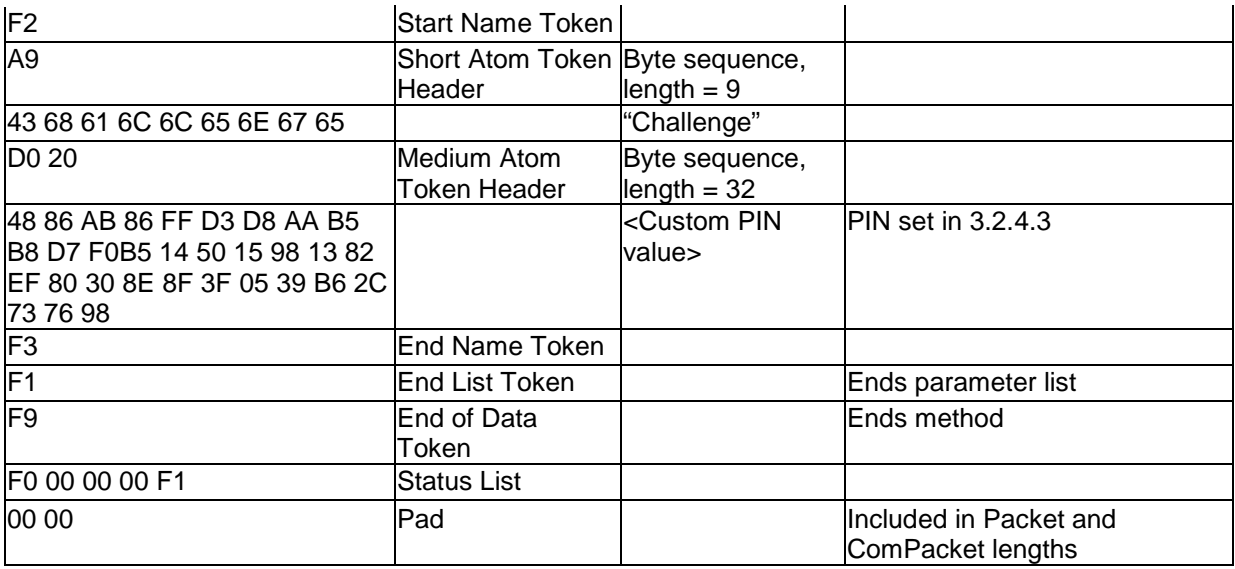

3.2.8.3.2 Authenticate as BandMaster1 Results

See [3.2.2.3.](#page-23-0)

Version 1.00 Revision 1.00 Final

## **3.2.8.4 Modify DataStore Table Contents**

#### 3.2.8.4.1 Set DataStore Table

DataStore\_table\_UID.**Set** [ [ "startRow" = 0x10 ] 0x41 0x6E 0xD9 0xF3 0x0E 0xE6 0x83 0x93 0xBB 0xD6 0x52 0xE6 0xEA 0x5D 0x68 0xEE ]

0000 00 00 00 00 07 FF 00 00 00 00 00 00 00 00 00 00 0010 00 00 00 60 FF FF FD E0 00 01 2E 13 00 00 00 00 0020 00 00 00 00 00 00 00 00 00 00 00 48 00 00 00 00 0030 00 00 00 00 00 00 00 3B F8 A8 00 00 80 01 00 00 0040 00 00 A8 00 00 00 06 00 00 00 07 F0 F0 F2 A8 73 0050 74 61 72 74 52 6F 77 10 F3 F1 D0 10 41 6E D9 F3 0060 0E E6 83 93 BB D6 52 E6 EA 5D 68 EE F1 F9 F0 00 0070 00 00 F1 00 00 00 00 00 00 00 00 00 00 00 00 00 0080 00 00 00 00 00 00 00 00 00 00 00 00 00 00 00 00 0090 00 00 00 00 00 00 00 00 00 00 00 00 00 00 00 00 ... 01E0 00 00 00 00 00 00 00 00 00 00 00 00 00 00 00 00 01F0 00 00 00 00 00 00 00 00 00 00 00 00 00 00 00 00

#### **Table 41 Set Values in DataStore table**

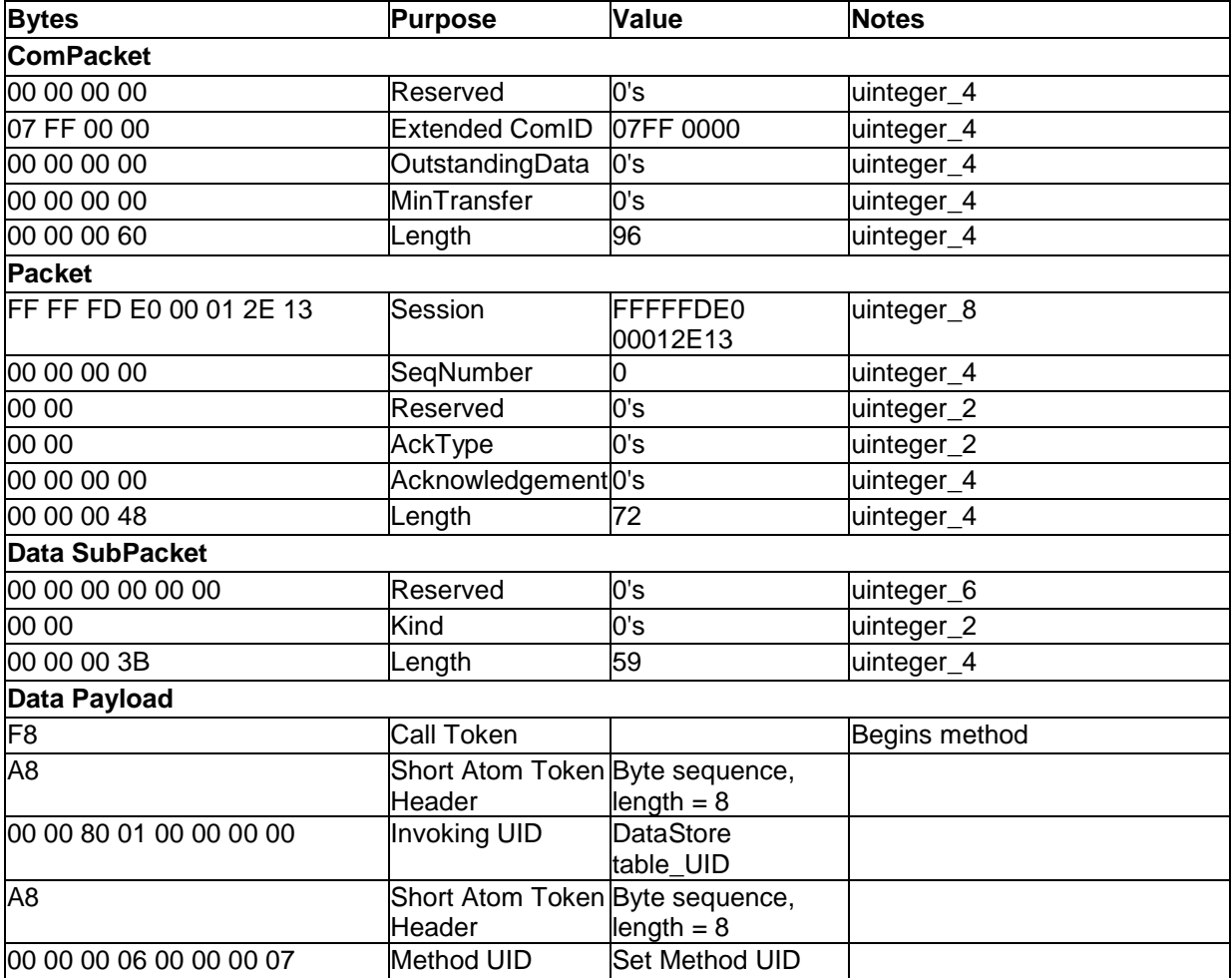

Version 1.00 Revision 1.00 Final

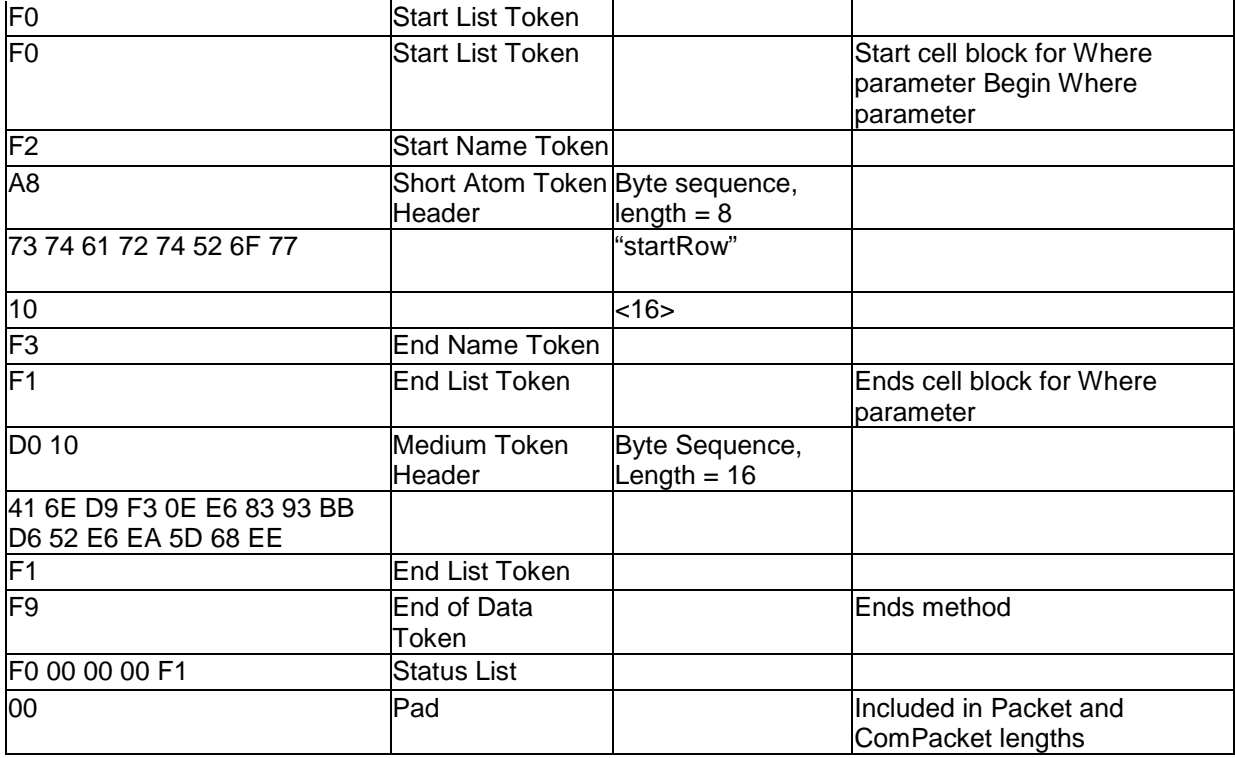

3.2.8.4.2 Set DataStore Table Results

See [3.2.2.4.](#page-24-0)

# **3.2.8.5 Retrieve DataStore Table Contents**

#### 3.2.8.5.1 Get DataStore Table

DataStore\_table\_UID.**Get** [ [ "startRow" = 0x10, "endRow" = 0x1F ] ] 0000 00 00 00 00 07 FF 00 00 00 00 00 00 00 00 00 00 0010 00 00 00 58 FF FF FD E0 00 01 2E 13 00 00 00 00 0020 00 00 00 00 00 00 00 00 00 00 00 40 00 00 00 00 0030 00 00 00 00 00 00 00 33 F8 A8 00 00 80 01 00 00 0040 00 00 A8 00 00 00 06 00 00 00 06 F0 F0 F2 A8 73 0050 74 61 72 74 52 6F 77 00 F3 F2 A6 65 6E 64 52 6F 0060 77 0F F3 F1 F1 F9 F0 00 00 00 F1 00 00 00 00 00 0070 00 00 00 00 00 00 00 00 00 00 00 00 00 00 00 00 0080 00 00 00 00 00 00 00 00 00 00 00 00 00 00 00 00 ... 01E0 00 00 00 00 00 00 00 00 00 00 00 00 00 00 00 00 01F0 00 00 00 00 00 00 00 00 00 00 00 00 00 00 00 00

Version 1.00 Revision 1.00 Final

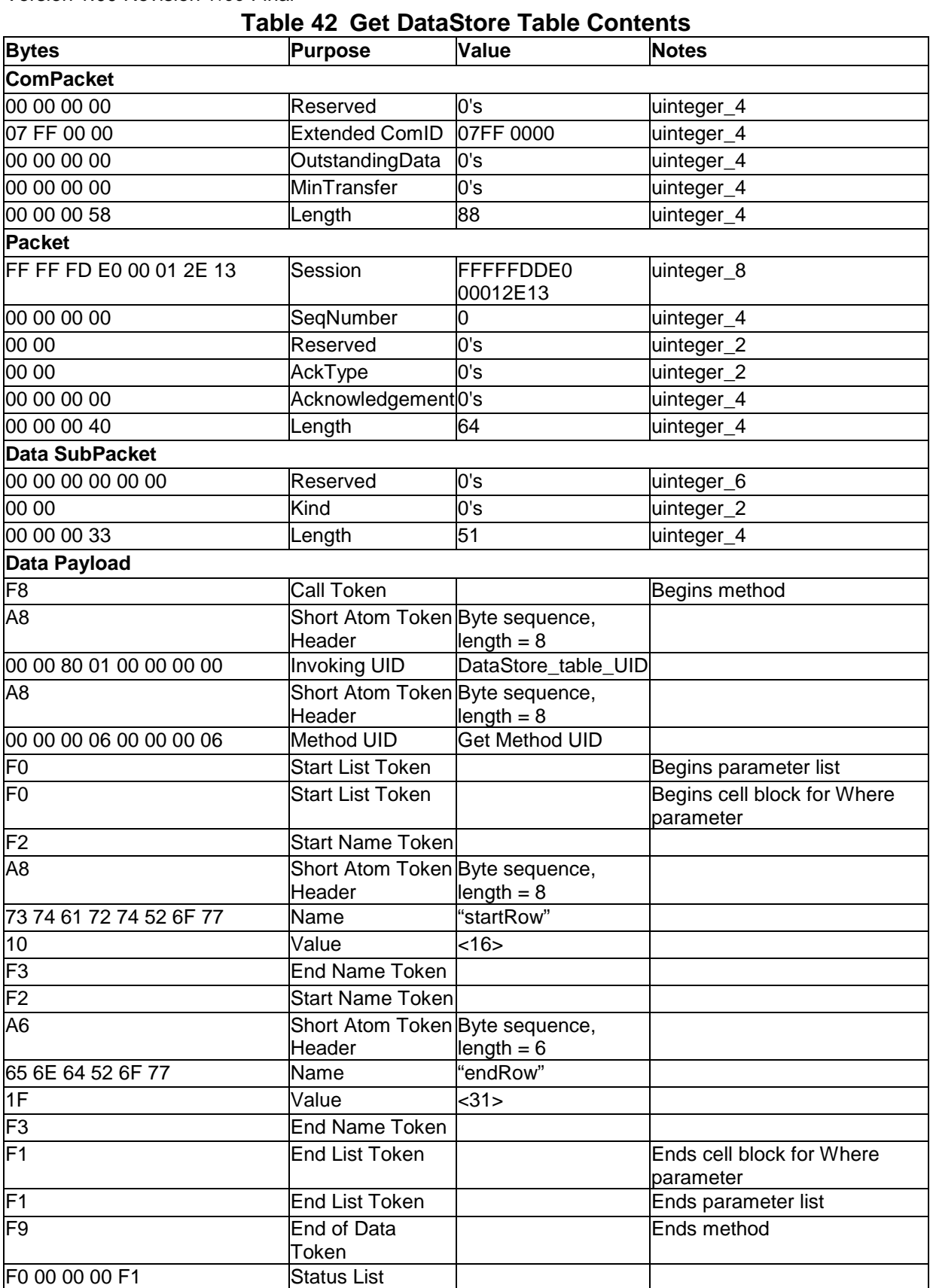

Version 1.00 Revision 1.00 Final

00 **Pad** Pad Included in Packet and ComPacket lengths

#### 3.2.8.5.2 Get DataStore Table Results

[ 0x41 0x6E 0xD9 0xF3 0x0E 0xE6 0x83 0x93 0xBB 0xD6 0x52 0xE6 0xEA 0x5D 0x68 0xEE ]

0000 00 00 00 00 07 FE 00 00 00 00 00 00 00 00 00 00 0010 00 00 00 40 FF FF FD E0 00 01 2E 13 00 00 00 00 0020 00 00 00 00 00 00 00 00 00 00 00 28 00 00 00 00 0030 00 00 00 00 00 00 00 1A F0 D0 10 41 6E D9 F3 0E 0040 E6 83 93 BB D6 52 E6 EA 5D 68 EE F1 F9 F0 00 00 0050 00 F1 00 00 00 00 00 00 00 00 00 00 00 00 00 00 0060 00 00 00 00 00 00 00 00 00 00 00 00 00 00 00 00 0070 00 00 00 00 00 00 00 00 00 00 00 00 00 00 00 00 ... 01E0 00 00 00 00 00 00 00 00 00 00 00 00 00 00 00 00 01F0 00 00 00 00 00 00 00 00 00 00 00 00 00 00 00 00

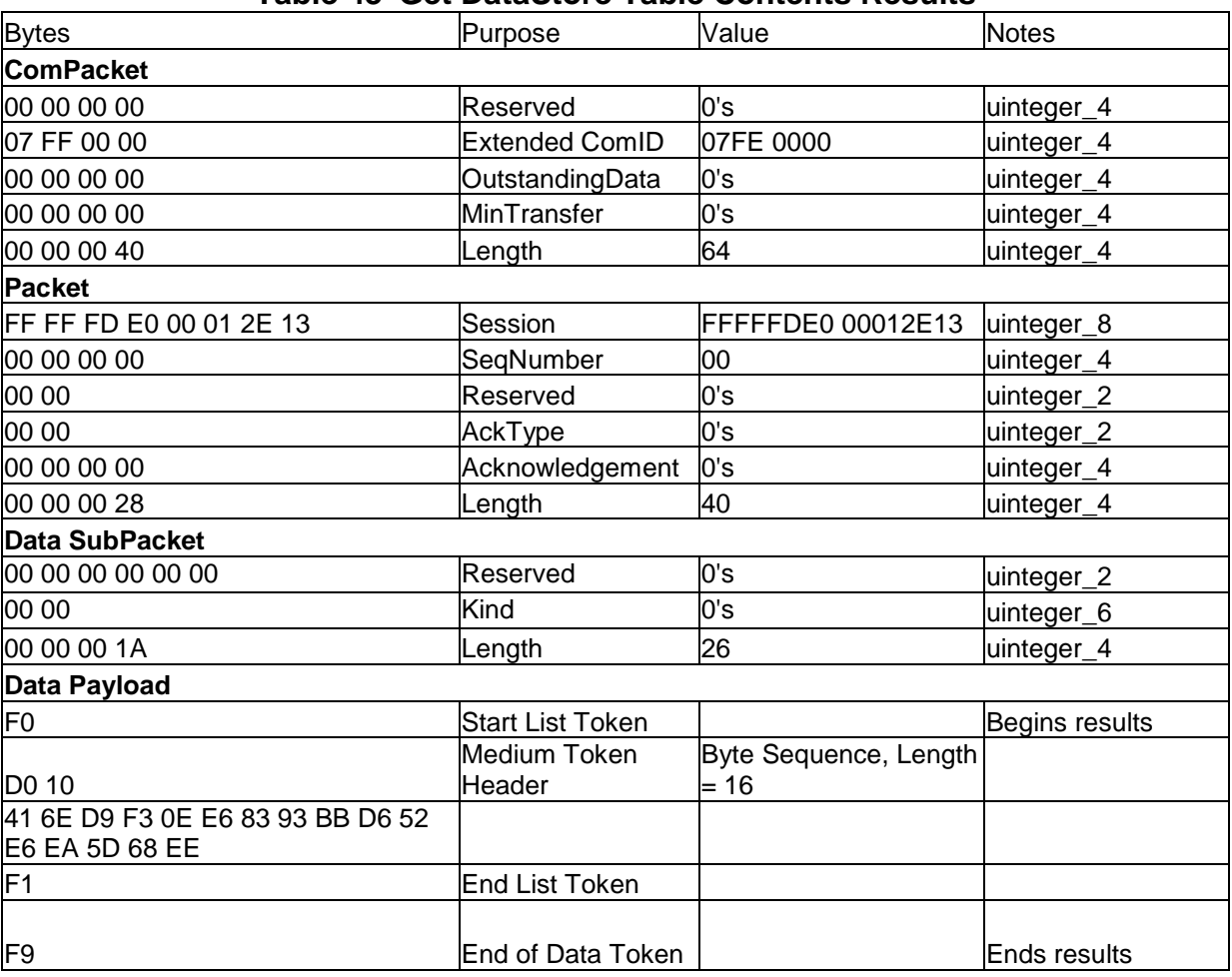

#### **Table 43 Get DataStore Table Contents Results**

Copyright © 2009 TCG

Version 1.00 Revision 1.00 Final

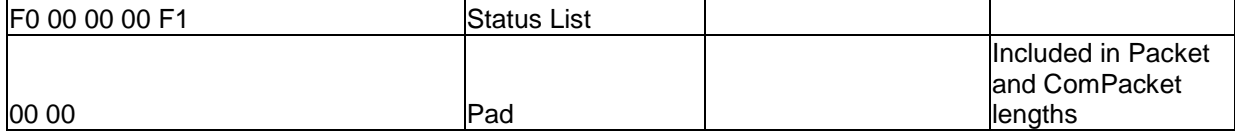

## **3.2.8.6 Ending the Session**

3.2.8.6.1 Send End of Session Token

See [3.2.2.5.1.](#page-25-0)

#### 3.2.8.6.2 End of Session Response

See [3.2.2.5.2.](#page-26-0)

# **3.2.9 Random method**

The host invokes the Random method in an open session to an SP that supports the method, in order to obtain a random number of the specified length. Only the Anybody authority is required.

The host starts a session to an SP prior to invocation of the method (see [3.2.2.1](#page-17-0) and [3.2.2.2\)](#page-20-1).

#### **3.2.9.1 Request a Random Number**

3.2.9.1.1 Random

SPUID.**Random**[ 0x20 ]

0000 00 00 00 00 07 FF 00 00 00 00 00 00 00 00 00 00 0010 00 00 00 40 FF FF FD E0 00 01 2E 13 00 00 00 00 0020 00 00 00 00 00 00 00 00 00 00 00 28 00 00 00 00 0030 00 00 00 00 00 00 00 1C F8 A8 00 00 00 00 00 00 0040 00 01 A8 00 00 00 06 00 00 06 01 F0 20 F1 F9 F0 0050 00 00 00 F1 00 00 00 00 00 00 00 00 00 00 00 00 0060 00 00 00 00 00 00 00 00 00 00 00 00 00 00 00 00 0070 00 00 00 00 00 00 00 00 00 00 00 00 00 00 00 00 ... 01E0 00 00 00 00 00 00 00 00 00 00 00 00 00 00 00 00 01F0 00 00 00 00 00 00 00 00 00 00 00 00 00 00 00 00

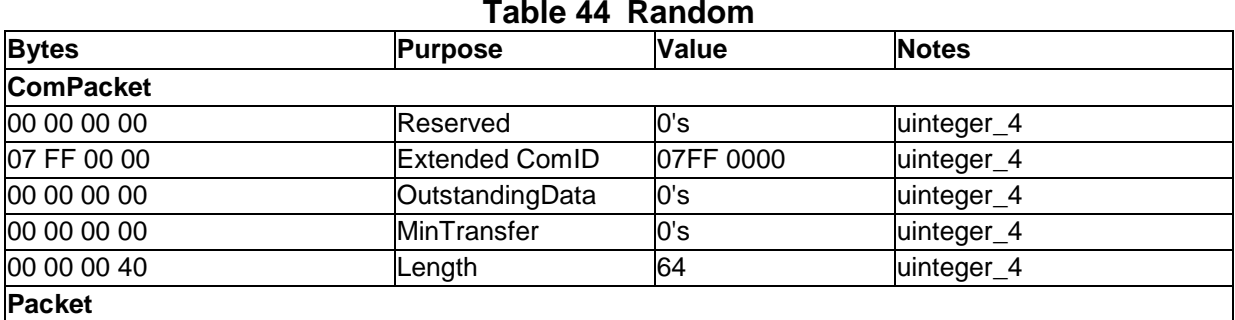

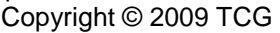

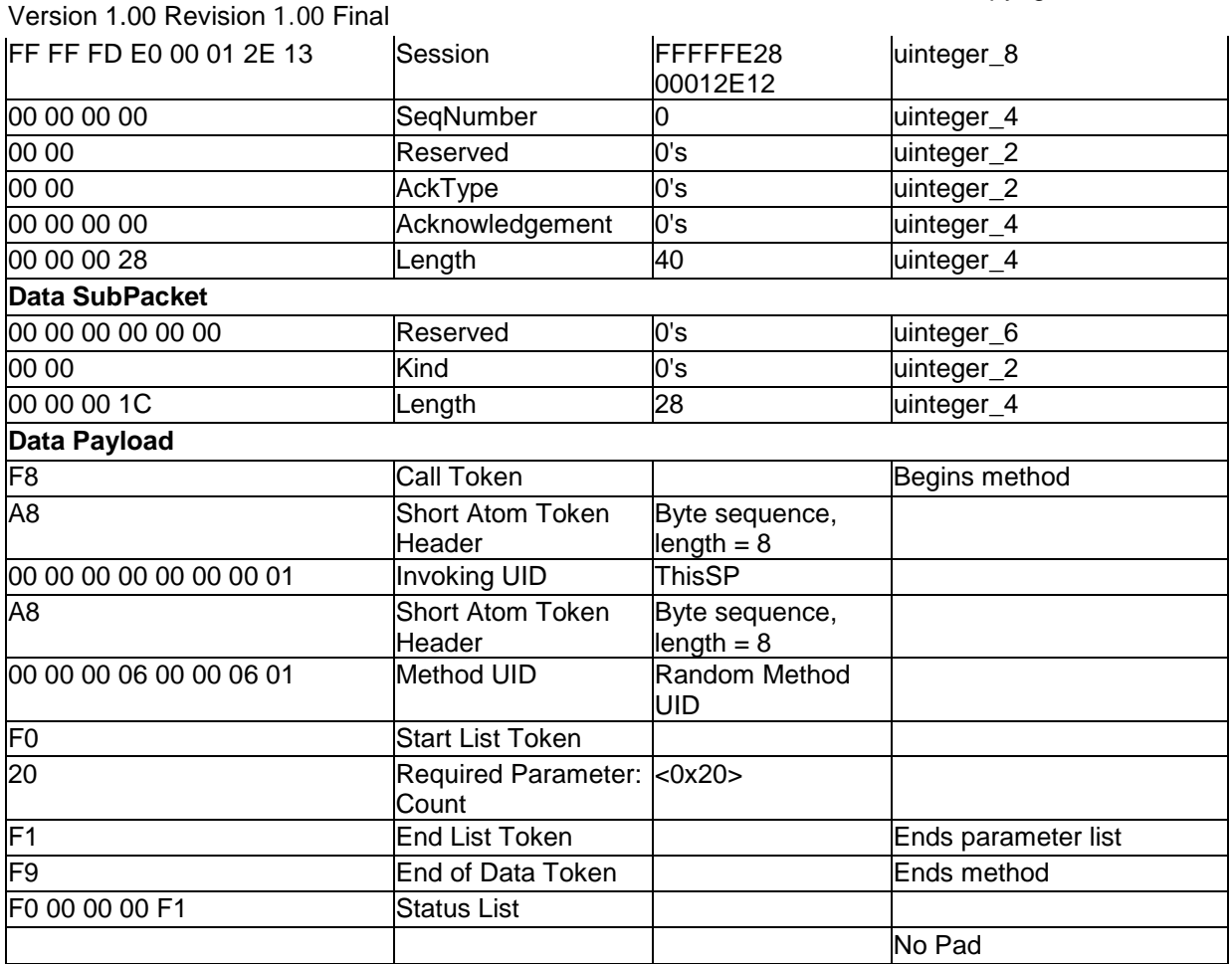

#### 3.2.9.1.2 Random – Results

[0x0E 0x2C 0x7B 0x0C 0x44 0x6A 0x50 0xB7 0xC9 0xE6 0xA9 0x83 0x36 0xD0 0x98 0xB9 0x92 0x7B 0x56 0xA6 0x4F 0x5D 0xE7 0x1C 0xFA 0x70 0x53 0x07 0x56 0xFE 0x20 0x43]

0000 00 00 00 00 07 FE 00 00 00 00 00 00 00 00 00 00 0010 00 00 00 50 FF FF FE 28 00 01 2E 12 00 00 00 00 0020 00 00 00 00 00 00 00 00 00 00 00 38 00 00 00 00 0030 00 00 00 00 00 00 00 2A F0 D0 20 0E 2C 7B 0C 44 0040 6A 50 B7 C9 E6 A9 83 36 D0 98 B9 92 7B 56 A6 4F 0050 5D E7 1C FA 70 53 07 56 FE 20 43 F1 F9 F0 00 00 0060 00 F1 00 00 00 00 00 00 00 00 00 00 00 00 00 00 0070 00 00 00 00 00 00 00 00 00 00 00 00 00 00 00 00 0080 00 00 00 00 00 00 00 00 00 00 00 00 00 00 00 00 ... 01E0 00 00 00 00 00 00 00 00 00 00 00 00 00 00 00 00 01F0 00 00 00 00 00 00 00 00 00 00 00 00 00 00 00 00

#### **Table 45 Random Results**

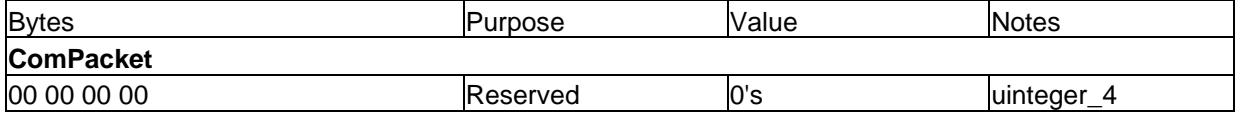

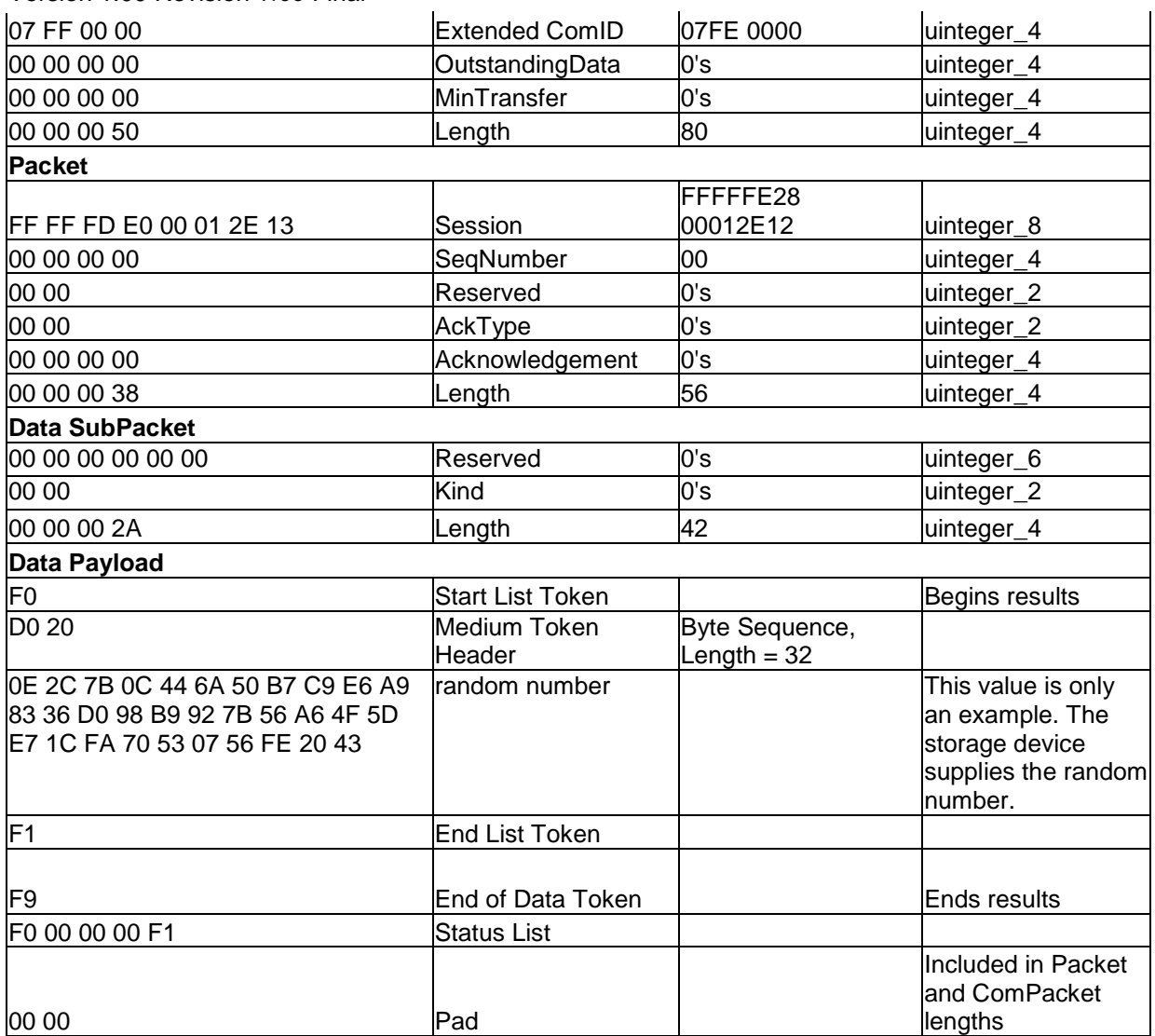

Version 1.00 Revision 1.00 Final